# Zur Simulation von auftriebsinduzierten Innenraumströmungen

**Dissertation** 

zur Erlangung des Grades Doktor-Ingenieur des Fachbereichs Architektur der Universität Gesamthochschule Kassel

von

Wolfram Haupt

Kassel 2001

Als Dissertation vom Fachbereich Architektur angenommen am: 3. April 2001Erster Gutachter: Univ.-Prof. Dr.-Ing. Gerd Hauser Zweiter Gutachter: Univ.-Prof. Dr.-Ing. Gerhard Hausladen Tag der mündlichen Prüfung: 26. April 2001

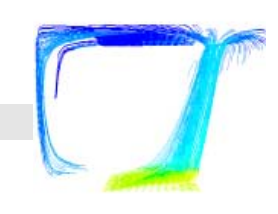

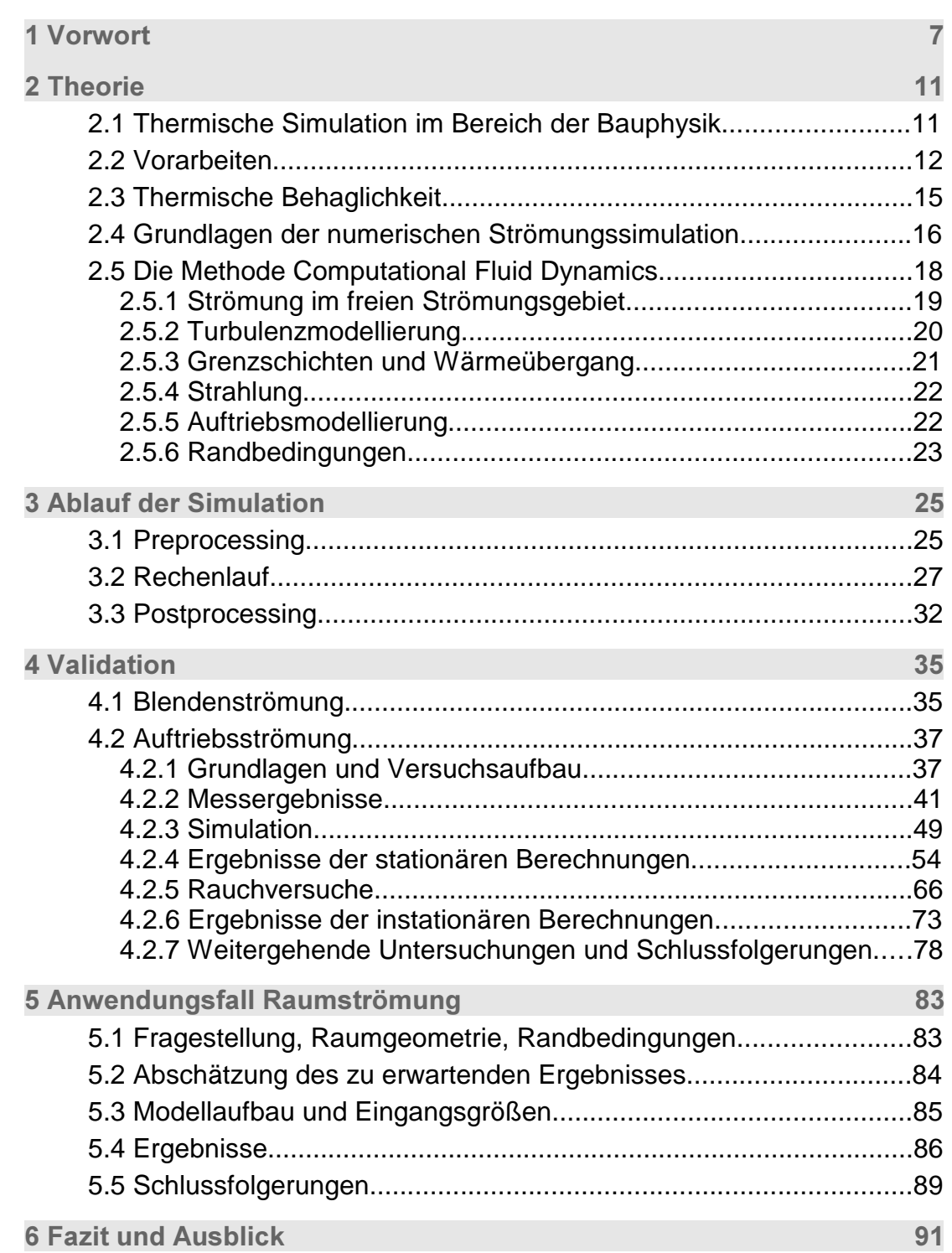

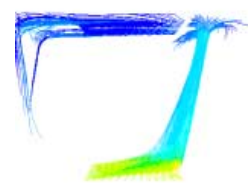

#### Dank

Die vorliegende Arbeit entstand im Rahmen meiner Tätigkeit als wissenschaftlicher Mitarbeiter am Fachgebiet Bauphysik im Fachbereich Architektur der Universität Gesamthochschule Kassel.

Mein Dank geht in besonderem Maß an Herrn Univ.-Prof. Dr.-Ing. Gerd Hauser für die Anregung zu dieser Arbeit, die freie Hand bei der Entwicklung des Themas und die Freistellung von anderweitigen Verpflichtungen insbesondere in der letzten Phase der Arbeit.

Herrn Univ.-Prof. Dr.-Ing. Gerhard Hausladen danke ich für die freundliche Bereitschaft, das Koreferat zu übernehmen.

Allen Kolleginnen und Kollegen am Fachgebiet Bauphysik, die zum Gelingen der Arbeit nicht unwesentlich beigetragen haben – ob durch Mithilfe bei Versuchsaufbauten oder Bereitschaft zu konstruktiver Kritik – sei ebenfalls gedankt. Für Ersteres möchte ich Martin Rösler und Markus Böhm, für Zweiteres Monika Hall und Toni Maas besonders hervorheben.

Danke auch meiner Diplomandin Frauke Gerder für anregende Diskussion und nicht zuletzt die ausgezeichnete Validationsrechnung der Blendenströmung.

Für die Validationsmessungen der Auftriebsströmungen danke ich ganz herzlich Herrn Dr.-Ing. Stephan Kallweidt von der Fa. ILA.

Herrn Dipl.-Ing. Martin Winter vom Höchstleistungsrechenzentrum Stuttgart ein herzlicher Dank für seine wertvollen Anregungen, die er mit großer Geduld und schwäbischem Humor einbrachte.

Dank gebührt auch dem hervorragenden Support-Team von Fluent Deutschland für Rat und Tat bei allen Problemen mit der CFD-Software.

Den fleißigen Korrekturleserinnen Alex, Bianka und Vera danke ich ganz besonders – die verbliebenen Fehler sind natürlich von mir zu verantworten.

Nicht zuletzt ein ganz besonders herzliches "Danke" meinen Freundinnen und Freunden Mirjam, Peter, Torsten und Ulli, die mir geholfen haben, das Leben jenseits der Dissertation nicht zu sehr zu vernachlässigen.

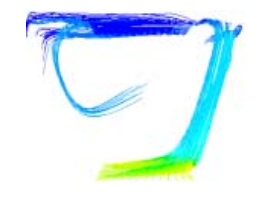

# 1 Vorwort

Der Einsatz der numerischen Methode der "Computational Fluid Dynamics" (CFD) im Gebäudebereich stellt nicht zuletzt wegen der daraus hervorgehenden eingängigen Ergebnisdarstellung ein sehr attraktives Simulationsverfahren dar, das mit den stetig wachsenden Rechnerkapazitäten im Begriff ist, sich von einer kostenintensiven Spezialanwendung zu einem Werkzeug für einen breiteren Anwenderkreis in Fachplanungs- und Ingenieurbüros zu entwickeln.

Seit Jahren im Bereich der Luft- und Raumfahrt, der Automobilentwicklung sowie der Turbinenauslegung im Einsatz und unter den dort üblichen Randbedingungen weitgehend validiert, findet die Methode CFD im Bausektor einerseits begeisterte Zustimmung wegen der Vielfältigkeit ihrer Nutzungsmöglichkeiten: Ihr denkbarer Anwendungsbereich reicht von der Simulation von Gebäudeumströmungen über die Auslegung von lüftungstechnischen Anlagen bis zu Behaglichkeitsuntersuchungen in Innenräumen und endet noch nicht bei wärmetechnischen Studien an Bauteilen unter detaillierter Einbeziehung von Wärmeleitung, Konvektion und Strahlung.

Andererseits gibt es in Architektenkreisen und unter Bauschaffenden ein weit verbreitetes Misstrauen bezüglich der Aussagekraft und Praxisrelevanz der "bunten Bilder". Ein naheliegender Grund dafür liegt sicher darin, dass die Methode bis vor kurzem in Bezug auf die erforderliche Computerleistung für die im Bausektor zu berechnenden großen Volumina zu aufwendig gewesen ist, um breite Anwendung zu finden und damit ihren Exotenstatus abzulegen.

Die geäußerte Skepsis kann aber auch mit dem Erfahrungswissen erklärt werden, dass Strömungsvorgänge etwas im wahrsten Sinne "Chaotisches" an sich haben, so dass kleine Variationen der Randbedingungen zu großen Änderungen im Resultat führen können, was eine korrekte Berechnung von vornherein erschwert.

Nicht zuletzt gab es im Bereich der Gebäudeumströmung auch einige recht spektakuläre, auf CFD-Berechnungen beruhende Falschaussagen, die geeignet waren, die Seriosität der Methode als solche in Zweifel zu ziehen.

Die Schwierigkeiten, korrekte Ergebnisse zu erzielen, resultieren zunächst daraus, dass die Programme für die in den genannten "klassischen" CFD-Bereichen anzutreffenden Randbedingungen und fluiddynamischen Kennzahlen optimiert sind. Die insbesondere bei Innenraumströmungen vorherrschende auftriebserregte Konvektion bei vergleichsweise geringen Temperaturdifferenzen in Verbindung mit der geringen kinematischen Viskosität des vorherrschenden Mediums Luft und nicht zuletzt die schiere Größe der zu berechnenden Volumen unterscheidet sich davon stark. Zudem führen die beiden letzteren Sachverhalte dazu, dass die beobachteten Strömungen häufig instationären Charakter aufweisen, was eine Berechnung zusätzlich erschwert.

Weiterhin erfordert der erfolgreiche Einsatz der CFD-Programme ein auf die zu lösende Problemstellung zugeschnittenes Expertenwissen, das letztlich nur durch langjährige Erfahrung erworben werden kann, um die Parameter optimal aufeinander und auf die gegebenen Randbedingungen anzupassen.

Allein die Kenntnis um den Gültigkeitsbereich und die Grenzen der einzelnen zur Anwendung kommenden Modelle – einschließlich der möglichen Wechselwirkungen im Gesamtsystem – trägt maßgeblich zum Gelingen der Simulationen bei, ist aber in keiner Weise als trivial zu bezeichnen.

Dazu kommt, dass für den Gebäude- und Raumströmungsbereich nur sehr wenige vollständig dokumentierte Validationsmessungen existieren, die es erlauben würden, sich schrittweise gesicherten Ergebnissen zu nähern.

Abgesehen davon, dass anerkannte CFD-Experten in Frage stellen, ob es bei den häufig auftriebsdominierten Strömungen im Gebäudebereich in jedem Fall stabile Lösungen gibt, die als Kriterium für "Richtig" oder "Falsch" bei CFD-Rechnungen dienen könnten, bleibt im Alltag der Ingenieurbüros häufig angesichts von Rechenzeiten, die durchaus bei mehreren Wochen liegen können, zu wenig Zeit für eine umfassende Validation der Ergebnisse.

So warten veröffentlichte CFD-Ergebnisse von renommierten Instituten zuweilen mit Ungereimtheiten auf, die geeignet sind, die Zweifel an der Methode in der Fachwelt zu mehren.

Diese Arbeit soll durch die umfassende Untersuchung eines überschaubaren Beispielfalls einer Auftriebsströmung dazu beitragen, Möglichkeiten und Grenzen der Methode CFD aufzuzeigen, wie sie sich bei der Verwendung eines weit verbreiteten kommerziellen Programms darstellen.

Sie gliedert sich in sechs Kapitel: Nach diesem einleitenden Kapitel werden die theoretischen Grundlagen und ein Ausschnitt der für das Thema Auftriebsströmung relevanten aktuellen Literatur in Kapitel 2 behandelt. Kapitel 3 erläutert das generelle Vorgehen beim Einsatz des verwendeten CFD-Programms als Beispiel für heute gängige CFD-Software. In Kapitel 4 wird anhand zweier Beispielfälle die umfassende Validierung des verwendeten CFD-Programms dokumentiert. Dies ist zum Einen die Blendenströmung nach DIN 1952, zum Anderen ein 1,10 m x 0,74 m x 0,49 m großer Versuchsaufbau, der

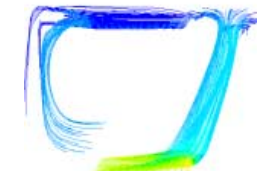

im Rahmen dieser Arbeit mit Hilfe von Particle Image Velocimetry (PIV) vermessenen wurde. Kapitel 5 enthält ein Anwendungsbeispiel aus dem Bereich der auftriebsinduzierten Innenraumströmung, an das sich als letztes Kapitel das Fazit anschließt.

Um einen (unvollkommenen) Eindruck vom instationären Charakter der berechneten Auftriebsströmung zu geben, findet sich in der oberen rechten Ecke als "Daumenkino" die zeitliche Abfolge der Stromlinien eines der berechneten Fälle. Die Bilder sind in der richtigen Reihenfolge, wenn die Arbeit von hinten nach vorne durchgeblättert wird.

Weitere animierte Sequenzen der Berechnungen wie auch der Messungen sind mit Erscheinen dieser Arbeit unter der Internet-Adresse http://www.dr-cfd.de abzurufen.

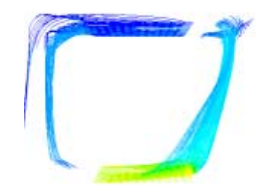

# 2 Theorie

# 2.1 Thermische Simulation im Bereich der Bauphysik

Die im Bereich der Bauphysik verwendeten Simulationsprogramme lassen sich nach dem räumlichen und zeitlichen Detaillierungsgrad einteilen, wobei häufig mit einer erhöhten räumlichen Auflösung auch eine verbesserte zeitliche Auflösung einhergeht.

Für viele Fälle genügen statische Bilanzverfahren, wie sie etwa in dem Programm EPASS [Energiepass 91] angewendet werden. Die räumliche Auflösung ist in der Regel die gesamte wärmetauschende Hüllfläche des Gebäudes, die zeitliche Auflösung ist ein Jahr.

Neuere Versionen der genannten Software, die mit Erscheinen der vorliegenden Arbeit erhältlich sein werden, werden voraussichtlich eine feinere zeitliche Auflösung in Form von Monatsbilanzen sowie eine feinere räumliche Auflösung durch Zonierung des zu berechnenden Gebäudes zulassen.

Mit diesen relativ einfachen Programmen ist bereits eine recht gute Vorhersage des durchschnittlichen Jahresheizenergiebedarfs von Gebäuden möglich [Hauser et al. 97]. Das dynamische Verhalten von Gebäuden bei Aufheiz- und Abkühlvorgängen, das vor allem für Aussagen über das sommerliche Wärmeverhalten von Gebäuden berücksichtigt werden muss, kann dagegen mit diesen Programmen nicht oder nur durch sehr eingeschränkte Näherungen analysiert werden.

Für derartige Analysen stehen dynamische Simulationsprogramme zur Verfügung. Üblicherweise geht mit dem Übergang zur dynamischen Simulation, also der feineren zeitlichen Auflösung, auch eine feinere räumliche Auflösung einher - die Programme bilanzieren häufig raumweise. Die Berechnungsalgorithmen sind teils auf physikalische Grundgleichungen zurückzuführen, teils empirisch, etwa bei der Berücksichtigung des Einflusses von Wärmebrücken oder von Strömungsvorgängen durch Raumöffnungen. Beispiele für Programme dieser Klasse sind "HAUSer" [Hauser 77], DOE-2 [Buhl et al.79] oder "TRNSYS" [Klein et al.76].

Die Berücksichtigung von Luftströmungen kann bei letzterem Programm durch die Kopplung mit dem Programm "CO-MIS" [Feustel/Raynor-Hoosen 90] erzielt werden. Dieses berechnet Luftströmungen raumweise aus Druckdifferenzen und Formfaktoren für die Öffnungen zwischen den einzelnen Räumen und zur Außenluft.

Eine noch feinere räumliche Auflösung bieten die dieser Arbeit zu Grunde liegenden CFD-Programme (Computational Fluid Dynamics). Ursprünglich vor allem im Bereich der Luft- und Raumfahrt eingesetzt, um die dort auftretenden Strömungsvorgänge zu analysieren, bietet die neueste Generation dieser Programme neben der eigentlichen Strömungssimulation die Möglichkeit, sämtliche Arten des Wärmetransports - durch Wärmeleitung in Festkörpern und Fluiden, erzwungene und freie Konvektion bei laminarer oder turbulenter Strömung und Strahlung sowohl im solaren als auch langwelligen Bereich - dynamisch zu simulieren.

Dazu muss das zu untersuchende Raumvolumen durch ein zweibzw. dreidimensionales Gitter in kleine Flächen- bzw. Raumelemente unterteilt werden, für die eine Reihe von Differentialgleichungen wie z.B. die Navier-Stokes-Gleichungen üblicherweise mit Hilfe der Finite-Volumen-Methode, in Einzelfällen auch mit der Finite-Element-Methode gelöst werden. Diese Gitter sind im einfachsten Fall orthogonal, bei moderneren Programmen unstrukturiert, d.h. im zweidimensionalen Fall aus Drei- und/oder Vierecken, im dreidimensionalen Fall aus Tetraedern, Hexaedern, Prismen und/oder Pyramiden aufgebaut.

Diese Simulationsmethode erlaubt den weitest gehenden Verzicht auf empirische Algorithmen bei der Gebäudesimulation. Gegebenheiten wie Wärmebrücken, solarer Wärmeeintrag an Fensterflächen oder Lüftungswärmeverluste über Gebäudeöffnungen können damit explizit und in detaillierter räumlicher Auflösung simuliert werden.

Grundsätzlich erlauben die CFD-Programme auch transiente Berechnungen, also Berechnungen im Zeitverlauf, aber die bisher im Bereich der Bauphysik veröffentlichten CFD-Ergebnisse entstammen ganz überwiegend – aus Gründen des damit verbundenen Rechenaufwands – lediglich stationären, überdies häufig zweidimensionalen Berechnungen (z.B. [Cziesielski et al. 00]) .

Zum Einsatz kommen dabei neben Eigenentwicklungen vor allem Programme wie z.B. "FLUENT" [Fluent 01], "CFX" [AEA 01], "PHOENICS" [CHAM 01], "STAR-CD" [CD 01] oder "FLO-VENT" [Flomerics 01].

### 2.2 Vorarbeiten

Die Berechnung von Raumströmungen mit Hilfe von Strömungssimulationsprogrammen nach der Methode der Computational Fluid Dynamics ist bereits seit geraumer Zeit Gegenstand von wissenschaftlichen Veröffentlichungen.

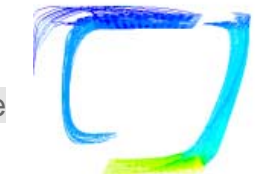

Eine der ersten Arbeiten ist [Nielsen 74], in der allerdings ausschließlich erzwungene Konvektion durch einen Freistrahl mit Hilfe eines zweidimensionalen Modells modelliert wird.

Für die Berechnung von freier Konvektion, d.h. durch Temperaturunterschiede induzierte Auftriebsströmung hingegen finden sich erst deutlich später Veröffentlichungen – meist in Zusammenhang mit der Simulation von Quelllüftung. Eine frühe Arbeit dieses Bereichs ist [Linden et al. 90], in der die Entstehung einer Auftriebsströmung durch eine Wärmequelle in einem rechteckigen Kasten modelliert wird.

Lemaire führt in einem Bericht eines von der IEA (International Energy Agency) durchgeführten, groß angelegten Forschungsprojekts zur Evaluation von CFD-Methoden aus, die Auftriebsströmungen seien deutlich schwieriger zu modellieren gewesen als isotherme Strömungen [Lemaire 93].

Während zweidimensionale Fälle plausible Daten erbracht hätten, denen allerdings bei Messungen beobachtete Einzelheiten gefehlt hätten, sei es schwierig gewesen, bei den dreidimensionalen Fällen zu konvergierten und zu gitterunabhängigen Lösungen zu kommen. Von Gitterunabhängigkeit wird in diesem Zusammenhang gesprochen, wenn eine Verfeinerung des Gitters zu keiner Veränderung der Lösung führt.

Weiter wird festgestellt, dass die experimentellen und numerischen Ergebnisse auf instationäre Luftbewegung bei hohen Rayleigh-Zahlen hindeuten. Eine Verifikation dieses Umstands wird dringend angeregt, wobei instationäre Simulation empfohlen wird, sollten wirklich unter bestimmten Randbedingungen keine stationären Lösungen existieren.

Wie Cook und Lomas ausführen [Cook/Lomas 97], sind Auftriebsströmungen aus folgenden Gründen schwer mit CFD zu simulieren: Die kleinen treibenden Kräfte führen zu numerischer Instabilität, es besteht Unsicherheit darüber, wie Turbulenz genau modelliert werden kann und die Strömung wird nur implizit definiert (d.h. in Form von Temperaturen, aus denen erst das Geschwindigkeitsfeld ermittelt werden muss).

Eine Arbeitsgruppe um Santamouris verwendet instationäre CFD-Berechnungen mit Zeitschritten von 1,5 Minuten, um gemessene Auftriebsströmungen in einem Treppenhaus nachzuvollziehen. Die Autoren beschreiben ebenfalls Konvergenzprobleme und stellen fest, dass schon die Wahl des Turbulenzmodells das Endergebnis beeinflusst [Peppes et al. 01].

Müller und Renz [Müller/Renz 98] weisen auf die Wichtigkeit der Einbeziehung der Strahlung bei der Simulation von Quelllüftung hin – einer Lüftungsart, bei der auftriebserregte Strömungen eine entscheidende Rolle spielen.

Niu [Niu 90] schildert einen Versuch, bei dem ein Fenster mit darunter liegender Heizung gemessen und simuliert wurde, wobei bei der Simulation keine stabile Lösung zu erzielen war, sondern im Verlauf der Berechnung ein periodisches Ansteigen und Absinken der Konvergenzkriterien mit lediglich lokalen Maxima. Im Zustand der erstmalig temporär erreichten maximalen Konvergenz wurde eine nach unten gerichtete Strömung berechnet, beim nächsten lokalen Konvergenzmaximum eine nach oben gerichtete Auftriebsströmung usw., bis zum Abbruch der Simulation.

Die Messungen am Versuchsaufbau bestätigten, dass bei identischen Randbedingungen intermittierend beide Lösungen erreicht werden können.

Es wird darauf hingewiesen, dass Raumströmungen häufig mehrere Lösungen besitzen können oder instabilen Charakter aufweisen und es schwierig ist, derartige Strömungen zu berechnen, wobei die Resultate solcher Berechnungen je nach Anzahl der durchgeführten Iterationsschritte deutlich voneinander abweichen können.

Vogl [Vogl 96] betont die Unzulänglichkeit üblicher Wandmodelle (vgl. Kap. 2.5.3) bezüglich der hinreichend genauen Abbildung von Wärmeübergängen an das Fluid und setzt sowohl Low-Re-Modelle als auch ein selbstentwickeltes Modell zur Beseitigung der Unzulänglichkeiten ein.

Chen und Jiang [Chen/Jiang 92] verweisen auf das Phänomen, dass bei vollkommen symmetrischen Geometrien und Randbedingungen die Ergebnisse von CFD-Simulationen sehr unsymmetrische Strömungsbilder aufweisen können. Sie führen diesen Umstand auf numerische Instabilitäten zurück.

In [Lemaire 93] wird die Gültigkeit von Berechnungen unter Ausnutzung von geometrischen Symmetrien ebenfalls in Frage gestellt. Die durchgeführten Berechnungen und Messungen deuteten darauf hin, dass geometrische Symmetrie nicht notwendigerweise zu Strömungssymmetrie führen müsse. Es wird angeregt, dazu weitere Untersuchungen durchzuführen.

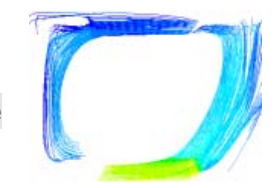

# 2.3 Thermische Behaglichkeit

Der menschliche Körper kann, was das Aufrechterhalten seiner Kerntemperatur von 37° C betrifft, als ein dynamisches System mit ineinander verschachtelten Regelkreisen beschrieben werden. Aus Stoffwechselprozessen bezieht er die Energie, die nötig ist, die Wärmeabfuhr über die Hautoberfläche und (zu einem kleineren Teil) über die Atmung auszugleichen. Wenn dies über einen längeren Zeitraum nicht gelingt, drohen schwere gesundheitliche Schäden bis hin zum Tod.

Ist die Wärmeabfuhr größer oder kleiner als die Wärmezufuhr aus den aktuell im Körper ablaufenden Stoffwechselprozessen, welche wiederum vorwiegend vom individuellen Aktivitätsgrad des Menschen abhängen, versucht der Körper zunächst z.B. durch Regulierung der Hautdurchblutung, später u.a. durch Schweißabgabe oder Muskelzittern, die Wärmezufuhr und -abfuhr wieder ins Gleichgewicht zu bringen. Mit diesen physiologischen Effekten gehen Empfindungen von Behaglichkeit oder Unbehaglichkeit bis hin zu massiven Störungen des Wohlbefindens einher.

Ziel von Bauphysik und Gebäudetechnik ist es u.a., Bewohnern von Gebäuden behaglich temperierte Innenräume zu bieten, wobei es eine Vielzahl von Kriterien gibt, die darüber entscheiden, ob ein bestimmter Mensch die thermischen Verhältnisse in einem bestimmten Raum als behaglich empfinden wird.

Zur Beurteilung des Innenklimas von Räumen unterscheidet [Frank 68] folgende thermisch wirksame Größen:

- Lufttemperatur
- Luftgeschwindigkeit
- Luftfeuchte
- ù mittlere Temperatur der Raumumschließungsflächen

Untersuchungen mit einer großen Anzahl von Probanden [Fanger 70] haben ergeben, dass die thermische Behaglichkeit keine objektiv zu ermittelnde Größe ist, sondern von Person zu Person subjektiv unterschiedlich empfunden wird. Die jeweiligen Bewertungen streuen statistisch um einen Mittelwert.

Ausgehend von den genannten Untersuchungen werden von Fanger daher die beiden Kriterien PMV (engl. für Predicted Mean Vote, Vorausgesagte mittlere Beurteilung) und PPD (engl. für Predicted Percentage of Dissatisfied, Vorausgesagter Prozentsatz der Unzufriedenen) für die Bewertung der thermischen Behaglichkeit in Innenräumen definiert.

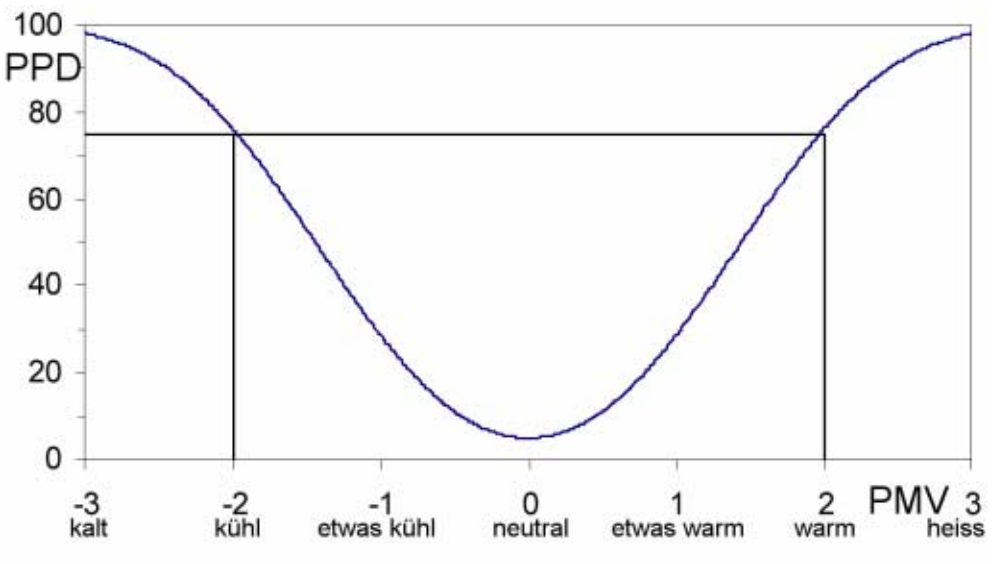

Abbildung 2.1: Zusammenhang zwischen PPD und PMV

# 2.4 Grundlagen der numerischen Strömungssimulation

Die Grundlagen der numerischen Strömungssimulation reichen zurück bis in die Mitte des 18. und die erste Hälfte des 19. Jahrhunderts. 1755 veröffentlichte Leonhard Euler die heute nach ihm benannten Gleichungen, die eine reibungsfreie Strömung beschreiben.

Die beiden Mathematiker Claude Louis Marie Henri Navier und George Gabriel Stokes fanden 1821 bzw. 1845 unabhängig voneinander Gleichungen zur Berechnung reibungsbehafteter Strömungen.

Die Bestimmungsgleichungen für ein reibungsbehaftetes Fluid, die sog. Navier-Stokes-Gleichungen stellen ein gekoppeltes Gleichungssystem aus nichtlinearen partiellen Differentialgleichungen dar, das auf den Grundsätzen der Massen-, Impuls- und Energieerhaltung basiert. Mit diesem Gleichungssystem ist grundsätzlich der Verlauf jeder beliebigen Strömung vollständig beschrieben.

Allerdings sind durch ihren nichtlinearen Charakter analytische Lösungen nur in sehr wenigen Spezialfällen zu finden, weshalb numerisch-iterative Methoden zu ihrer Lösung angewandt werden müssen.

Dazu kommt, dass Strömungen z.B. abhängig von Geschwindigkeit und der kinematischen Viskosität des strömenden Mediums zwei unterschiedliche Zustände aufweisen können. Im unteren Geschwindigkeitsbereich weisen benachbarte Strömungsregionen ähnliche Geschwindigkeitsvektoren auf, die Übergänge sind stetig – die Strömung ist laminar. Bei Erhöhung der Geschwindigkeit tritt ein Umschlag in das turbulente Strömungsregime auf, bei dem benach-

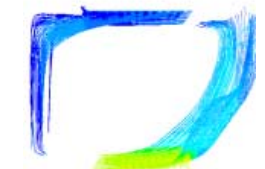

barte Strömungsgebiete sehr unterschiedliche Strömungsvektoren aufweisen und der zeitliche Verlauf trotz Kenntnis der zu Grunde liegenden Bestimmungsgleichungen nicht mehr vorhersagbar ist.

Üblicherweise werden diese Strömungen nach Kolmogorov [Kolmogorov 41] so beschrieben, dass sich zunächst aufgrund von Instabilitäten beim Energieeintrag in die Strömung große Wirbel der charakteristischen Länge L bilden, die dann durch Reibung kleinere Wirbel erzeugen und antreiben, welche wiederum kleinere Wirbel antreiben usw. bis die erzeugten Wirbel auf einem molekularen Maßstab, dem sog. Kolmogorov- oder Reibungsmaßstab η angekommen sind und die Energie durch intermolekuleare Reibung in Wärme dissipiert wird. Dieser Vorgang wird als Wirbelkaskade bezeichnet.

Die charakteristische Länge L ist dabei abhängig von der Geometrie des betrachteten Strömungsgebiets – in einem Würfel können beispielsweise maximal Wirbel von seiner Kantenlänge auftreten – der Reibungsmaßstab hängt vor allem von der kinematischen Viskosität des Fluids ab und ist definiert als  $\eta = (v^3/\epsilon)^{1/4}$  mit  $\epsilon$  als Dissipationsrate der kinetischen Energie pro Masseneinheit. In Luft unter atmosphärischen Bedingungen kann für η von üblichen Werten um 1 mm ausgegangen werden.

Bei Simulation einer Raumluftströmung muss also mit Wirbelgrößen zwischen einigen Metern und etwa einem Millimeter gerechnet werden. Um die kleinsten Wirbel numerisch auflösen zu können, müsste das diesen Berechnungen zu Grunde liegende Berechnungsgitter demnach deutlich unter einem Millimeter Kantenlänge aufweisen.

Im Bereich der Fluiddynamik wird traditionell mit Ähnlichkeitsbetrachtungen gearbeitet. Dafür wurde eine Reihe dimensionsloser Kennzahlen entwickelt, deren bekannteste die Reynoldszahl sein dürfte, die für erzwungene Strömung einen Rückschluss darauf erlaubt, ob eine Strömung als laminar oder turbulent anzusehen ist.

$$
Re = \frac{U \cdot L}{v} \quad (2.1)
$$

mit

- $ν$  : kinematische Viskosität [m<sup>2</sup>/s]<br>
L : charakteristische Länge [m]
- L: charakteristische Länge [m]<br>U charakteristische Geschwing
- 8 : charakteristische Geschwindigkeit [m/s]

Bei freier Konvektion wird stattdessen die Grashofzahl bzw. die Rayleighzahl herangezogen.

$$
Gr = \frac{g \cdot \beta \cdot \Delta T \cdot L^3}{v^2}
$$
 (2.2) bzw.  $Ra = \frac{g \cdot \beta \cdot \Delta T \cdot L^3}{v \cdot a}$  (2.3)

mit

- β : Raumausdehnungskoeffizient [1/K]
- ν : kinematische Viskosität [m²/s]
- a : Temperaturleitkoeffizient =  $\lambda$ /( $\rho \cdot c_{\rho}$ ) [m<sup>2</sup>/s]
- λ : Wärmeleitfähigkeit [W/(m K)]
- $\rho c_p$  : Wärmekapazität [Ws/(m<sup>3</sup>K)]
- $g$  : Erdbeschleunigung  $[m/s^2]$ <br>  $l$  : charakteristische Länge In
- $\overline{L}$  : charakteristische Länge [m]<br> $\Delta T$  : Temperaturdifferenz [K]
- <sup>∆</sup>7 : Temperaturdifferenz [K]
- $U$ : charakteristische Geschwindigkeit [m/s]

Von freier Konvektion kann ausgegangen werden, wenn Gr/Re² >> 1, wobei die Auftriebsströmung einsetzt, sobald Ra > 1700. Der Übergangsbereich zwischen laminarer und turbulenter Auftriebsströmung liegt etwa im Bereich  $10^8 <$  Ra <  $10^{10}$ . Oberhalb des Übergangsbereichs ist mit turbulentem, unterhalb mit laminarem Verhalten zu rechnen.

Für den in Kap. 4.2 beschriebenen Laborversuch betragen die entsprechenden Kennzahlen Gr ≈ 6 $\cdot$ 10 $^{\circ}$  und Ra ≈ 5 $\cdot$ 10 $^{\circ}$ , es kann dabei also von einer vorwiegend turbulenten Auftriebsströmung ausgegangen werden.

### 2.5 Die Methode Computational Fluid Dynamics

Die in gängigen Strömungssimulationsprogrammen eingesetzte Methode Computational Fluid Dynamics beruht zum einen auf der räumlichen und ggf. zeitlichen Diskretisierung der im vorangegangenen Kapitel genannten Navier-Stokes-Gleichungen, womit die Differentialgleichungen in einen Satz algebraischer Gleichungen überführt werden, die dann mit numerischen Methoden gelöst werden können.

Zum anderen beruht sie auf teils empirischer, teils numerischer Behandlung von Gegebenheiten, die aus unterschiedlichen Gründen durch die numerische Lösung des vorgenannten Gleichungssystems nicht hinreichend erfasst werden.

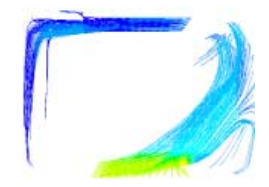

# 2.5.1 Strömung im freien Strömungsgebiet

Im freien Strömungsgebiet werden von nahezu allen kommerziell vertriebenen CFD-Programmen die Navier-Stokes-Gleichungen mit Hilfe der Finite-Volumen-Methode gelöst. Für die Lösung haben sich Algorithmen etabliert, die im Unterschallbereich mit einer sogenannten nicht gekoppelten Lösungsmethode arbeiten, d.h. mit einem Prediktor- und mindestens einem Korrektor-Schritt, bei der zunächst die Impulsgleichung und erst im darauf folgenden Schritt die Kontinuitätsgleichung – auch Druck-Korrekturgleichung genannt – gelöst wird.

Es haben sich für dieses Vorgehen einige Algorithmen etabliert, die größtenteils auf dem SIPMLE-Algorithmus von Patankar und Spalding [Patankar/Spalding 72] basieren. Eine substantielle Erweiterung dieses Ansatzes stellt die PISO-Methode von Issa [Issa 86] dar, bei der mehrere aufeinander folgende Druckkorrekturschritte durchgeführt werden, was einerseits die Rechenzeit pro Berechnungsschritt erhöht, andererseits zu einer deutlich geringeren notwendigen Anzahl von Berechnungen bis zu hinreichender Konvergenz insgesamt führen kann.

Im Überschallbereich werden wegen der steilen Gradienten fast ausschließlich gekoppelte Algorithmen verwendet, die Druck- und Impulsgleichung in einem Schritt lösen. Sie sind numerisch deutlich aufwendiger und benötigen bei gegebener Gittergröße mehr Rechnerressourcen als nicht gekoppelte Verfahren.

Für die Diskretisierung der Bestimmungsgleichungen gibt es neben linearen Diskretisierungsmethoden, die ihren Wert aus der stromaufwärts gebildeten Ableitung beziehen (Upwind-Scheme 1.Ordnung), Diskretisierungsmethoden 2. und höherer Ordnung, die höhere Genauigkeit mit oftmals geringerer numerischer Stabilität erkaufen.

In der Praxis hat sich bei stationären Berechnungen die Vorgehensweise als sinnvoll erwiesen, die ersten Iterationen mit dem numerisch stabileren Diskretisierungsschema 1. Ordnung durchzuführen und erst nach hinreichender Konvergenz die genaueren Schemata höherer Ordnung einzusetzen.

Eine vertiefte Darstellung der verwendeten Algorithmen findet sich in [Versteeg/Malasekera 95] sowie in [Anderson 95].

#### 2.5.2 Turbulenzmodellierung

Wie bereits in Kap. 2.4 erwähnt, würde die explizite Berechnung aller Wirbel bis hinunter zur Reibungslänge des beim in der Raumströmung üblicherweise anzutreffenden Mediums Luft eine Kantenlänge des Gitters von Bruchteilen eines Millimeters erfordern. Bei üblichen Raumgrößen ergibt dies Berechnungsgitter, die noch auf Jahrzehnte die Speicherkapazität der größten Rechner übersteigen dürften. Bereits kleinere Räume erforderten dabei Billionen von Berechnungszellen, was einem Hauptspeicherbedarf im Pentabytes-Bereich entspräche.

Um dennoch Aussagen über turbulente Strömungen treffen zu können, behilft man sich mit der Methode der sog. Reynolds-Mittelung. Die in den Navier-Stokes-Gleichungen vorkommenden Größen werden dabei aufgeteilt in einen Hauptteil und die sog. Fluktuationen, also einen Mittelwert und zufällige Schwankungen um diesen herum. In die Navier-Stokes-Gleichungen werden dann nur die Hauptteile der Größen eingesetzt, die Fluktuationen werden mit gesonderten Methoden behandelt.

Etabliert haben sich dafür vor allem die auf Launder und Spalding [Launder/Spalding 72] zurückgehenden sog. k-ε- bzw. Wirbel-Viskositätsmodelle, die die Turbulenz mit zwei getrennten Gleichungen für k, der turbulenten kinetischen Energie – verantwortlich für die Entstehung der Turbulenz – und ε, die Dissipationsrate von k – verantwortlich für das Abklingen der Turbulenz berechnen.

Die aus den Fluktuationen resultierenden sog. Reynolds-Spannungen können auch direkt zur Modellierung der Turbulenz herangezogen werden. Ergebnis ist ein 5-Gleichungs-Modell, das gegenüber den 2-Gleichungs-k-ε-Modellen den Vorzug besitzt, auch anisotrope Wirbel, z.B. nicht-kreisförmige, gut modellieren zu können, das aber deutlich höheren Berechnungsaufwand erfordert.

Einen weiteren, von den benötigten Rechnerressourcen deutlich aufwendigeren Ansatz, stellt die Methode der Large-Eddy-Simulation (LES) dar. Sie wurde von Deardorff [Deardorff 70] eingeführt und unterteilt die Wirbel nach Größe in zwei Fraktionen, wobei die größeren, deren Gestalt und Drehrichtung Auswirkungen auf den Strömungsverlauf haben, explizit berechnet werden, während der Einfluss der kleineren Wirbel über ein empirisches Modell behandelt wird. Für diese Art der Simulation ist ein Rechengitter nötig, das in der Feinheit zwischen der, die für DNS erforderlich wäre, und der der Reynolds-Mittelungs-Turbulenzmethoden liegt. LES erfordert neben der feinen räumlichen Auflösung die Berechnung in sehr kurzen Zeitschritten und setzt daher schon für kleine Modellgrößen Höchstleistungsrechnerkapazitäten voraus.

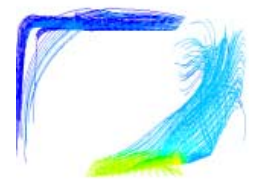

# 2.5.3 Grenzschichten und Wärmeübergang

Die vorgenannten Turbulenzmodelle gelten mit Ausnahme der LES lediglich für Strömungen mit ausgebildeter Turbulenz. In den in der Nähe von Wänden sich ausbildenden Grenzschichten mit den dort auftretenden niedrigen lokalen Reynoldszahlen verlieren diese Modelle ihre Gültigkeit. Diese Grenzschichten müssen daher gesondert modelliert werden.

Dies geschieht entweder durch semi-empirische sog. Wandfunktionen oder durch Einsatz von speziellen Modellen wie dem Zwei-Schichtmodell oder Turbulenzmodellen für niedrige Reynoldszahlen, sog. Low-Re-Modellen.

Die Wandfunktionen gehen zurück auf die Autoren des k-ε-Turbulenzmodells [Launder/Spalding 72] und berücksichtigen sowohl den laminaren Bereich der Grenzschicht – üblicherweise durch eine lineare Geschwindigkeitsverteilung angenähert – als auch den turbulenten Bereich, in dem die Geschwindigkeit im Allgemeinen logarithmisch modelliert wird.

Kriterium für die Gültigkeit der diesen Wandfunktionen zugrunde liegenden Empirie ist der dimensionslose Wandabstand y<sup>+</sup>. Er ist definiert als

$$
y^+ = \rho \cdot u_\tau \cdot v \quad (2.4)
$$

mit

- $\rho$  : Dichte [kg/m<sup>3</sup>]
- <sup>ν</sup> : kinematische Viskosität [m²/s]
- $u_{\tau}$  : Schubspannungsgeschwindigkeit [m/s] =  $\sqrt{\tau_{w}/\rho}$
- $\tau_{w}$  : Wandschubspannung [N/m<sup>2</sup>]

Im verwendeten Programm FLUENT 5 steht zusätzlich zur Standard-Wandfunktion sowie einer Nicht-Gleichgewicht-Variante derselben als verfeinertes Modell das sog. Zwei-Schicht- oder Two-Layer-Modell zur Verfügung, bei dem die beiden Schichten, die reibungsdominierte Unterschicht mit einem eindimensionalen Modell nach Wolfshtein [Wolfshtein 69], die turbulente Oberschicht mit dem jeweils gewählten Turbulenzmodell berechnet wird.

Der Vorteil der genaueren Modellierung der Grenzschicht wird dabei mit der Notwendigkeit eines in wandnormaler Richtung etwa um den Faktor 20-30 feineren Gitters erkauft.

Eine ebenso feine Auflösung setzen die Low-Re-Modelle voraus, die durch Modifikationen an den Turbulenzgleichungen das Verhalten von wandnahen Strömungen zu beschreiben versuchen.

Analog zu den genannten Strömungsgrenzschichten werden auch die thermischen Grenzschichten bei der CFD-Berechnung durch die genannten Modelle beschrieben. Die Einhaltung der anzustrebenden y+ -Werte (s. Kap. 3.3) ist bei diesen für eine korrekte Modellierung von noch größerer Wichtigkeit als für die Strömungsgrenzschicht.

#### 2.5.4 Strahlung

Die verwendeten Strahlungsmodelle lassen sich danach unterscheiden, ob das Fluid mit in den Strahlungsaustausch einbezogen wird oder nicht. Einfache Modelle, wie die surface-to-surface-Modellierung, beruhen lediglich auf Sichtfaktoren und erlauben keine Einbeziehung des Fluids.

Andere haben einen Bereich optischer Dicke, in denen sie die besten Ergebnisse liefern. Zu diesen Modellen zählt auch das P1-Modell [Siegel/Howell 92], das am besten im Bereich der optischen Dicke > 1 funktioniert. Luft kann dagegen mit der optischen Dicke 0,05 bis 0,5 angenommen werden. Dennoch wird das P1-Modell auch für Luft eingesetzt, wobei eine Überbewertung des strahlungsbedingten Wärmeübergangs in Kauf genommen wird, weil das Modell einfach zu implementieren und in Bezug auf die benötigte Rechenzeit genügsam ist.

Genauere Ergebnisse für einen großen Bereich optischer Dicke erlauben aufwendigere Modelle wie etwa das Direct-Ordinate-Modell [Raithby/Chui 90] bzw. [Murthy/Mathur 98]. Die höhere Genauigkeit wird allerdings durch eine deutlich verlängerte Rechenzeit erkauft.

#### 2.5.5 Auftriebsmodellierung

Das Kriterium, wie stark auftriebsbehaftet eine Strömung ist, ergibt sich aus dem Verhältnis von Grasshofzahl zum Quadrat der Reynoldszahl nach folgender Gleichung:

$$
\frac{Gr}{Re^2} = \frac{\Delta \rho g L}{\rho U^2} \quad (2.5)
$$

mit

 $\Delta \rho$  : Dichteänderung [kg/m<sup>3</sup>]

 $\rho$  : Dichte [kg/m<sup>3</sup>]

g : Erdbeschleunigung [m/s<sup>2</sup>]<br>L : charakteristische Länge In

L: charakteristische Länge [m]<br>U charakteristische Geschwing

8 : charakteristische Geschwindigkeit [m/s]

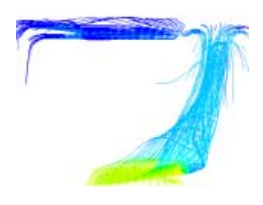

Nur wenn dieses Verhältnis << 1 ist, kann von einer erzwungenen Konvektion ausgegangen werden, bei der Auftriebskräfte nicht berücksichtigt werden müssen.

Dieses Verhältnis liegt bei dem in Kap. 4.2 näher beschriebenen Laborversuch, bei dem eine reine Auftriebsströmung gemessen und simuliert wurde, z.B. bei ungefähr 50.

Für die Modellierung kommen unterschiedliche Modelle in Frage. Das Modell mit der stärksten Vereinfachung, das Bousinesq-Modell, gilt als das numerisch stabilste. Bei ihm wird die temperaturbedingte Dichteänderung des Fluids ausschließlich in der Momentengleichung berücksichtigt. In allen anderen Gleichungen wird die Dichte konstant gesetzt.

Das nächstkomplexere Modell betrachtet das Fluid als inkompressibles ideales Gas und berücksichtigt damit temperaturbedingte Dichteänderungen in allen Gleichungen, negiert aber Dichteänderungen, die durch Änderung des Umgebungsdruckes hervorgerufen werden – z.B. durch Druckstöße.

Bei Auftriebsströmungen unter in Räumen üblichen Temperaturrandbedingungen kann dies als ausreichend angesehen werden.

#### 2.5.6 Randbedingungen

Die zur Schließung der Gleichungen erforderlichen Randbedingungen können z.B. folgende sein:

- Druckrandbedingungen
- Geschwindigkeits- bzw. Massenflussrandbedingungen
- Symmetrieebenen
- Wandrandbedingungen

Sie müssen das zu simulierende Strömungsgebiet allseitig begrenzen, damit eine numerische Berechnung möglich ist.

3 Ablauf der Simulation

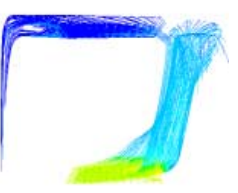

# **3 Ablauf der Simulation**

Im Folgenden wird anhand des bei dieser Arbeit verwendeten Programms FLUENT 5 gezeigt, wie ein kompletter Simulationslauf von der Aufbereitung des Problems bis zur Ergebnisdarstellung durchgeführt wird. Mit CFD-Software anderer Hersteller sind die einzelnen Schritte in Details unterschiedlich, aber im Grundsatz vergleichbar.

Die Simulation mit Hilfe von CFD gliedert sich in drei Schritte: das Preprocessing, der eigentliche Rechenlauf sowie das Postprocessing.

Im Verlauf des Preprocessing werden die zu berechnende Geometrie, die Gitternetztopologie und die Randbedingungen für den danach folgenden Rechenlauf festgelegt.

Beim Postprocessing werden die erzielten Ergebnisse der numerischen Berechnung in eine anschauliche Form gebracht.

### 3.1 Preprocessing

Beim Preprocessing wird zunächst die Geometrie des zu simulierenden Strömungsgebiets festgelegt. Zu diesem Zweck ist das für das Preprocessing zuständige Programm mit (eingeschränkten) CAD-Fähigkeiten ausgestattet. Das Strömungsgebiet kann sowohl in einem zweidimensionalen Schnitt als auch dreidimensional modelliert werden, mithin können sowohl zwei- als auch dreidimensionale Geometrien erzeugt werden.

Nach dem Aufbau der Geometrie erfolgt die Vernetzung, also die Zerlegung des Berechnungsgebiets in kleine, diskrete Teilbereiche, die für den Lösungsalgorithmus nach der Finite-Volumen-Methode erforderlich sind. Im Falle des verwendeten Lösers können dies im 2D-Fall sowohl Rechtecke als auch Dreiecke sein, im 3D-Fall Hexaeder, Tetraeder, Prismen und/oder Pyramiden.

Die Gittertopologie und -feinheit ist für das Konvergieren der Lösung von sehr großer Bedeutung. Kriterien für die Gittergüte sind neben der Größe der Gitterzellen und – bei Vorliegen lokaler Gitterverfeinerungen, der möglichst stetigen und allmählichen Größenänderung – vor allem die sog. "skewness", also die Verzerrung der Gitterzellen.

Anzustreben sind möglichst verzerrungsfreie Gitterzellen, im 2D-Fall beispielsweise sollten Vierecke möglichst Quadraten, Dreiecke möglichst gleichseitigen Dreiecken ähneln.

Der verwendete Preprocessor GAMBIT 1.x verfügt über unterschiedliche Methoden, den Aufbau der Vernetzung zu steuern. Dies reicht im einfachsten Fall von der Annäherung der vorgegebenen Geometrie durch Rechtecke bzw. Quader mit dem sog. Stairstep-Algorithmus über sog. Map- bzw. Submap-Algorithmen bis hin zum Pavebzw. Cooper-Algorithmus, der adaptiv Größe und Ausrichtung der Gitterzellen variiert, um sie der zu vernetzenden Geometrie anzupassen.

Beispiele für Resultate der einzelnen Vernetzungstechniken für einen zweidimensionalen Fall finden sich in Abbildung 3.1.

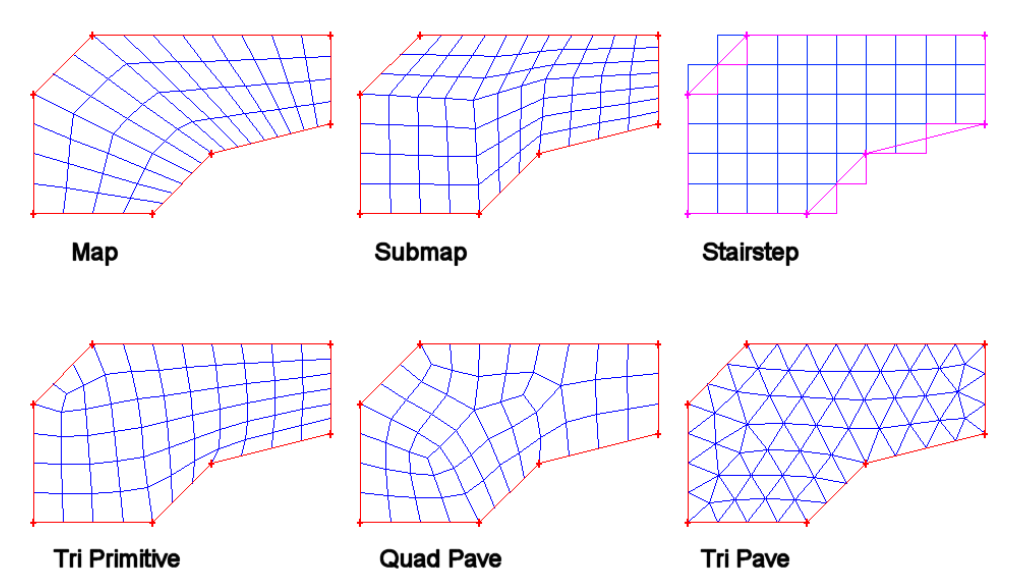

Abbildung 3.1: Verschiedene Formen für Berechnungsgitter

Nach Erzeugen des Berechnungsgitters sollte nach Möglichkeit eine Überprüfung der Gitterqualität und ggf. eine Nachbearbeitung erfolgen. GAMBIT bietet sowohl die Möglichkeit, einzelne Gitterpunkte von Hand zu verschieben, als auch durch Glättungsalgorithmen die Gittertopologie zu optimieren.

Wenn das Gitter den Anforderungen genügt, hat es sich als zweckmäßig erwiesen, noch im Preprocessor die Randbedingungen des zu untersuchenden Strömungsgebiets nach ihrem Typ festzulegen und Abgrenzungen evtl. besonders interessierender Teilbereiche, z.B. von Wänden, vorzunehmen und diese mit möglichst aussagekräftigen Namen zu versehen, mit denen dann im eigentlichen Löser weitergearbeitet werden kann.

Mögliche Typen von Randbedingungen sind beispielsweise: Wände, Geschwindigkeitseinlässe, Druckeinlässe oder -auslässe sowie Fluid- oder Solid-Bereiche.

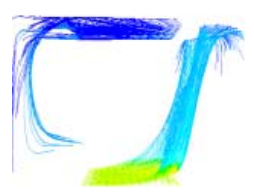

Zum Schluss wird das Modell in einer sog. MSH-Datei (Mesh=Netz) abgespeichert.

### **3.2 Rechenlauf**

Die MSH-Datei bildet im Löser die geometrische Grundlage der Berechnung.

Nach Start des Lösers und dem Öffnen dieser Datei empfiehlt es sich, zunächst das Berechnungsgitter vom Programm durch Aufruf einer entsprechenden Routine auf logische Fehler und unvollständige Gitterdefinitionen überprüfen zu lassen, um Übertragungsfehler und Inkompatibilitäten zwischen Preprozessor und Löser auszuschließen.

Anschließend hat es sich als zweckmäßig erwiesen, die Skalierung des Rechengebiets zu überprüfen, da ein irrtümlich fehlerhaft eingestellter Maßstab nicht nur zu Fehlberechnungen, sondern auch zu Konvergenzproblemen führt.

⊟- Models <sup>≟</sup>⊢Materials Ė- Solver  $\dot{=}$  fluid 2D/Axisymm./3D ⊟. Density Coupled/Segregated ... Ideal Gas Implicit/Explicit - Incompr. id. Gas Veloc, absolut/relativ ..<br>- Boussinesa 白 Steady/Unsteady ....<br>Const. Explicit/1.0 Implicit/2.0 Implicit - Col - Energy Therm. Cond. ⊟- Viscous Viscosity  $\mathord{\vdash}\mathord{\mathsf{Inv}}$ iscid Absorb./Scatter. 白· Laminar  $\overline{\Box}$  solid **L. Viscous Heating** Density 白 Spalart-Allmaras Cp Viscous Heating -- Therm. Cond. Strain/Vorticity - Absorb./Scatter. 白·k-epsilon 白 Operating Conditions ÷<br>□ Standard **E**. Operat. Press. 白 Wall treatment — x/y/z std. non-eq. 2-lay. lo-Re 白· Gravity Viscous Heating <sub>i</sub>... <sub>x/γ/z</sub> --<br>Full Bouvancy -Operat, Temp. ⊟- BNG <sup>i...</sup> Operat. Density <sup>≐</sup>™all treatment ⊟-Solve Controls std. non-eq. 2-lay. lo-Re **E**-Solution Viscous Heating ... Under-Relaxation Full Bouyancy **⊡** Discretization Diff. Viscosity Ė⊢ Pressure -- Swirl Standard ∄- Realizable PRESTO! ் Wall treatment Linear std. non-eq. 2-lay. lo-Re  $2.0$ -- Viscous Heating Body Force Weighted .... Full Bouyancy <sub>E</sub>. Press.-Vel. Coupling <sup>i</sup>n Reynold-Stress **SIMPLE** <sup>i</sup>n Wall treatment SIMPLEC std. non-eq.<br>Wall B.C. from k 2-lay. lo-Re  $\overline{\Box}$  PISO Skeweness Corr. - Quadr. Press.-Strain ......<br>Neighbor Corr.. Wall Reflect. 白 Momentum/Energy/Turb. Viscous Heating  $-1.0$  upw. -- Full Buoyancy 2.0 upw. Species Power Law 白· Radiation QUICK - Rosseland - Multiarid -- P1 └─ Limits **E-DTRM** Solve Initalize Flow/Rad Ė-Solve Iterate Sweeps - Time Step <sub>…</sub> Tolerance .<br>Number –  $\dot{\boxdot}$  DO Flow/Rad Angular Discr. Non-Gray Discrete Phases Multiphase

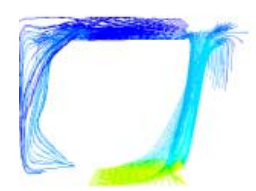

Vor dem Starten des eigentlichen Rechenlaufes müssen einige Parameter übergeben werden, die den Lösungsprozess entscheidend beeinflussen.

Abbildung 3.2 zeigt in einer Baumstruktur die Parameter, die die Berechnung sowohl in ihrem Konvergenzverhalten als auch teilweise in ihrem Ergebnis beeinflussen können.

Bei letzteren sind vor allem die Turbulenzmodellierung und, insbesondere bei Einbeziehung der Energiegleichung, die empirische Behandlung von Grenzschichten hervorzuheben.

Bei einer typischen Simulation müssen zumindest folgende Schritte vorgenommen werden, ehe der eigentliche Rechenlauf gestartet werden kann:

- Festlegen, ob es sich um ein zwei- oder dreidimensionales Problem handelt und damit der zwei- oder dreidimensionale Löser zum Einsatz kommen soll.
- Laden der MSH-Datei.
- $-$  Überprüfen des Gitters und der Skalierung.
- $-$  Auswahl, ob die Lösung im Zeitverlauf (transient bzw. instationär) oder im Beharrungszustand (stationär) berechnet werden soll.
- $-$  Wahl des Lösungprinzips; FLUENT 5 bietet diesbezüglich einen nicht gekoppelten (segregated) und einen gekoppelten (coupled) Lösungsalgorithmus und bei letzterem die Wahl zwischen impliziter und expliziter Linearisierung.

Gekoppelt heißt, wie bereits in Kap. 2.5 beschrieben, dass für jeden Schritt der numerischen Näherung die Kontinuitäts- und Impulsgleichung und ggf. die Energiegleichung in jeweils einem gemeinsamen Berechnungsschritt gelöst werden, während beim nicht gekoppelten Algorithmus in einer Schleife nacheinander zunächst die Impuls-, dann die Kontinuitätsgleichung als sog. Druck-Korrekturgleichung gelöst werden, bevor ggf. die Energiegleichung und/oder weitere skalare Gleichungen berechnet werden.

- Festlegen der zu verwendenden Modelle (Turbulenz, Strahlung, Mehrphasen, Energiegleichung, Gravitation, ...).
- Wahl der Materialeigenschaften.
- $-$  Setzen der Randbedingungen (Einlass, Auslass, Wand).
- $-$  Wahl der Diskretisierungsschemata für den konvektiven Term der einzelnen Komponenten der Bestimmungsgleichungen (Druck, Impuls, Energie, ...) und ihrer Parameter. Für Auftriebsströmungen empfiehlt sich der Einsatz von PRESTO! oder "Body-force

weighted" bei der Druckdiskretisierung. Für die anderen Komponenten empfiehlt sich in stationären Fällen mit Konvergenzproblemen für die ersten Berechnungsschritte die lineare Diskretisierung zu wählen, und erst nachdem mit dieser eine gewisse Konvergenz erreicht wurde, auf Schemata höherer Ordnung (2. Ordnung, QUICK) überzugehen [Fluent 96].

- $-$  Bei Verwendung des nicht gekoppelten Lösers: Wahl der Druck-Geschwindigkeits-Korrekturverfahren. Zur Verfügung stehen die Verfahren SIMPLE, SIMPLEC und PISO. Letzteres ist das numerisch aufwendigste und wird für die instationäre Berechnung empfohlen [Fluent 96].
- $-$  Initialisierung des Berechnungsgebiets, d.h. Vorbesetzen mit Anfangswerten, die aus Konvergenzgründen möglichst nahe am erwarteten Ergebnis liegen sollten. Standardmäßig werden alle Gitterzellen mit den gleichen Werten vorbesetzt, es besteht allerdings die Möglichkeit, auch Teilgebiete mit unterschiedlichen Werten zu initialisieren.
- $-$  Angabe der gewünschten Berechnungsschritte und/oder Konvergenzkriterien.

Danach erfolgt das Starten der numerischen Berechnung.

Je nach Zellenanzahl und gewählten Modellen sowie natürlich der Geschwindigkeit des eingesetzten Rechners dauert ein Berechnungsschritt zwischen wenigen Sekunden und mehreren Minuten. Die nötigen Rechenschritte, bis ein Rechenlauf als konvergiert angesehen werden kann bzw. bis absehbar ist, dass keine Konvergenz zu erzielen sein wird, reichen im stationären Fall von wenigen Hundert bis zu mehreren Tausend.

Tabelle 3.1 zeigt für einige berechnete Fälle die Dauer eines durchschnittlichen Berechnungsschritts. Die beiden genannten Rechner Athlon 800 und Cray T3E sind ein PC und ein Großrechner, Ersterer bei seiner Anschaffung zu Beginn des Jahres 2000 der in Bezug auf Fließkommaberechnungen leistungsfähigste PC-Prozessor auf dem Markt mit 1 Gbyte Hauptspeicher unter Windows NT 4.0, Zweiterer ein Höchstleistungsrechner der MPP-Klasse (Massiv-Parallele Prozessoren), der bei seiner Anschaffung im Jahre 1996 der schnellste Rechner in Deutschland und viertschnellste weltweit war [Dongarra et al. 96]. Bei Abfassung dieser Arbeit gilt er als der fünftschnellste Rechner in Deutschland und steht weltweit auf Platz 51 [Meuer et al. 00]. Er verfügt über 512 Prozessoren mit jeweils 128 MByte Hauptspeicher. Das Betriebssystem ist das Unix-System UNICOS.

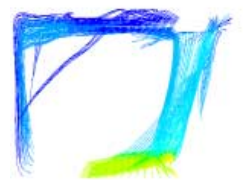

| Rechner    | Fall 6<br>1374 Zellen | Fall 1 | Fall 2<br>58968 Zellen   393556 Zellen |
|------------|-----------------------|--------|----------------------------------------|
| Athlon 800 | 0,15s                 | 8 s    | 90 s                                   |
| Cray T3E   |                       | 7 s    | 54 s                                   |

Tabelle 3.1: Rechenzeiten für einen Berechnungsschritt (Bezeichnungen der Fälle analog Kap. 4.2)

Für eine Simulation in angemessener Geschwindigkeit ist es unerlässlich, dass das gesamte numerische Modell im Hauptspeicher des Rechners gehalten werden kann. Der Speicherbedarf variiert mit den verwendeten Modellen, wobei bei der verwendeten Software bei größeren Gittern als grober Richtwert von einem Speicherbedarf von etwa 1-2 kByte pro Gitterzelle ausgegangen werden kann.

Die Cray T3E bezieht ihre höhere Gesamtrechenleistung aus der Parallelisierung von Berechnungsaufgaben – der einzelne Prozessor hat nur eine unwesentlich höhere Fließkommaleistung als aktuelle PC-Prozessoren (s. Tabelle 3.1 Mitte). Der Wert in der rechten Spalte wurde mit 8 Prozessoren ermittelt, mit 16 Prozessoren ergab sich keine signifikante Verbesserung – ggf. kann sogar die Verwendung von weniger Prozessoren zu einer leichten Verbesserung führen, da damit der "Verwaltungs-Overhead" zwischen den einzelnen Prozessoren reduziert wird. Mehr als 4 Prozessoren sind allerdings notwendig, da der Fall sonst mangels Hauptspeicher nicht angerechnet wird.

Tabelle 3.2: Hauptspeicherbedarf für ausgewählte Modelle (Bezeichnungen der Fälle analog Kap. 4.2)

| Rechner    | Fall 6      | Fall 1       | Fall 16       |
|------------|-------------|--------------|---------------|
|            | 1374 Zellen | 58968 Zellen | 393556 Zellen |
| Athlon 800 | 27 Mbyte    | 106 Mbyte    | 364 Mbyte     |

Je nach Detaillierungsgrad des numerischen Modells und zum Einsatz kommender Rechner-Hardware können also Rechenzeiten für eine einzelne Berechnung zwischen einigen Minuten und mehreren Tagen erwartet werden.

Bei instationären Berechnungen werden diese Rechenläufe für jeden einzelnen Zeitschritt durchgeführt, die angegeben Zeiten müssten demnach mit der gewünschten Anzahl von berechneten Zeitschritten multipliziert werden. Allerdings hat sich, wie in Kap. 4.2 beschrieben, bei der untersuchten Auftriebsströmung gezeigt, dass das Konvergenzverhalten bei instationärer Berechnung mit hinreichend kurzen Intervallen deutlich besser ist. Dies verkürzt einerseits die notwendigen Berechnungsschritte pro Zeitschritt, andererseits darf eine gewisse Mindestanzahl von Zeitschritten nicht unterschritten werden, damit sich die Strömung voll ausbilden kann und nicht lediglich Einschwingvorgänge beobachtet werden.

Als Kriterien für hinreichende Konvergenz werden im Allgemeinen angesehen, dass die skalierten Residuen im Fall der Energiebilanz um sechs Zehnerpotenzen, für alle anderen Fälle um drei Zehnerpotenzen gefallen sind. Allerdings kann z.B. im Falle der Massenbilanz durch eine Initialisierung des Berechnungsgebiets, die sehr nahe am Endergebnis liegt, der Abfall des betreffenden Residuums sehr langsam vonstatten gehen, so dass dann als ein weiteres Kriterium der Absolutwert der Massenbilanz hinzugezogen werden muss [Fluent 96].

### **3.3 Postprocessing**

Wenn die Berechnung hinreichend konvergiert ist, erfolgt bei der verwendeten Software unter der selben Programmoberfläche das Postprocessing, also die Ergebnisauswertung und -darstellung.

Die Möglichkeiten der Auftragung reichen von X-Y-Diagrammen und Histogrammen über Konturplots in 2D und 3D, Geschwindigkeitsvektorfeldern und Stromfadendarstellungen bis hin zur Erzeugung von Filmsequenzen. Weiterhin können über alle Modellgrenzen die Massen- und Energieflüsse ermittelt sowie Flächen- und Volumenintegrale aller verfügbaren Größen berechnet werden. Auch zellenweise Berechnungen von selbstdefinierten Funktionen unter Zuhilfenahme aller zellenweise gespeicherten Parameter und üblicher mathematischen Operationen sind möglich.

Darstellbare Größen sind Geschwindigkeit, Temperatur, Druck, Turbulenzgrade, Stoffeigenschaften, Gitterparameter u.v.a.m. Auch können der Wärmeübergangskoeffizient bei Wänden oder Residuen wie die Abweichung von der Massenbilanz auf alle vorher genannten Arten angezeigt werden. Bei der dreidimensionalen Simulation müssen vor der Anzeige von Konturplots Ebenen definiert werden, auf denen diese aufgetragen werden (Abbildung 3.3).

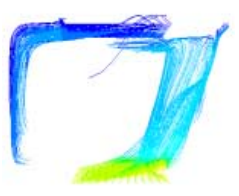

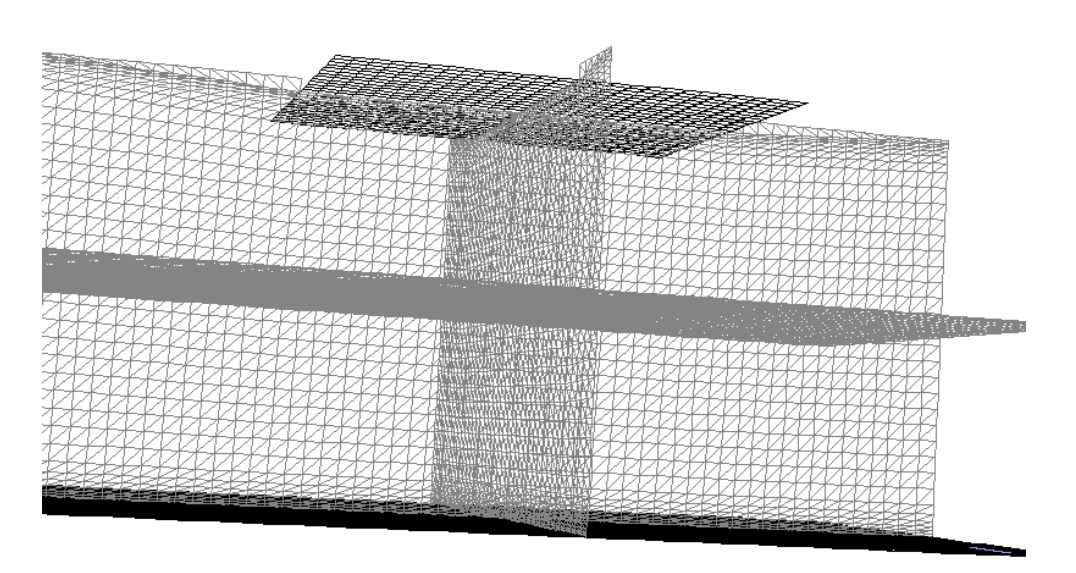

Abbildung 3.3: Ebenen für Konturplots mit Gitterpunkten

Die verwendete Software bietet zusätzlich als derzeit einzige kommerzielle CFD-Software beim Postprocessing die Möglichkeit, abhängig von erzielten Berechnungsergebnissen das Berechnungsgitter zu verfeinern. Ein vor allem bei der Berechnung von Auftriebsströmungen sehr wichtiges Kriterium ist dabei der dimensionslose Wandabstand y<sup>+</sup>, dessen Definition sich in Kap. 2.5.3 findet.

Je nach gewähltem Wandmodell müssen bestimmte Bereiche von y+ angestrebt werden. Bei dem Standard-Wandmodell und seiner Nicht-Gleichgewichts-Variante ist der anzustrebende Wert 30, beim Zwei-Schicht-Modell und bei der Simulation der Grenzschicht über Low-Re-Modelle müssen die y<sup>+</sup>-Werte im Bereich von 1 oder darunter liegen.

Bei der sowohl auf Dreiecke und Tetraeder als auch auf Vierecke und Hexader anwendbaren Technik der "Hanging-Node"-Adaption, werden Dreiecks- und Viereckszellen in vier, Tetraeder- und Hexaederzellen in acht Zellen unterteilt.

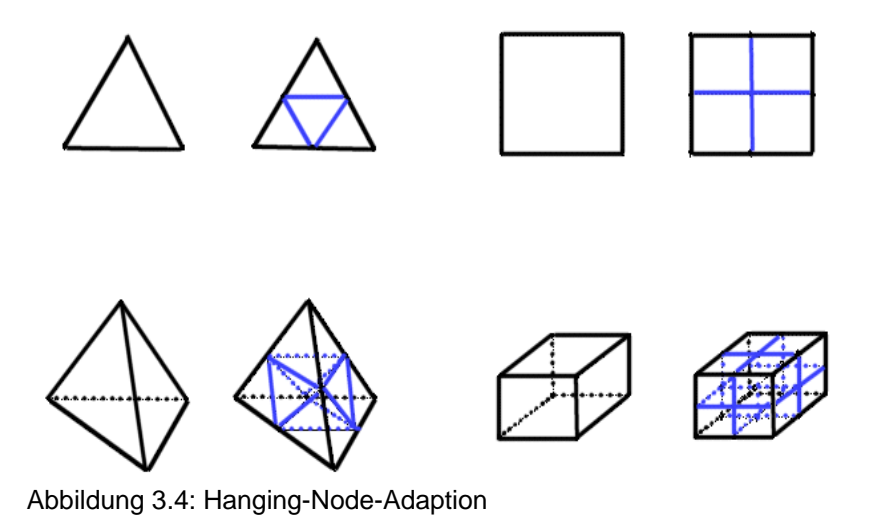

Nach erfolgter Adaption muss der Fall ein weiteres Mal bis zur Konvergenz berechnet werden.

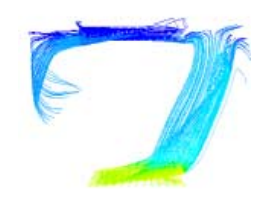

# 4 Validation

Zur Validation des Simulationswerkzeugs FLUENT 5 werden zwei Strömungssituationen gewählt, die sowohl berechnet als auch gemessen bzw. mit bekannten Werten verglichen werden.

Die eine ist die Berechnung einer Blendenströmung nach DIN 1952, die andere ein Laborversuch, der im Zuge dieser Arbeit am Fachgebiet Bauphysik der Universität Gesamthochschule Kassel durchgeführt wurde.

Dabei zeigt sich, dass die Blendenströmung mit FLUENT 5 sehr gut berechnet werden kann, die Auftriebsströmung hingegen nur mit Einschränkungen.

# 4.1 Blendenströmung

Ein sehr gut bekanntes und sowohl durch Vergleichsmessungen als auch in nationalen und internationalen Normen gut dokumentiertes Strömungsproblem ist die Blendenströmung. Der Einbau einer derartigen Blende in ein durchströmtes Rohr und die Messung des statischen Drucks unmittelbar vor und hinter der Blende, dient der Ermittlung des Volumenstroms bzw. der Strömungsgeschwindigkeit im Rohr.

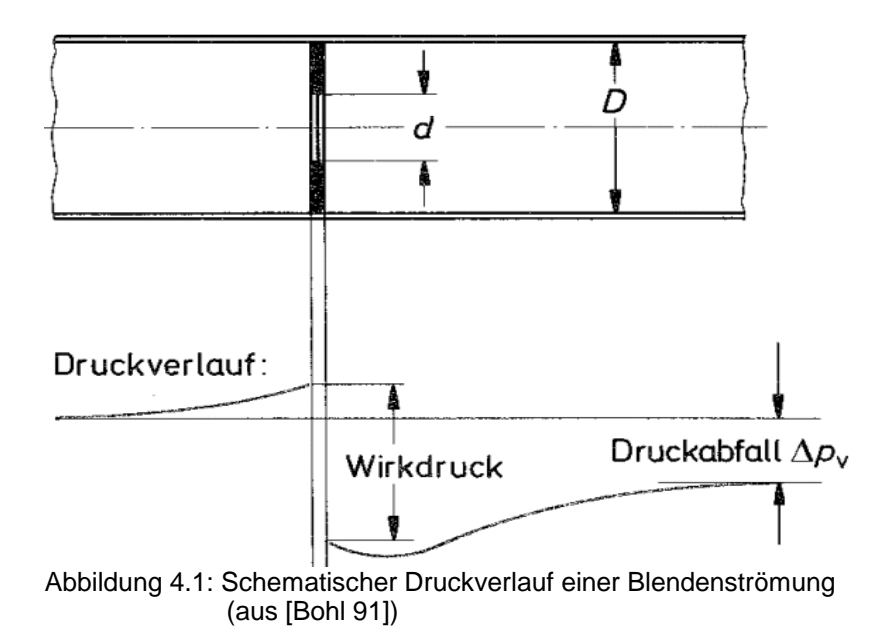

#### 4.1 Blendenströmung

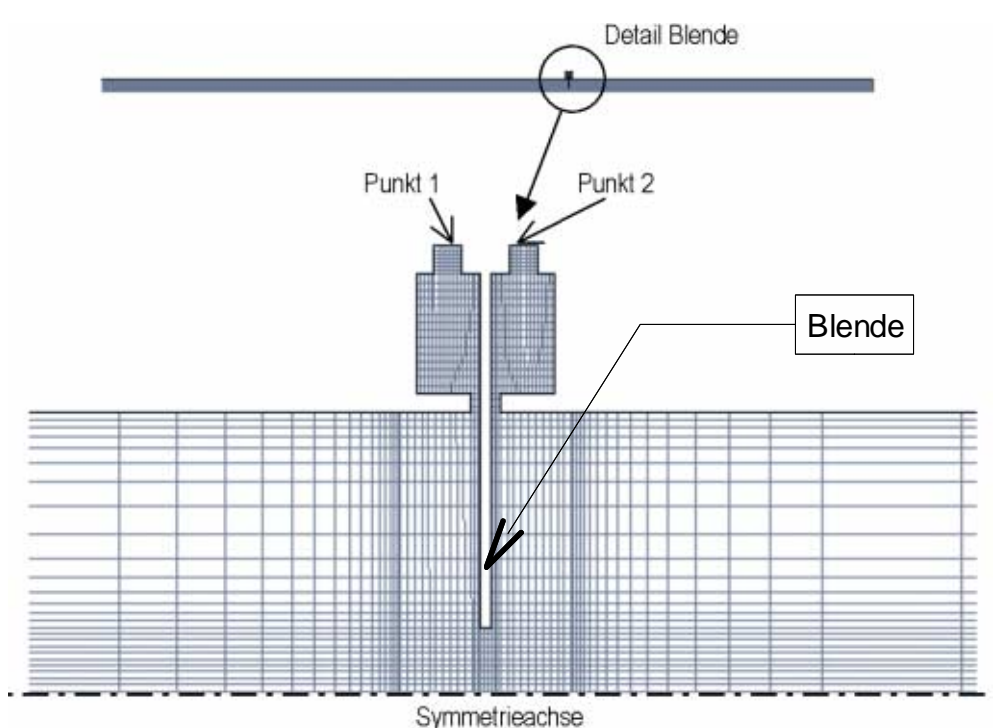

Abbildung 4.2: Gitterverfeinerung im Bereich der Blende (aus [Gerder 00])

Im Rahmen einer Projektarbeit [Gerder 00] wurden am Fachgebiet Bauphysik der GhK Vergleichsrechnungen an einer Blende nach DIN 1952 [DIN 1952 82] durchgeführt. Die Erfassung des Druckes vor und hinter der Blende erfolgt durch eine sog. Eck-Druckentnahme, einen ringförmigen Spalt unmittelbar vor und nach der eigentlichen Blende.

Die Abmessungen der berechneten Blendestrecke betragen:

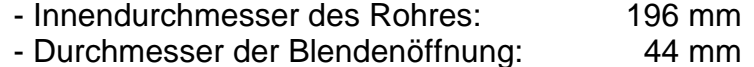

- Dicke der Blende: 3,9 mm

Die Simulation wird radialsymmetrisch um die Mittelachse der Blende durchgeführt, kann also mit dem 2D-Löser berechnet werden.

Insbesondere wenn in der Nähe der Blende eine Verfeinerung des Gitters erfolgt (s. Abbildung 4.2), stimmt der berechnete Druckabfall über die Blende (abgenommen an Punkt 1 und Punkt 2) sehr gut mit den zu erwartenden Normwerten überein.

Dies gilt nach den durchgeführten Untersuchungen weitgehend unabhängig von den gewählten Turbulenz- und Wandmodellen.

Bei einem hohen Volumenstrom von 43 m<sup>3</sup>/h beträgt ohne Verfeinerung die Abweichung der Simulation vom Normwert 8,75%, mit Git-
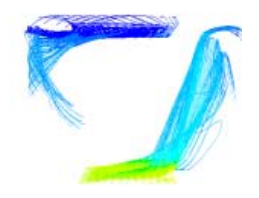

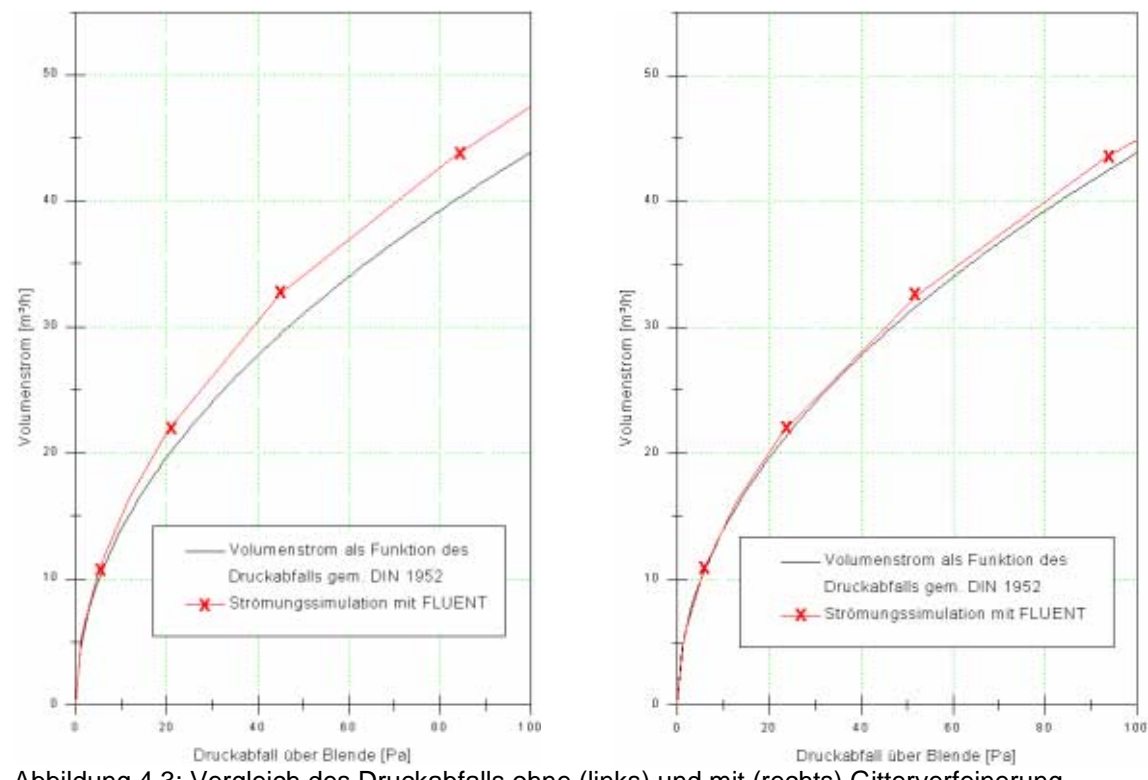

terverfeinerung lediglich 2,5%. Bei niedrigerem Volumenstrom ist die prozentuale Abweichung jeweils geringer (s. Abbildung 4.3).

Abbildung 4.3: Vergleich des Druckabfalls ohne (links) und mit (rechts) Gitterverfeinerung (aus [Gerder 00])

Es kann festgestellt werden, dass das verwendete Programm bei der Simulation der Blendenströmung sehr gute Ergebnisse liefert.

# 4.2 Auftriebsströmung

## 4.2.1 Grundlagen und Versuchsaufbau

Für die Validation der verwendeten CFD-Software werden neben der erzwungenen Konvektion des vorangegangenen Kapitels auch die freie Konvektion durch Temperaturunterschiede und dadurch bedingte Dichteunterschiede untersucht.

Versuchsanordnungen, bei denen zwei horizontal gegenüberliegende Seiten jeweils geheizt und gekühlt werden, sind mehrfach in der Literatur beschrieben [Markatos/Pericleous 84], [Fluent 96].

Für einen Laborversuch wird dagegen ein Versuchsaufbau wie in Abbildung 4.4 gezeigt erstellt, bei dem sich die Heizfläche unten und die Kühlfläche oben befindet und sich zu beiden Längsseiten jeweils eine Zone befindet, die nicht aktiv geheizt oder gekühlt wird.

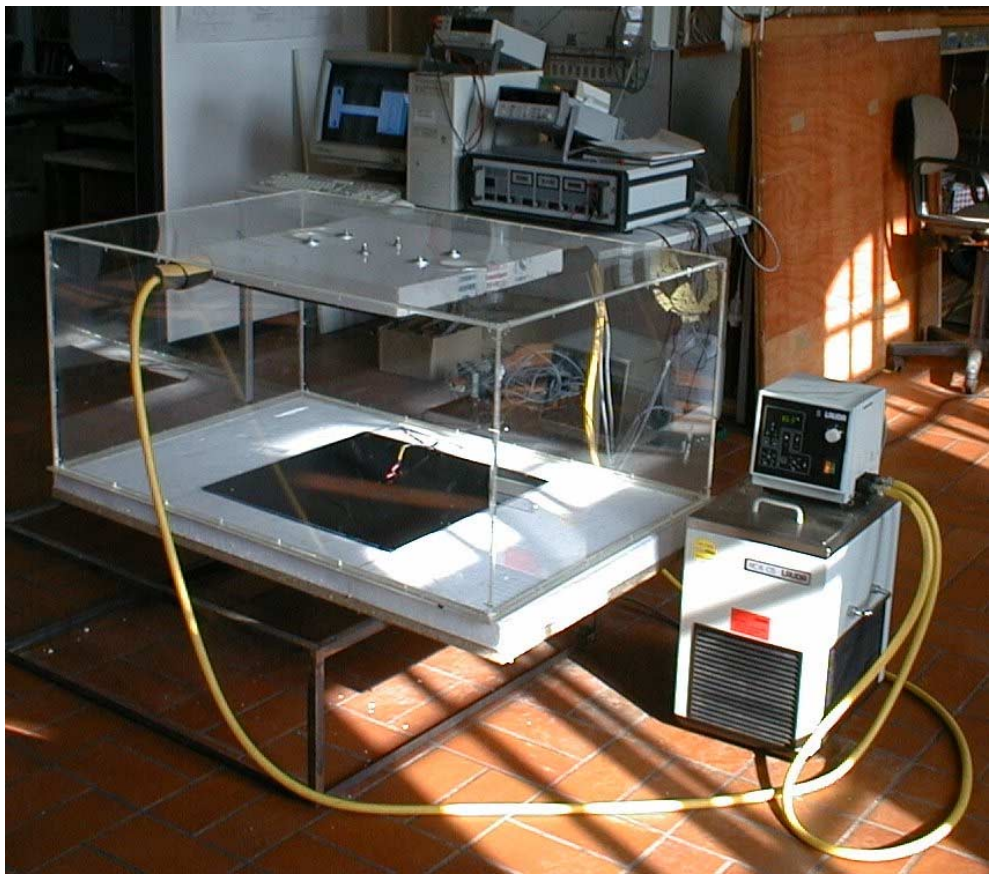

Abbildung 4.4: Der Versuchsaufbau im Überblick

Dabei wird über eine waagerecht liegende elektrisch betriebene Heizplatte der Maße 0,50 x 0,50 m mittig eine rechteckige Haube aus Acrylglas gesetzt, an deren oberer Innenseite eine 0,52 x 0,51 m große flüssigkeitsgekühlte Kühlplatte mittig so angebracht ist, dass die etwas längere Seite in die Längsrichtung des Versuchsaufbaus zeigt.

Die Maße der Haube: Höhe 0,49 m, Länge 1,10 m, Breite 0,74 m.

Zur Minimierung von unerwünschter Wärmeleitung wird die Kühlplatte gegenüber der Haube mit Polystyrol-Hartschaum thermisch getrennt, woraus ein vertikaler Abstand der Platte von der Haube in Höhe der Dämmstoffdicke von 3 cm resultiert. Die Heizplatte ist vollständig und ohne Höhenversatz in Polystyrol-Hartschaum einge-

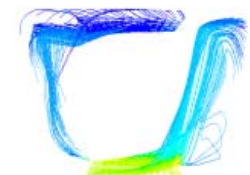

bettet. In der Grundplatte ist in einer Ecke jeweils 5 cm von der Schmal- und der Längsseite entfernt ausgehend ein 10 cm langer und 2 cm breiter Schlitz parallel zur Schmalseite angebracht, um Tracerpartikel oder Rauch zur Strömungsvisualisierung einbringen zu können.

Die Temperatur der Heizplatte beträgt bei beiden Versuchen 40°C, die der Kühlplatte 10°C. Geregelt wird die Heizplatte durch eine Zweipunktregelung mit 1 K Hysterese, die Kühlplatte über den Kryostaten, der die Kälteleistung aufbringt. Vor den eigentlichen Messungen wird der Versuchsaufbau drei Stunden bei den genannten Temperaturen betrieben, um einen eingeschwungenen Zustand zu gewährleisten.

Es wird mittels Particle Image Velocimetry (PIV) ein Strömungsbild mittig und parallel zu den Schmalseiten sowie ein Strömungsbild der rechten Hälfte der Längsseite erstellt.

Bei der Particle Image Velocimetry (PIV) handelt es sich um ein optisches Messverfahren zur berührungslosen Erfassung von zweidimensionalen bzw. durch strereoskopische Messungen auch dreidimensionalen Strömungsfeldern auf einer Fläche. Der Messbereich liegt zwischen wenigen mm/s bis hin zum Überschallbereich.

Die Vorgehensweise ist dabei wie folgt: Zunächst müssen der Strömung möglichst kleine, aber von der Kamera erkennbare Partikel in Form von Öltröpfchen, Nebeltröpfchen oder auch speziell generierten auftriebsneutralen Seifenbläschen, die mit Helium gefüllt sind, zugesetzt werden.

Bei der häufigen und in dem durchführten Versuch angewandten Verwendung von Laserlicht zur Beleuchtung der zugegebenen Teilchen wird weiterhin folgendermaßen vorgegangen:

Durch Zylinderlinsen wird aus einem Laserstrahl in der zu untersuchenden Strömung ein sog. Lichtschnitt, eine dreieckige Fläche aus Licht aufgespannt. Eine hochauflösende Digitalkamera erfasst durch zwei aufeinander folgende Pulse des Laserlichtschnitts zwei Momentaufnahmen der in der Strömung mitgeführten Partikel. Die einzelnen Partikel in den Momentaufnahmen weisen aufgrund der Strömung eine Verschiebung auf, die zur jeweiligen Momentangeschwindigkeit proportional ist.

Bei sehr langsamen Strömungsgeschwindigkeiten (~<0,5 m/s) ist grundsätzlich auch eine Variante mit einem Lichtschnitt aus ungerichtetem Licht, beispielsweise aus Halogenlampen, denkbar. Die Momentaufnahmen ergeben sich dann aus einem zeitlich gesteuerten Kameraverschluss.

Mit dem zeitlichen Abstand der Pulse und dem vorab bestimmten Abbildungsmaßstab der Aufnahme kann aus der Partikelverschiebung die Strömungsgeschwindigkeit berechnet werden. Dies geschieht mittels einer Auswerte-Software, die die Verschiebungen der einzelnen Partikel vektorisiert, mit Hilfe von Filterregeln ungültige Vektoren ausfiltert, den Abbildungsmaßstab festlegt, ggf. mehrere Mess-Pulse mittelt und die Strömungsbilder samt Quantifizierung der Geschwindigkeiten visualisiert.

Eine der für den Bereich der Innenraumströmung einschneidensten Beschränkungen liegt bei der Verwendung von Laserlicht in der bei Verwendung von portablen Lasern maximal möglichen Größe des Lichtschnittes: Ein gleichseitiges Dreieck von ungefähr 1 m Seitenlänge. Selbst bei Verwendung eines einzelnen stationären Lasers ist die Seitenlänge durch die starken Lichtstärkeunterschiede und damit für die Kamera zu hohen Kontraste auf etwa 2 m begrenzt [Kallweidt 00].

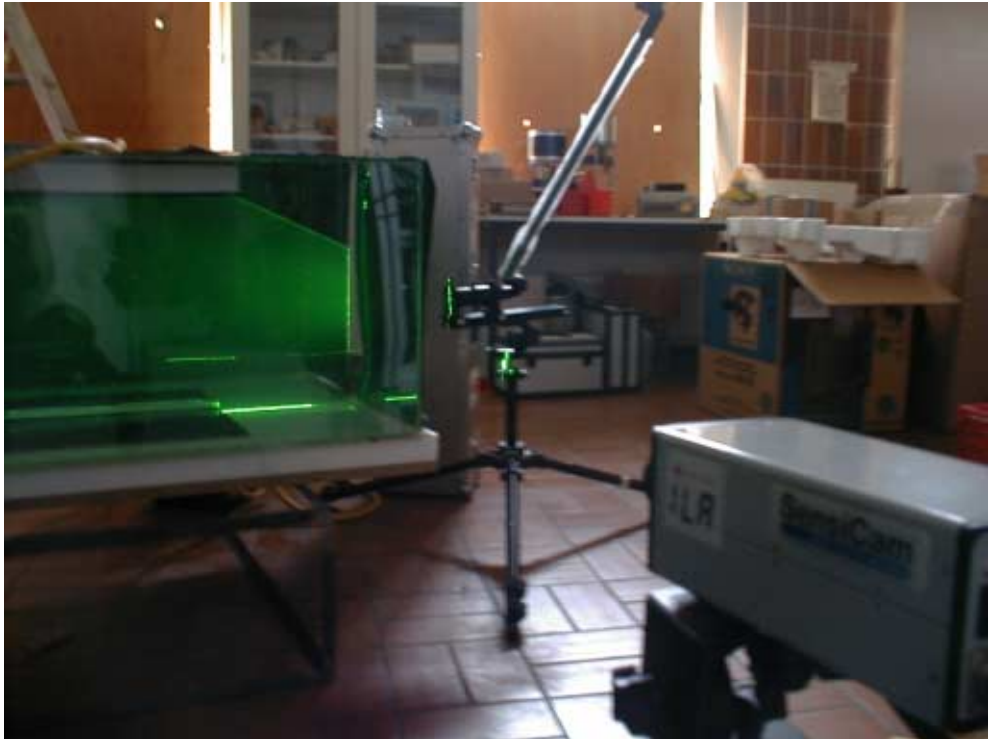

Abbildung 4.5: Versuchsaufbau mit Lichtschnitt und Kamera

[Zhao et al. 99] beschreibt eine Methode, durch mehrere in einer Ebene angeordnete und von Halogenlampen durchstrahlte Zylinderlinsen, Lichtschnitte bis zu 2,4 x 3,7 m zu erzeugen.

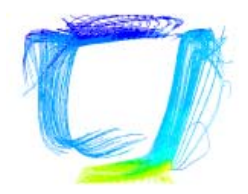

Bei den durchgefühten Versuchen wurden zwei gekoppelte Neodym-YAG-Laser mit 25 mJ Energie und CCD-Kameras mit einer Auflösung von 1280 x 1024 Bildpunkten verwendet.

## 4.2.2 Messergebnisse

Zunächst wird der waagerecht stehende Aufbau mittig, parallel zu seiner Schmalseite vermessen (Abbildung 4.6).

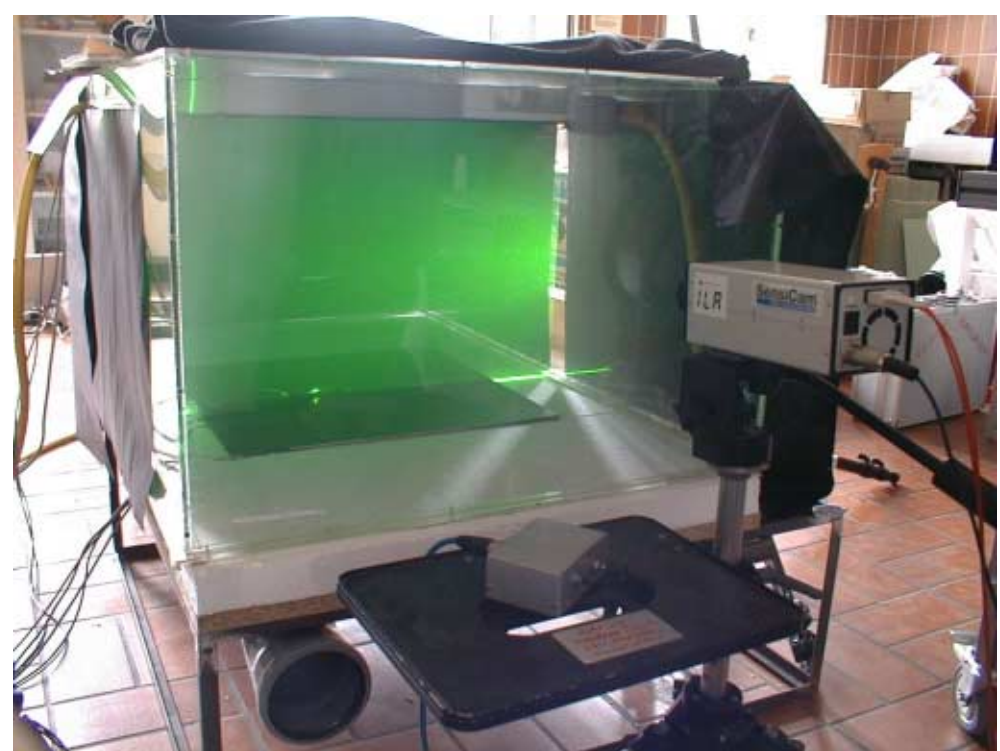

Abbildung 4.6: Messaufbau Messung parallel zu den Schmalseiten

Bei 10 Momentaufnahmen (Abbildung 4.7), die im Zeitabstand von 1 Sekunde aufgenommen werden, zeigt sich ein sehr instationäres Strömungsbild.

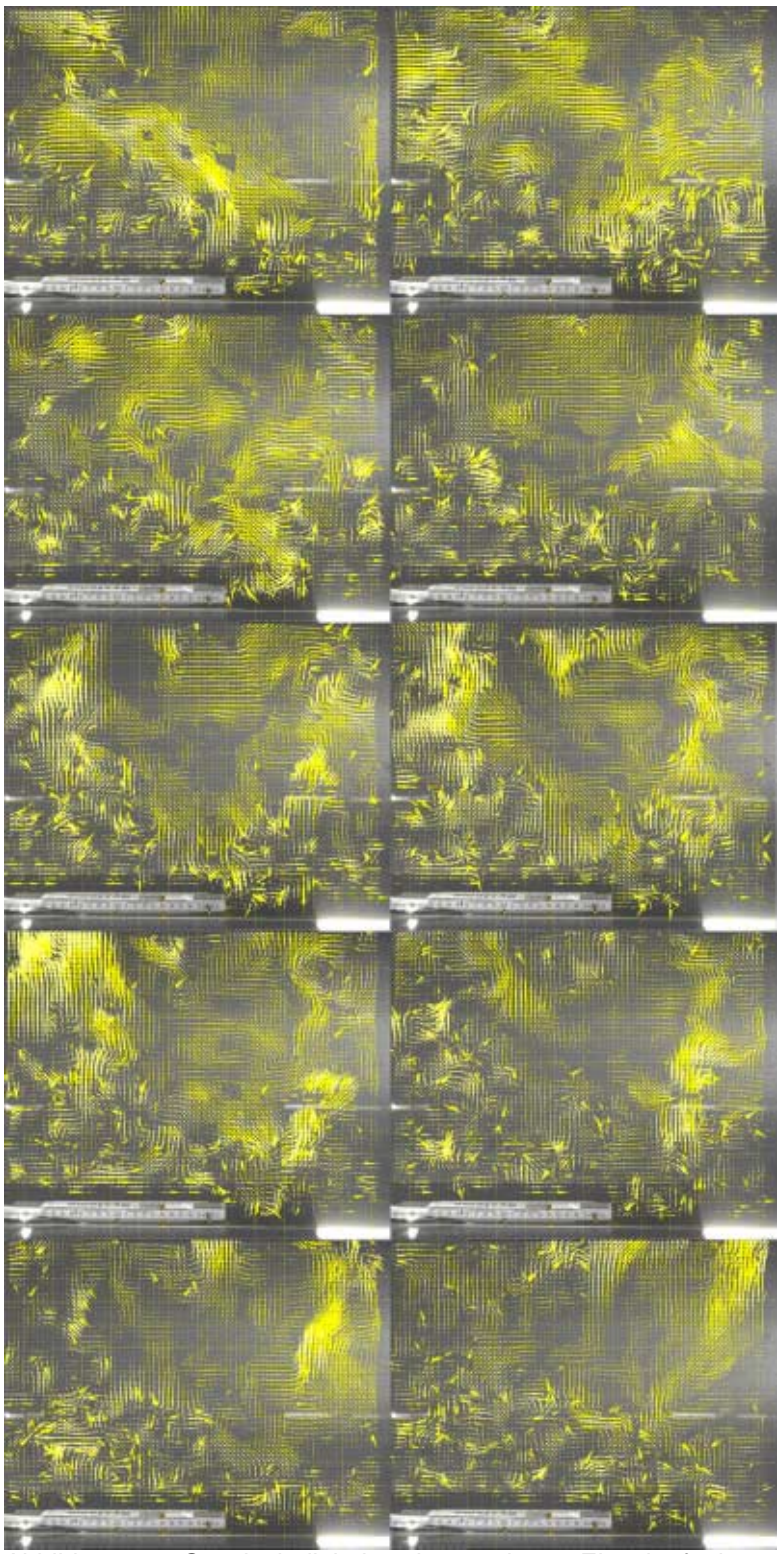

Abbildung 4.7: Geschwindigkeitsvektoren der 10 Einzelaufnahmen

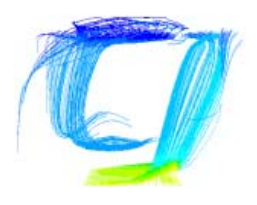

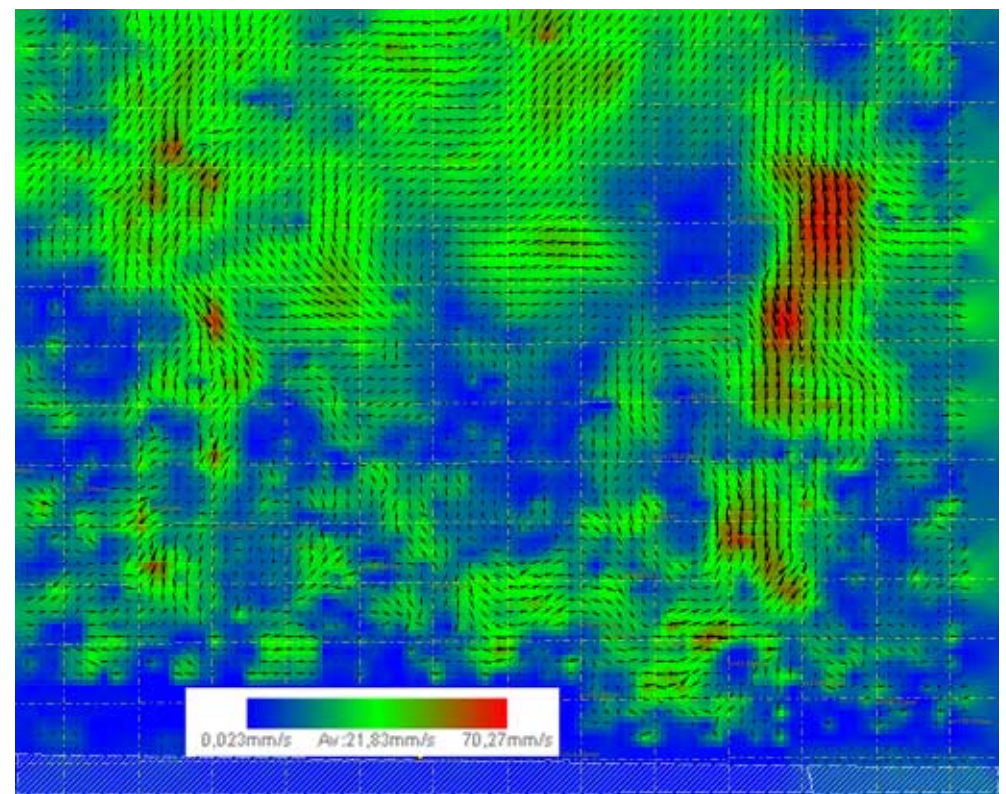

Bei Mittelung der 10 Momentaufnahmen ist keine vorherrschende Strömungsrichtung zu erkennen (Abbildung 4.8).

Abbildung 4.8: Mittelung der 10 Einzelaufnahmen von Abbildung 4.7

Anschließend werden die Aufnahmen mit um 90° gedrehtem Versuchsaufbau wiederholt, wobei aus den im vorangegangenen Kapitel genannten Gründen lediglich die rechte Hälfte des Aufbaus vermessen wird.

Die 20 Einzelaufnahmen, wiederum im Zeitabstand von 1 Sekunde, zeigen nach wie vor eine sehr instationäre Strömung (Abbildung 4.9- 4.12), allerdings zeigt sich in diesem Fall bei der Mittelung der Einzelbilder (Abbildung 4.13) ein klar erkennbarer stationärer Anteil mit einem einzelnen großen linksdrehenden Wirbel, dessen Zentrum horizontal mittig und vertikal leicht nach oben verschoben ist. Die höchste bei dieser Mittelung auftretende Geschwindigkeit beträgt 0,12 m/s. Sie wird in horizontaler Strömungsrichtung ca. 9 cm oberhalb der Heizplatte und ca. 6 cm unterhalb der Kühlplatte erreicht. Die höchste gemittelte Geschwindigkeit der Strömung in vertikaler Richtung tritt noch innerhalb des zwischen der Heiz- und Kühlplatte liegenden Bereichs etwa 3-4 cm vor dessen rechtem Rand auf. Die dort gemessene Geschwindigkeit liegt ebenfalls im Bereich von etwas über 0,1 m/s.

Vor allem die Vertikalkomponente der Strömung weist deutlich instationäres Verhalten auf. Es bilden sich am rechten Rand der Heizplatte immer wieder Blasen offenbar wärmerer Luft, die mit relativ rascher Geschwindigkeit (~0,17-0,23 m/s) nach oben treiben. Nachdem sich eine solche Blase von der Heizplatte abgelöst hat, dauert es einige Zeit (~3-4 s), bis sich wieder eine neue bildet, die dann wieder mit recht hoher Geschwindigkeit nach oben treibt.

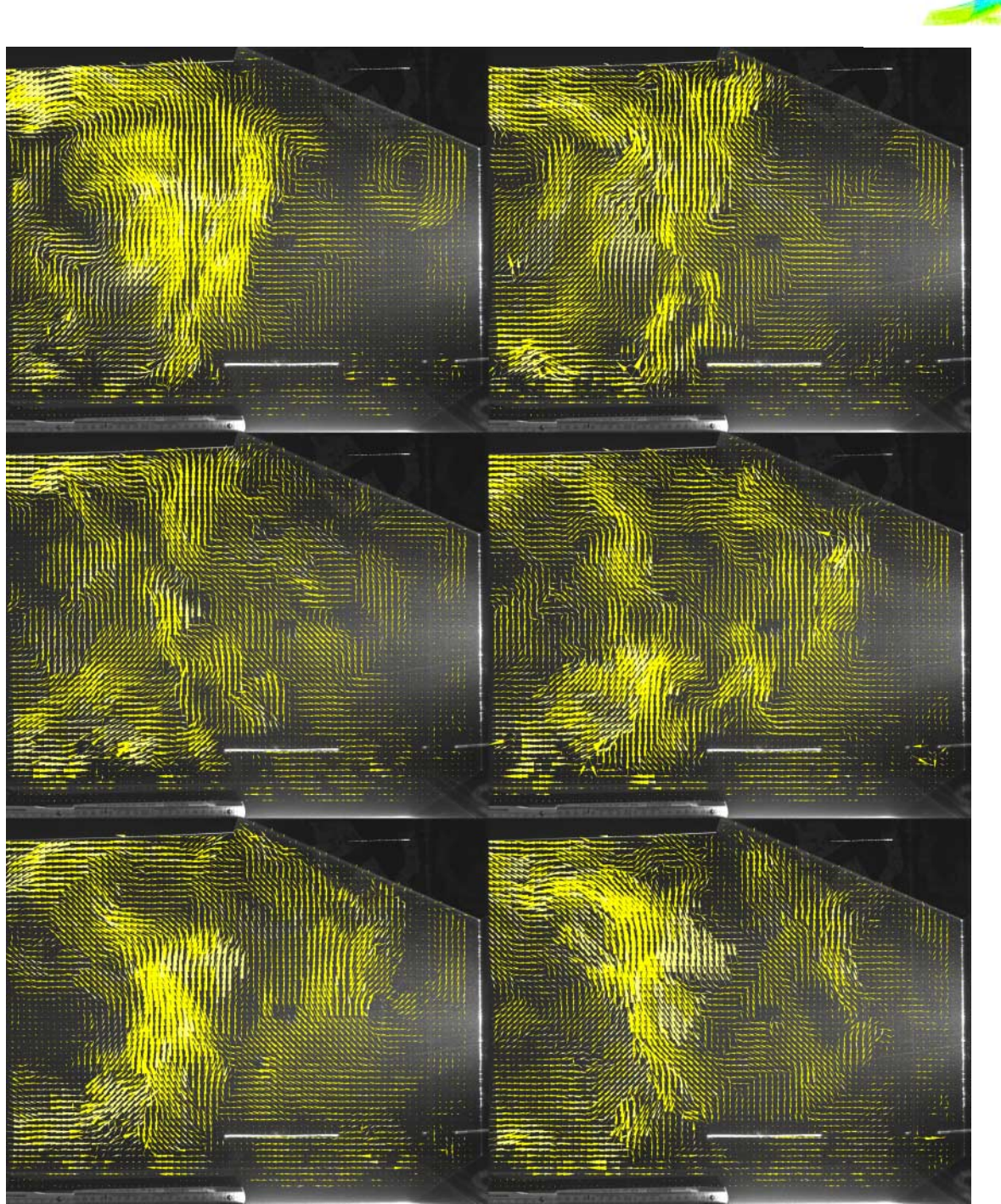

4 Validation

Abbildung 4.9: Geschwindigkeitsvektoren der Einzelaufnahmen 1-6

# 4.2 Auftriebsströmung

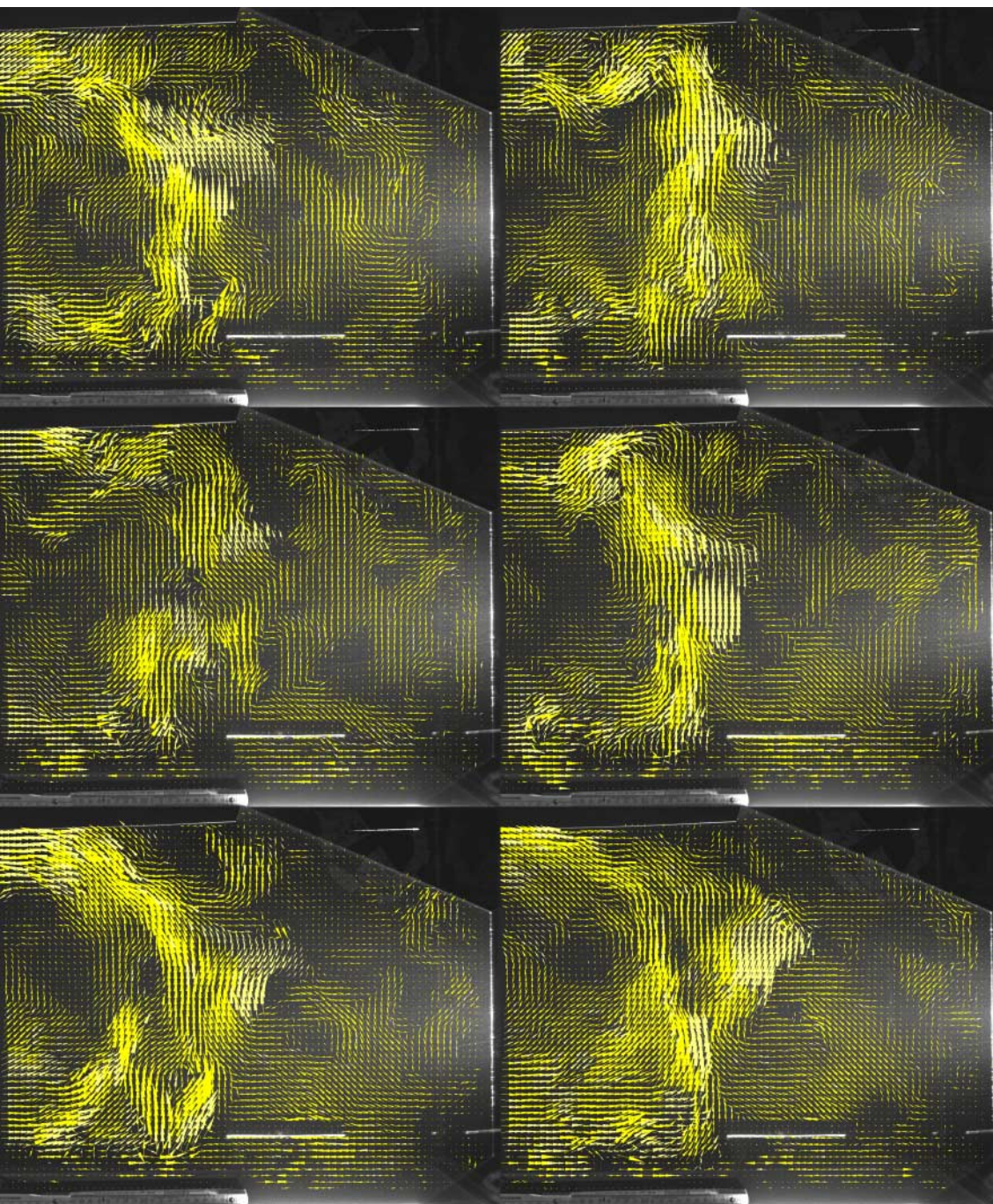

Abbildung 4.10: Geschwindigkeitsvektoren der Einzelaufnahmen 7-12

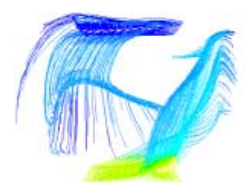

4 Validation

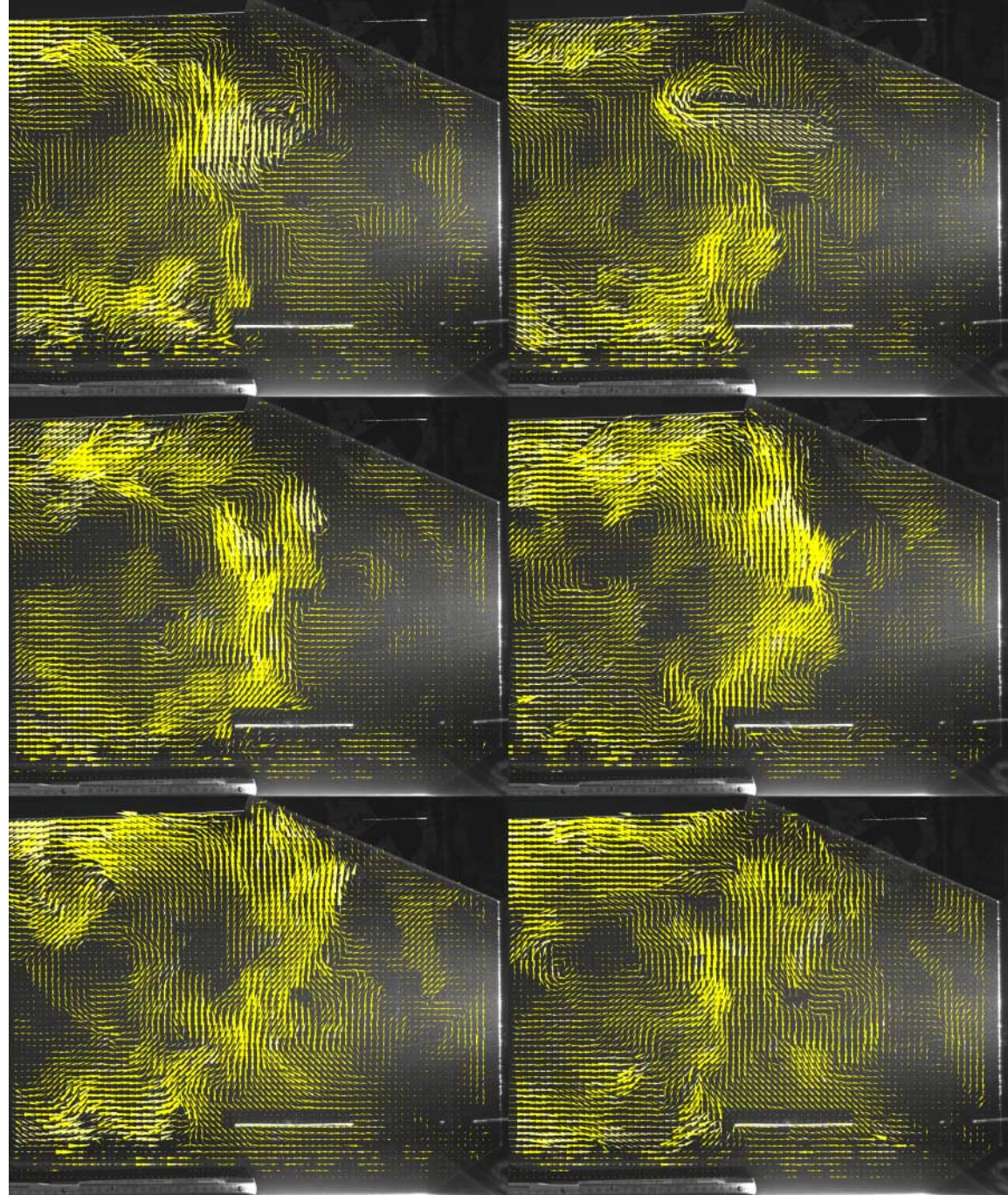

Abbildung 4.11: Geschwindigkeitsvektoren der Einzelaufnahmen 13-18

## 4.2 Auftriebsströmung

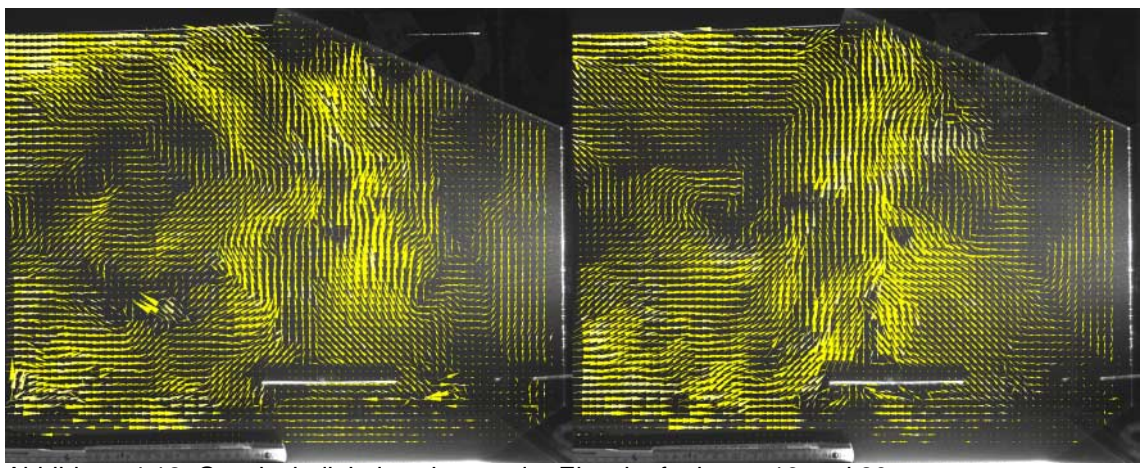

Abbildung 4.12: Geschwindigkeitsvektoren der Einzelaufnahmen 19 und 20

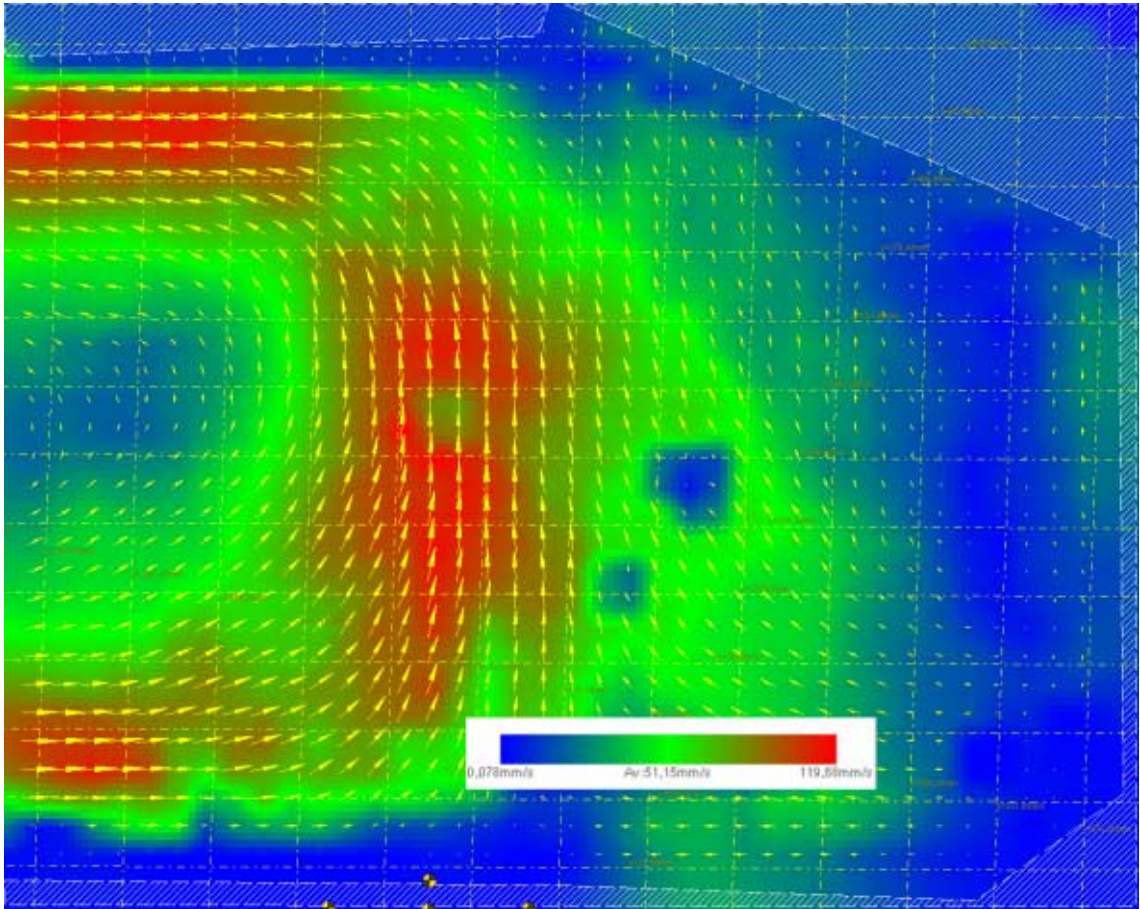

Abbildung 4.13: Mittelung der 20 Einzelaufnahmen (Abbildung 4.9 bis 4.12)

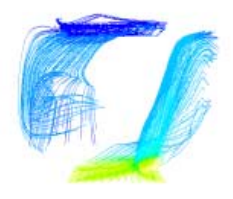

## 4.2.3 Simulation

Die in den vorangegangenen Kapiteln beschriebenen Versuchsaufbauten werden eingehenden Untersuchungen mit Hilfe von CFD-Berechnungen unterzogen. Die reine Rechenzeit für diese Fälle liegt bei über 5000 Stunden auf den beiden verwendeten PCs und 336 CPU-Stunden, d.h. 42 Zeitstunden auf dem Großrechner.

Die Temperaturrandbedingungen der Berechnungen sind bei allen Fällen identisch mit den Temperaturen des Laborversuchs. Variiert werden Turbulenzmodelle, Wandgrenzschichtmodelle, Strahlungsmodelle und Auftriebsmodelle. Die Berechnungen werden sowohl mit zweidimensionalen als auch dreidimensionalen Ansätzen und jeweils stationär und instationär durchgeführt. Die Berechnungsgitter werden sowohl in Gestalt als auch Feinheit variiert.

Als Turbulenzmodelle kommen sowohl das k-ε Modell der Renormalisierten Gruppen (RNG) [Yakhot/Orszag 86], das Standard k-ε-Modell [Launder/Spalding 72] sowie das Reynolds-Stress-Modell [Launder et al. 75] zum Einsatz. Die Wandmodelle wie auch die Gittergestalt und -feinheit werden ebenfalls variiert.

Die einzelnen Ansätze für die Rechenläufe unterscheiden sich zunächst einmal wesentlich in der numerischen Konvergenz. Die in Kap. 3.2 genannten Konvergenzkriterien werden bei den stationären Berechnungen nur bei den zweidimensionalen Fällen und auch dort häufig nur mit einigem Aufwand bei der Optimierung des Rechenlaufs erreicht. In den dreidimensionalen Fällen kann selbst durch sorgfältigste Einstellung der in Frage kommenden Parameter lediglich eine Konvergenz für das Kriterium Energiebilanz erzielt werden, während andere Residuen, z.B. die Massenbilanz, außerhalb der üblichen Konvergenzkriterien bleiben.

In einigen Fällen ist schon das Anrechnen schwierig bzw. durch rasch auftretende Divergenz zunächst unmöglich. Der Grund für dieses Verhalten kann in der sequentiellen Abarbeitung von Impuls-, Massen- und Energiegleichung durch den nicht-gekoppelten Lösergesehen werden, wobei bei stehender Luft der berechnete Eintrag thermischer Energie in die Randschichten des Gitters und die daraus resultierenden Auftriebskräfte zu sehr steilen Gradienten für die Impulsgleichung führt.

Diese Fälle wurden anfangs mit dem im FLUENT-Handbuch [Fluent 96] empfohlenen Verfahren, der Unter-Relaxation in Verbindung mit einer temporären Zurücknahme der Gravitationsbeschleunigung auf ein Hundertstel des eigentlichen Wertes, angegangen. Unter-Relaxation vermindert die Kopplung der Teilgleichungen. Damit lässt sich ein deutlich besseres Anrechenverhalten erzielen, allerdings um den Preis einer deutlich verlangsamten Konvergenz.

Auch die von einigen Experten (z.B. [Winter 00]) empfohlene Methode des Anrechnens mit dem gekoppelten Löser brachte in Einzelfällen Besserung.

Als recht sicheres Verfahren, Anrechenprobleme zu reduzieren, erwies sich in den durchgeführten Simulationen die Vorgehensweise, im gesamten Strömungsgebiet eine geringe gleichgerichtete Anfangsgeschwindigkeit vorzugeben, statt mit stillstehendem Luftraum zu beginnen.

Der Übergang auf transiente Berechnung bewirkt für diese Strömungsvorgänge in jedem Fall eine deutliche Verbesserung im Konvergenzverhalten, so dass auch für stationäre Berechnungen ein transientes Anrechnen eine gute Methode sein kann, bei derartig gelagerten Fällen Divergenzprobleme zu vermindern.

Als Ausgangspunkt für alle im Weiteren aufgeführten Variationen wird folgender Fall (Fall 0) gewählt:

Die wichtigsten für alle Variationen gleich bleibenden Randbedingungen und Modellparameter sind dabei:

- Energiegleichung wird mitgelöst
- Gravitation 9,81 m/s²
- operativer Druck 101325 Pa
- Berechnung des Auftriebseffekts auf die Dissipation von Turbulenz
- Materialkonstanten Polystyrolhartschaum Dichte 80 kg/m<sup>3</sup>

spezifische Wärmekapazität 1900 J/(kg K) Wärmeleitfähigkeit 0,04 W/(m K)

- Materialkonstanten Acrylglas Dichte 1200 kg/m<sup>3</sup> spezifische Wärmekapazität 1900 J/(kg K) Wärmeleitfähigkeit 0,27 W/(m K)
- Materialkonstanten Aluminium Dichte 2719 kg/m<sup>3</sup> spezifische Wärmekapazität 871 J/(kg K) Wärmeleitfähigkeit 202 W/(m K)

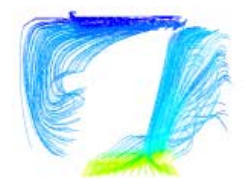

- Materialkonstanten Kupfer Dichte 8978 kg/m<sup>3</sup> spezifische Wärmekapazität 381 J/(kg K) Wärmeleitfähigkeit 388 W/(m K)

- Randbedingungen Bodenplatte Wandrandbedingung Temperatur 293 K Material Polystyrolhartschaum Wanddicke 0,05 m Emissivität 1 Wandrauigkeit 0 m

- Randbedingungen Haube Wandrandbedingung Temperatur 293 K Material Acrylglas Wanddicke 0,005 m Emissivität 1 Wandrauigkeit 0 m

- Randbedingungen Heizplatte Wandrandbedingung Temperatur 313 K Material Aluminium Wanddicke 0,002 m Emissivität 1 Wandrauigkeit 0 m

- Randbedingungen Kühlplatte

Wandrandbedingung Temperatur 283 K Material Kupfer Wanddicke 0,002 m Emissivität 1 Wandrauigkeit 0 m

Bei allen Wänden wird bei den dreidimensionalen Fällen der Effekt der Wärmeleitung in den Wandflächen mitberechnet.

Der in der Bodenplatte eingelassene Schlitz wird als Druckrandbedingung 0 Pa mitsimuliert.

Initialisiert werden die Fälle jeweils mit einer Temperatur von 293 K und einer Geschwindigkeit von 0,01 m/s, bei dreidimensionalen Fällen parallel zu den Schmalseiten, bei zweidimensionalen Fällen normal zu den Schmalseiten, da die dritte Dimension bei diesen Fällen fehlt.

Randbedingungen und Modellparameter, die im Verlauf der Untersuchungen variiert werden, sind für den Ausgangsfall (Fall 0) folgende:

- Dreidimensionales Modell
- Stationäre Lösung
- Turbulenzmodell RNG-k-ε
- Mittelfeines Hexaedergitter 50199 Gitterzellen
- Standard-Wandmodell
- Strahlungsmodell P1
- Materialkonstanten Luft

Dichte 1.2 kg/m<sup>3</sup> Auftriebsmodell Bousinesq spezifische Wärmekapazität 1006,43 J/(kg K) Wärmeleitfähigkeit 0,0242 W/(m K) Viskosität 0,017894 g/(m s) Raumausdehnungskoeffizient 0,003665 1/K

- Randbedingungen Einlass

Druckeinlassbedingung Temperatur 293 K dynamischer Druck 0 Pa Turbulenzgrad 10% Turbulenzlänge 0,02 m Emissivität 1

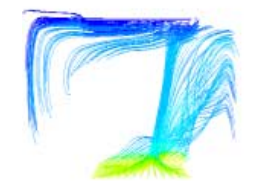

Im Folgenden sollen die 15 Variationen des genannten Ausgangsfalles lediglich durch die jeweils variierten Parameter definiert werden:

- Fall 1: Grobes Hexaedergitter mit 6215 Gitterzellen
- Fall 2: Feines Hexaedergitter 81158 Gitterzellen mit Gitterverfeinerung zum Rand, Low-Reynolds-Wandmodell (Launder-Sharma)
- Fall 3: Mittelfeines Tetraedergitter 288580 Gitterzellen
- Fall 4: Auftriebsmodell inkompressibles ideales Gas
- Fall 6: zweidimensionales Modell, mittelfeines Viereckgitter 1374 Gitterzellen
- Fall 7: zweidimensionales Modell, grobes Viereckgitter 363 Gitterzellen
- Fall 8: zweidimensionales Modell, feines Viereckgitter 5286 Gitterzellen
- Fall 9: zweidimensionales Modell, mittelfeines Dreieckgitter 3136 Gitterzellen
- Fall 10: zweidimensionales Modell, mittelfeines Viereckgitter 1374 Gitterzellen, Auftriebsmodell inkompressibles ideales Gas
- Fall 12: Reynolds-Stress Turbulenzmodell
- Fall 13: Standard-k-ε-Turbulenzmodell
- Fall 14: Strahlungsmodell Discrete Ordinates
- Fall 15: ohne Strahlungsmodell
- Fall 16: Feines Hexaedergitter 393556 Gitterzellen, 2- Layer-Wandmodell
- Fall 17: Feines Hexaedergitter 393556 Gitterzellen, Low-Reynolds-Wandmodell (Launder-Sharma)

Fall 5 und 11 waren jeweils für die Variation vorgesehen, den Schlitz in der Bodenplatte nicht mitzusimulieren – es ergeben sich dadurch eine leichte Verschlechterung im Konvergenzverhalten, bei den Ergebnissen jedoch kaum Änderungen zu den Fällen 0 bzw. 6, so dass auf eine Darstellung im Rahmen dieser Arbeit verzichtet wird.

Die Ergebnisse werden anhand verschiedener Kriterien beurteilt. Als erstes Kriterium soll die Konvergenz der einzelnen Fälle gegenübergestellt werden.

Unter den zweidimensionalen Fällen konvergieren nur Fall 7 und Fall 10 problemlos, also der Fall mit grobem Gitter und der Fall, bei dem das Auftriebsmodell "inkompressibles ideales Gas" verwendet wird. Die übrigen zweidimensionalen Fälle konvergieren nur sehr schwer. Die Fälle 6, 8 und 9 konvergieren erst nach deutlicher Unter-Relaxation analog den Empfehlungen in [Fluent 96]. Nach kurzem Anrechnen mit Diskretisierung erster Ordnung führt ein Weiterrechnen mit dem QUICK-Schema dabei zu besserer Konvergenz als mit dem Schema zweiter Ordnung.

Von den dreidimensionalen Fällen konvergiert nach üblichen Kriterien (vgl. Kap. 3.2) keiner. Das beste Konvergenzverhalten zeigt dabei noch der Fall 12 mit dem Reynolds-Stress-Turbulenzmodell. Alle anderen zeigen auch nach über 5000 Berechnungsschritten z.B. Massenbilanz-Residuen, die um mindestens eine Zehnerpotenz zu hoch liegen. Bei Berücksichtigung des Absolutbetrags der Massenabweichung als Zusatzkriterium können diese Ergebnisse nach Aussage des FLUENT-Supports [Artiaga-Hahn 00] aber dennoch als gültig angesehen werden, da die Absolutwerte der Massenbilanzabweichungen klein sind (10-5 - 10-7 kg/s).

### 4.2.4 Ergebnisse der stationären Berechnungen

Schon bei oberflächlicher Betrachtung der Strömungsbilder ist auffällig, dass alle zweidimensionalen Fälle zwei Strömungswalzen berechnen, die jeweils in der Mitte der Heizplatte nach oben steigen und an den Seitenrändern wieder abfallen. Die Stromlinien, die von der Heizplatte ausgehen, steigen exakt in ihrer Mitte nach oben bis zur Kühlplatte, um wieder zur Heizplatte zurückzukehren. Sie bilden nach außen gehende Spiralen, eine Durchmischung der Strömungswalzen wird nicht berechnet. Die bei den dreidimensionalen Fällen verwendete Darstellungstechnik der von der Heiz- und Kühlplatte ausgehenden Stromlinien kann nicht angewandt werden, da dabei von diesen jeweils lediglich eine Stromlinie ausgeht, die mittig von der Heizplatte zur Kühlplatte geht und von dieser als Rückströmung an die Decke des Versuchsaufbaus.

Die dreidimensionalen Fälle berechnen nur in zwei Fällen ein vergleichbares Strömungsbild mit zwei gleich großen Walzen, in allen anderen entweder lediglich eine große Walze, die an der Seitenwand aufsteigt und an der gegenüberliegenden Seite abfällt oder ein Aufsteigen der Strömung am Rand der Heizplatte bzw. zwischen Heizplatte und Seitenwand mit einer großen und einer mehr oder weniger ausgeprägten kleineren Walze.

4 Validation

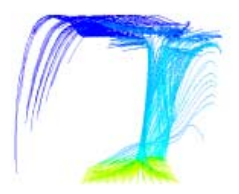

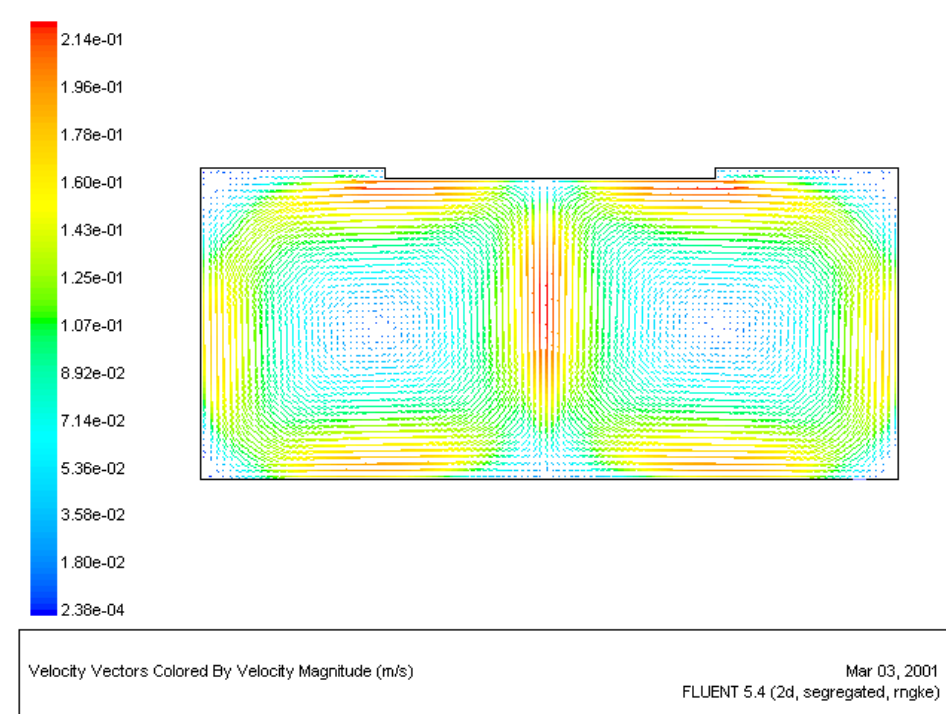

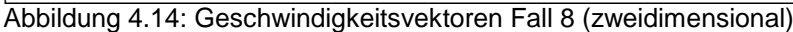

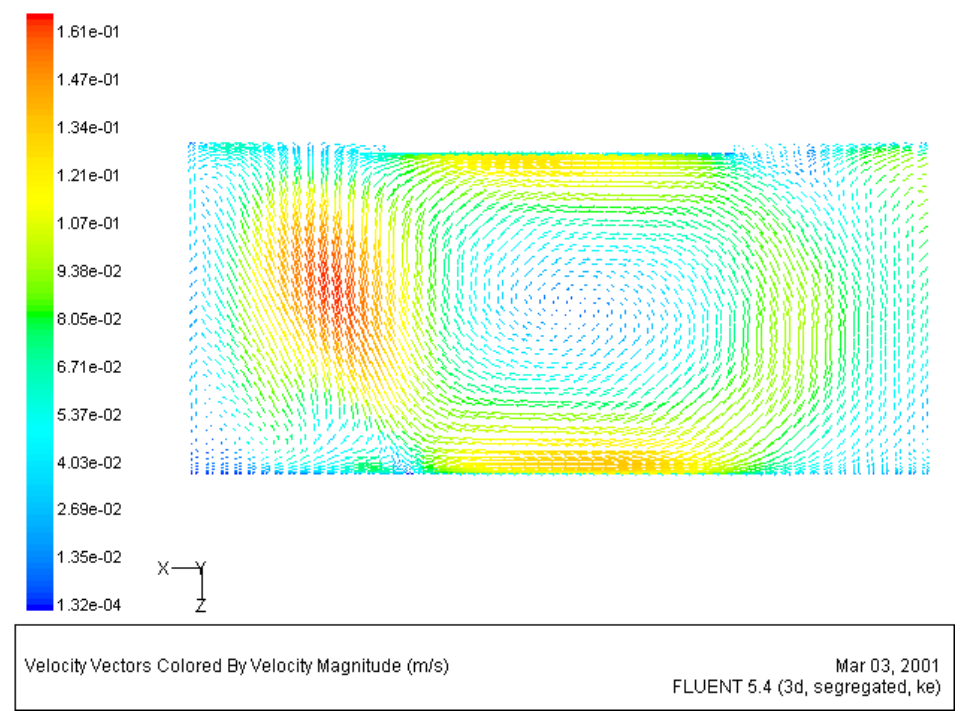

Abbildung 4.15: Geschwindigkeitsvektoren in der Mittelebene Fall 2 (dreidmensional)

Tabelle 4.1 zeigt im Überblick die Ergebnisse der stationären Berechnungen. Bei den Strömungsformen steht O für eine einzige große Walze, die nahe der Seitenwand aufsteigt, oo für zwei symmetrische Walzen (Abbildung 4.14), oO für eine Haupt- mit einer kleineren Sekundärwalze und xO für eine große Walze, die in der Nähe der Heizplatte aufsteigt, aber keine ausgeprägte Sekundärwalze erzeugt (Abbildung 4.15).

| Fall           | Strö-<br>mungs-<br>form | Schritte<br>bis zur<br>Konver-<br>genz | <b>Residuen Mas-</b><br>sen-/Energiebilanz<br>nach 2000 Schrit-<br>ten | Abs.<br>Massen-<br>bilanz bei<br>Ab-<br>bruch<br>[kg/s] | Maxi-<br>malge-<br>schwin-<br>digkeit<br>$\lceil m/s \rceil$ | Ubertra-<br>gene<br>Leistung<br>der Heiz-<br>platte [W] | Durch-<br>schnittstem-<br>peratur auf<br>z/2 [K] |
|----------------|-------------------------|----------------------------------------|------------------------------------------------------------------------|---------------------------------------------------------|--------------------------------------------------------------|---------------------------------------------------------|--------------------------------------------------|
| 0              | хO                      |                                        | 2,0e-1 / 4,0e-7                                                        | $2,1e-5$                                                | 0,174                                                        | 73,36                                                   | 293,87                                           |
| 1              | O                       |                                        | 1,6e-1 / 7,7e-8                                                        | $-1.2e-5$                                               | 0,136                                                        | 71,03                                                   | 294,09                                           |
| $\overline{2}$ | хO                      |                                        | 7,6e-2 / 1,7e-7                                                        | $1,8e-6$                                                | 0,167                                                        | 95,64                                                   | 294,76                                           |
| 3              | OO                      |                                        | 4,7e-2 / 3,9-e7                                                        | 7,5e-6                                                  | 0,248                                                        | 80,79                                                   | 293,22                                           |
| 4              | O                       |                                        | $3,2e-2/5,7e-8$                                                        | $-1,0e-5$                                               | 0,139                                                        | 73,14                                                   | 293,91                                           |
| 6              | OO                      | 1770                                   |                                                                        | $-8,0e-7$                                               | 0,200                                                        | 73,45                                                   | 294,28                                           |
| 7              | <b>OO</b>               | 295                                    |                                                                        | 8,6e-7                                                  | 0,177                                                        | 71,46                                                   | 294,40                                           |
| 8              | <b>OO</b>               | 972                                    |                                                                        | $-6, 6e-8$                                              | 0,223                                                        | 78,37                                                   | 294,80                                           |
| 9              | OO                      | 2105                                   | 2,2e-3 / 3,5e-7                                                        | $2,9e-6$                                                | 0,225                                                        | 76,65                                                   | 294.79                                           |
| 10             | OO                      | 383                                    |                                                                        | $-1,7e-6$                                               | 0,187                                                        | 72,91                                                   | 294,60                                           |
| 12             | <b>OO</b>               |                                        | $6,9e-3/4,6e-8$                                                        | $-1,7e-6$                                               | 0,147                                                        | 72,95                                                   | 293,91                                           |
| 13             | O                       |                                        | 1,5e-2 / 7,3e-8                                                        | $-3,1e-8$                                               | 0,124                                                        | 73,29                                                   | 293,85                                           |
| 14             | O                       |                                        | 1,5e-1 / 2,3e-7                                                        | $1.3e-7$                                                | 0,151                                                        | 45,27                                                   | 293,82                                           |
| 15             | O                       |                                        | 1,7e-1 / 2.9e-7                                                        | $-2,4e-6$                                               | 0,170                                                        | 10,45                                                   | 293,93                                           |
| 16             | οO                      |                                        | $4,4e-2/4,5e-7$                                                        | $1,8e-6$                                                | 0,200                                                        | 77,47                                                   | 293,92                                           |
| 17             | οO                      |                                        | $1,0e-1/5,2e-7$                                                        | $1,9e-6$                                                | 0,173                                                        | 78,83                                                   | 293,78                                           |

Tabelle 4.1 Übersicht der Berechnungsergebnisse der stationären Fälle

4 Validation

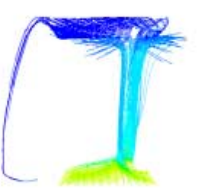

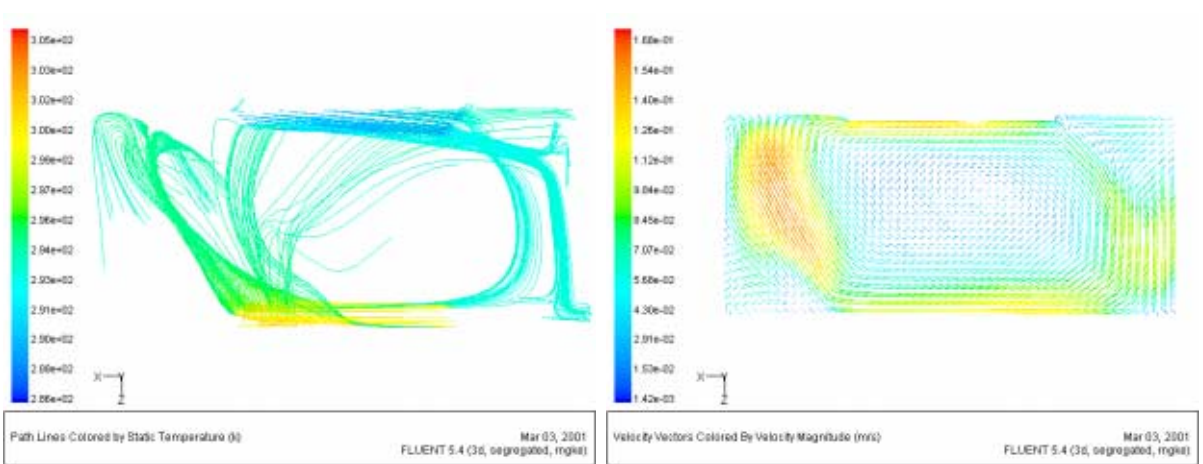

Abbildung 4.16: Stromlinien und Geschwindigkeitsvektoren Fall 0

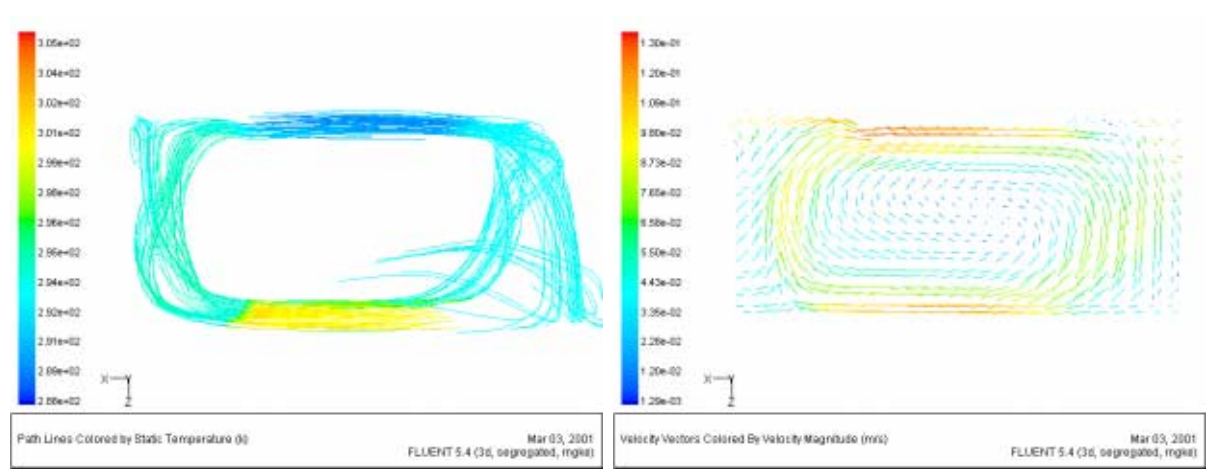

Abbildung 4.17: Stromlinien und Geschwindigkeitsvektoren Fall 1

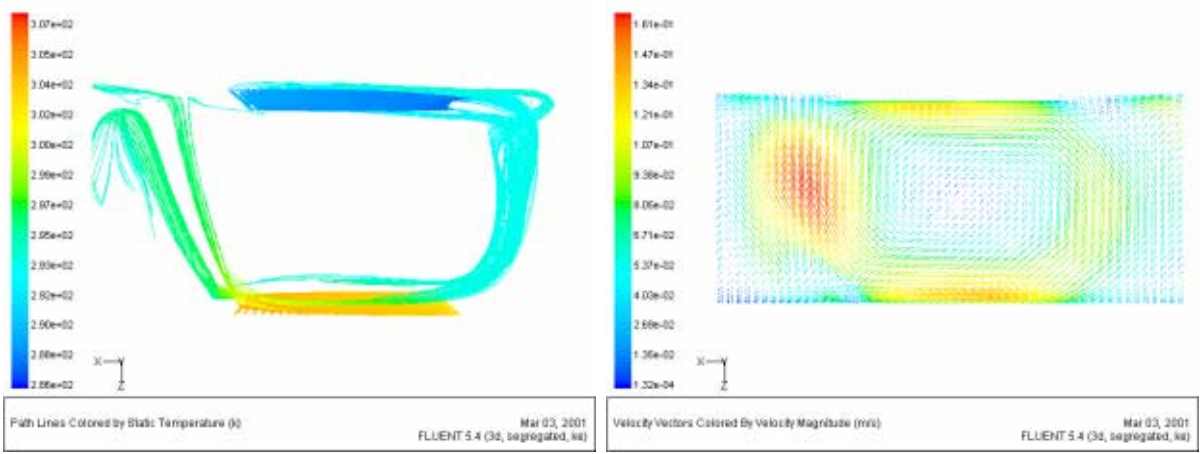

Abbildung 4.18: Stromlinien und Geschwindigkeitsvektoren Fall 2

#### 4.2 Auftriebsströmung

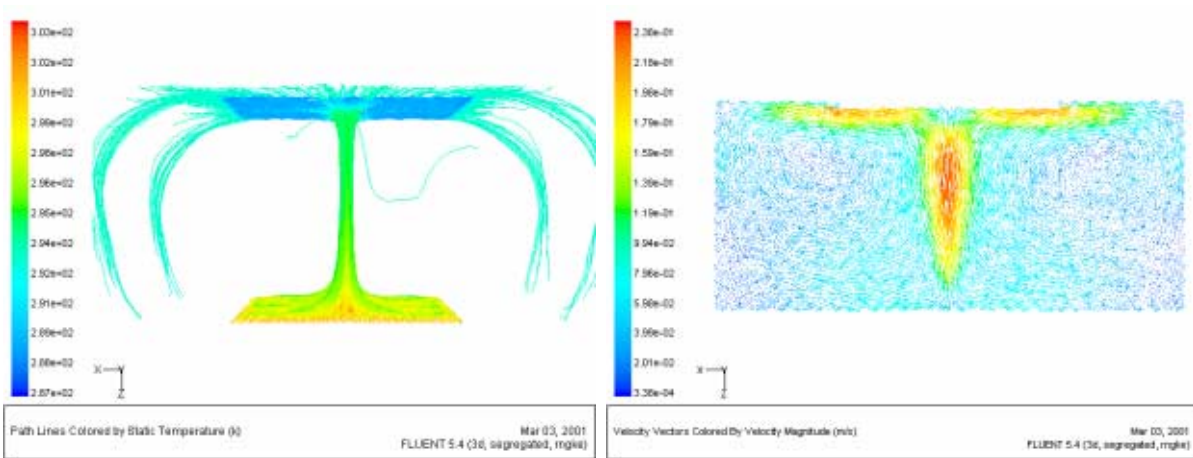

Abbildung 4.19: Stromlinien und Geschwindigkeitsvektoren Fall 3

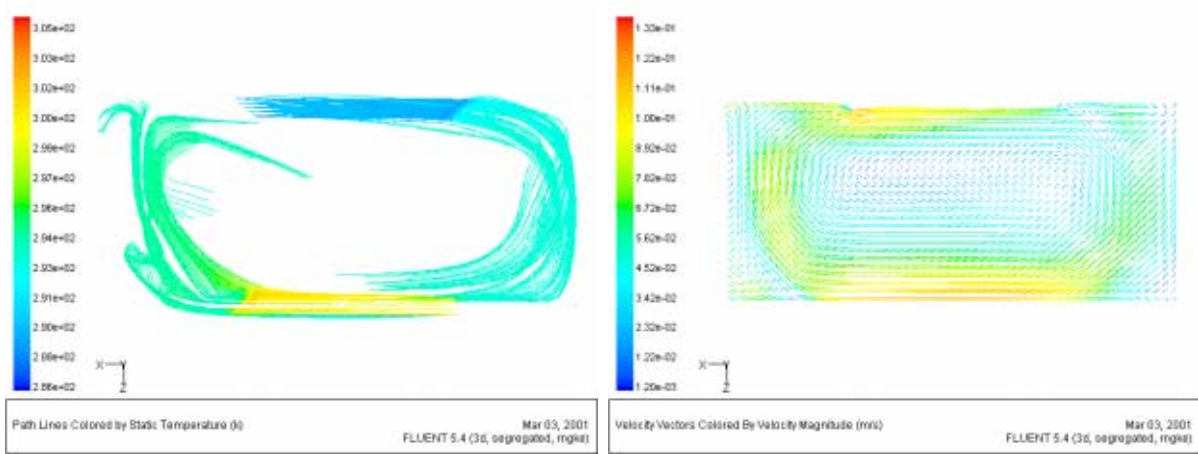

Abbildung 4.20: Stromlinien und Geschwindigkeitsvektoren Fall 4

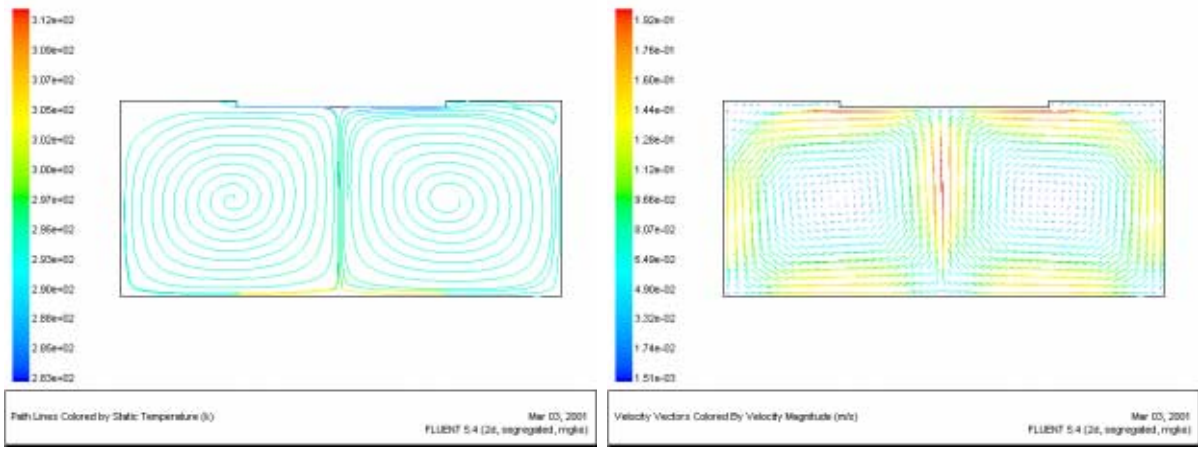

Abbildung 4.21: Stromlinien und Geschwindigkeitsvektoren Fall 6

4 Validation

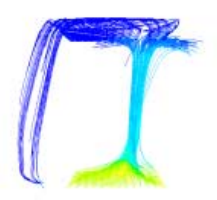

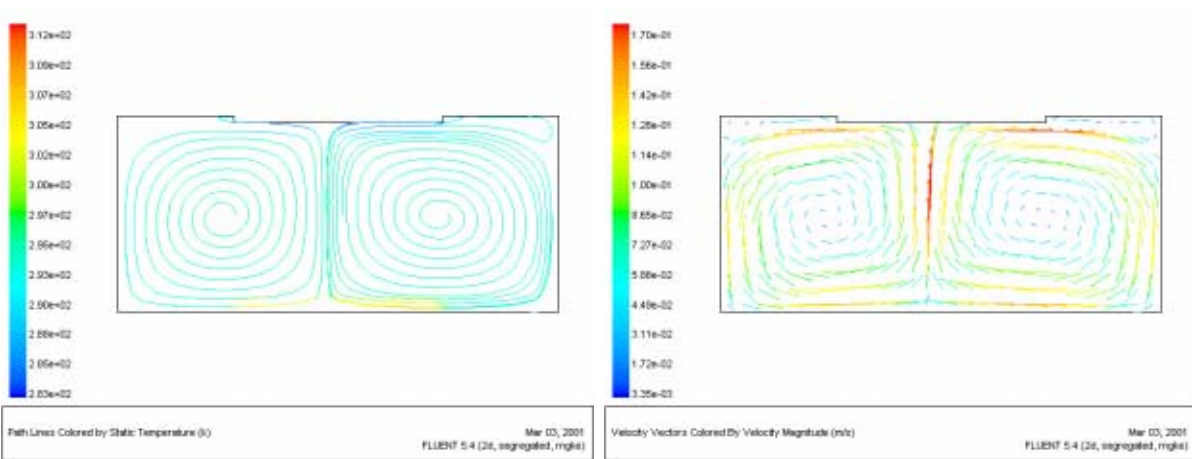

Abbildung 4.22: Stromlinien und Geschwindigkeitsvektoren Fall 7

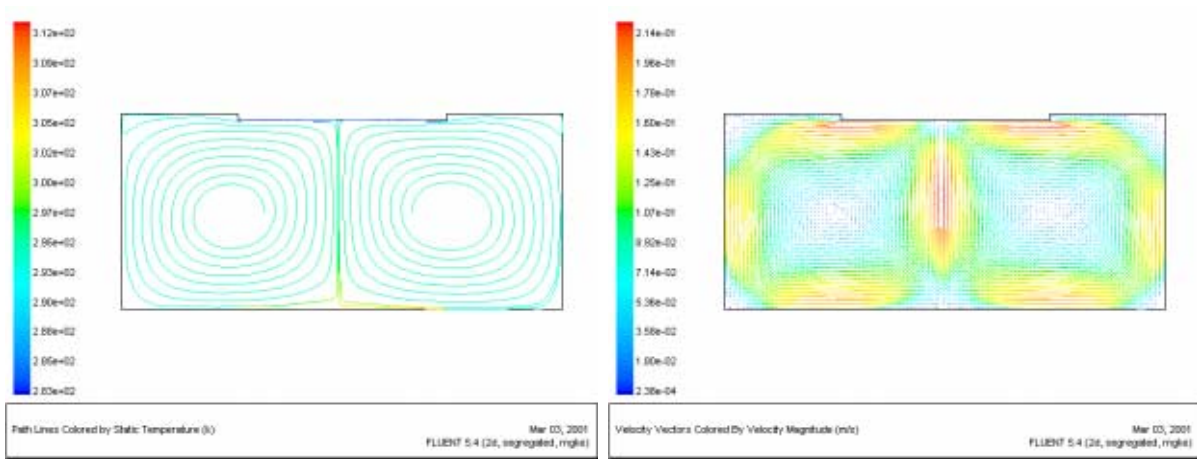

Abbildung 4.23: Stromlinien und Geschwindigkeitsvektoren Fall 8

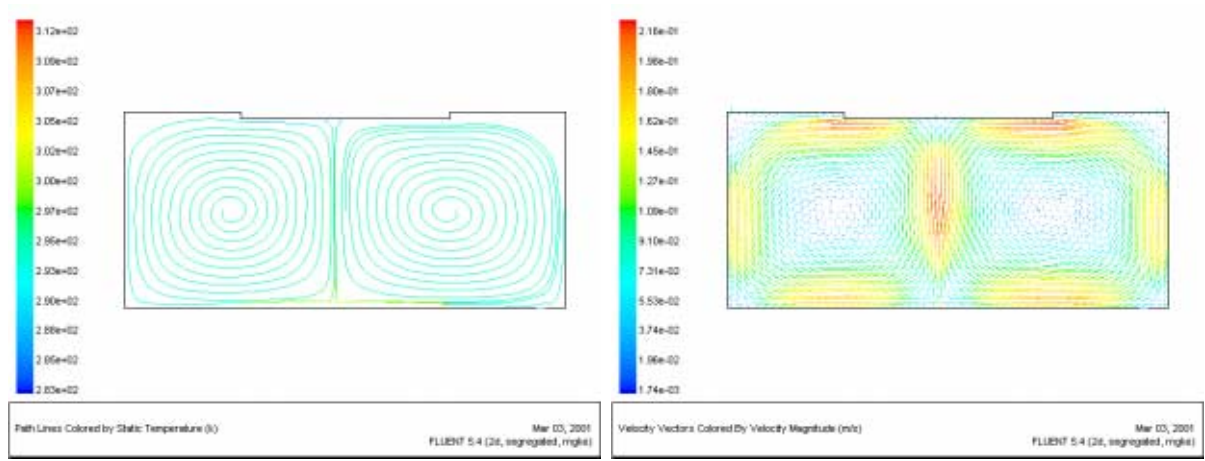

Abbildung 4.24: Stromlinien und Geschwindigkeitsvektoren Fall 9

### 4.2 Auftriebsströmung

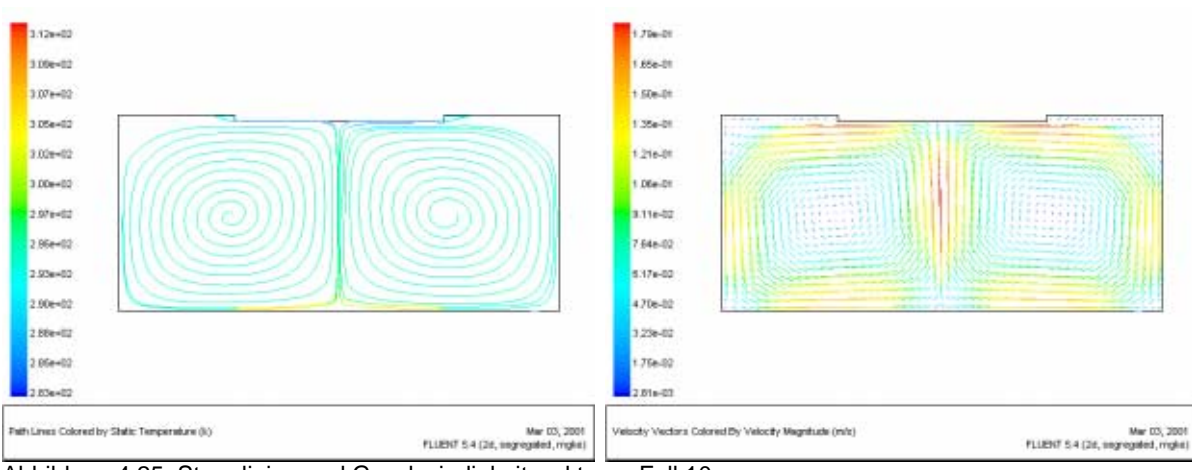

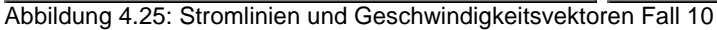

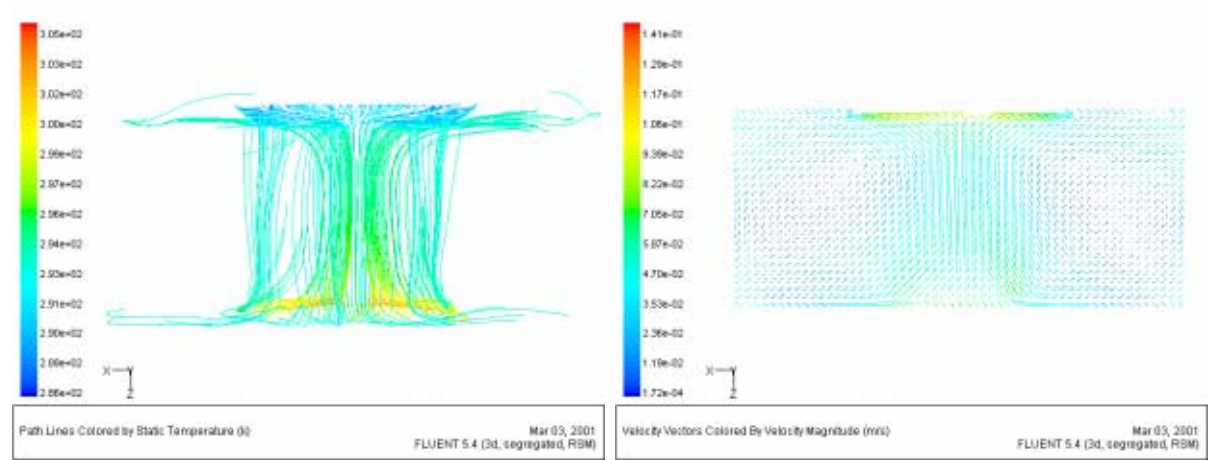

Abbildung 4.26: Stromlinien und Geschwindigkeitsvektoren Fall 12

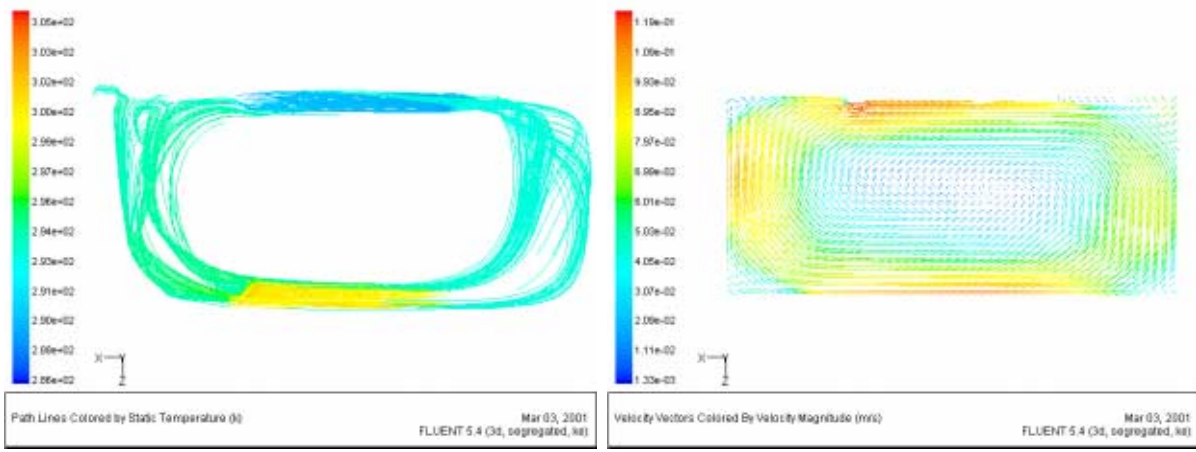

Abbildung 4.27: Stromlinien und Geschwindigkeitsvektoren Fall 13

4 Validation

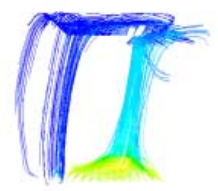

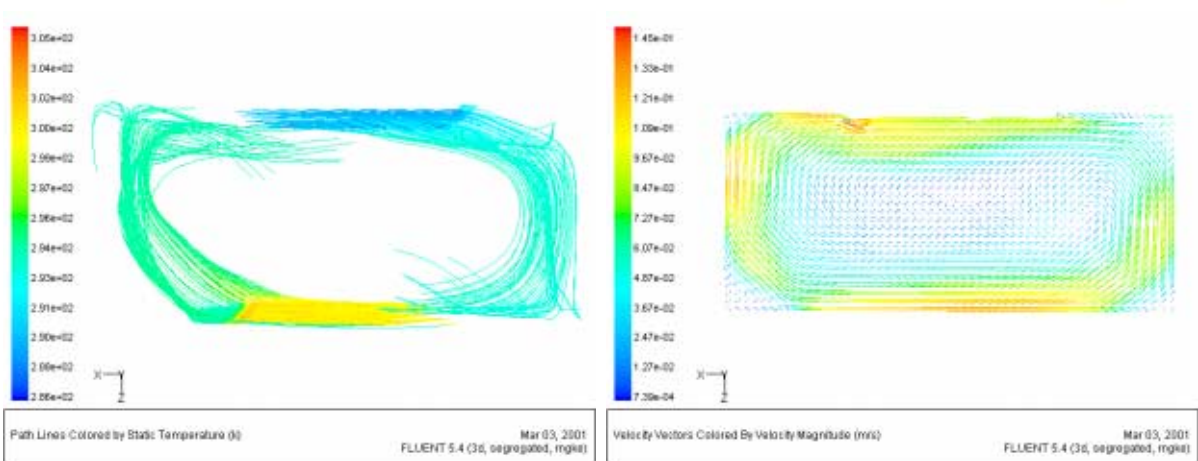

Abbildung 4.28: Stromlinien und Geschwindigkeitsvektoren Fall 14

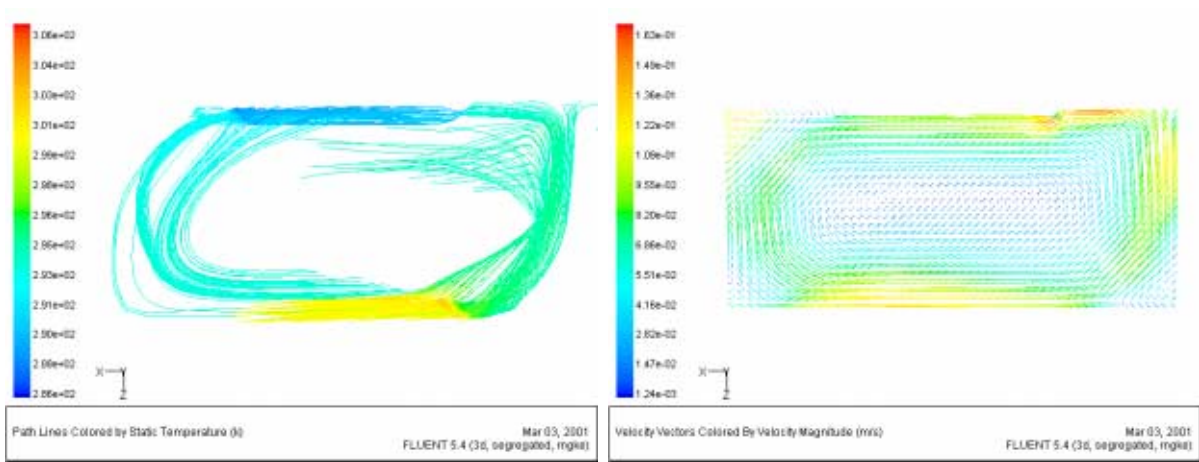

Abbildung 4.29: Stromlinien und Geschwindigkeitsvektoren Fall 15

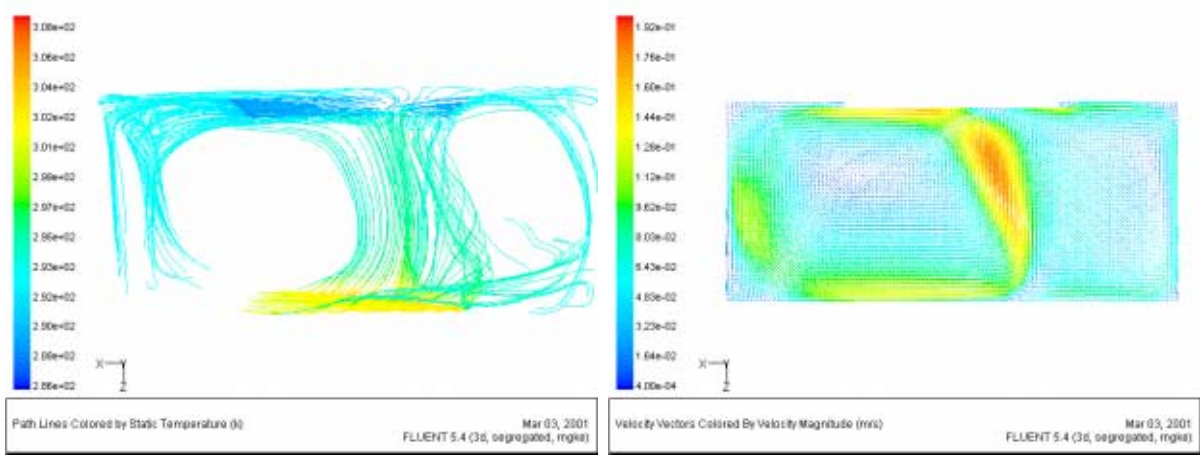

Abbildung 4.30: Stromlinien und Geschwindigkeitsvektoren Fall 16

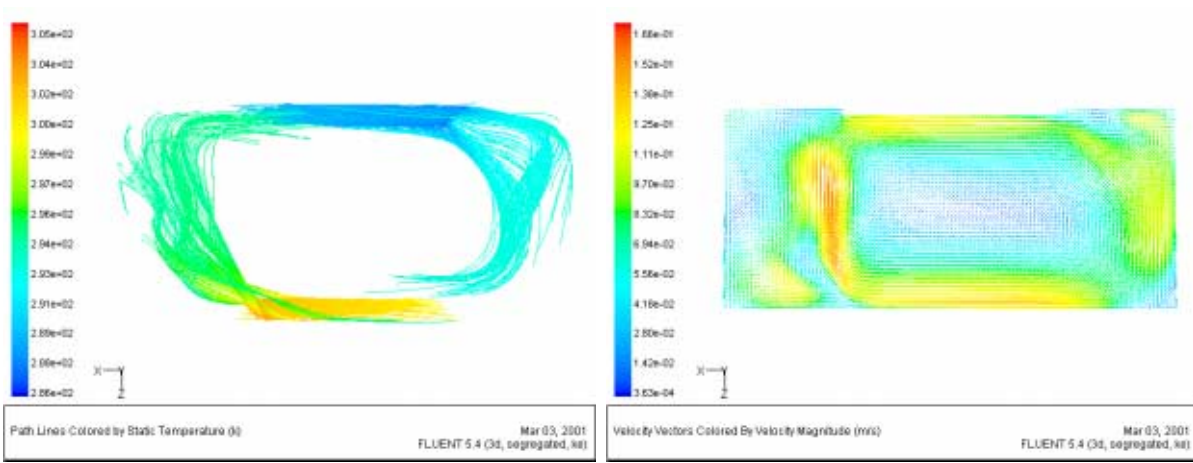

Abbildung 4.31: Stromlinien und Geschwindigkeitsvektoren Fall 17

Die gemessene maximale Durchschnittsgeschwindigkeit lag bei 0,12 m/s. Die Fälle 1, 4 und 13 und mit Einschränkungen der Fall 12 weisen dafür die beste Näherung auf.

Fall 1 verwendet ein sehr grobes Hexaedergitter, Fall 4 das Auftriebsmodell "inkompressibles ideales Gas", Fall 13 das Turbulenzmodell "Standard-k-e" und Fall 12 das Turbulenzmodell "Reynolds-Stress".

Die Fälle 3, 8 und 9, daneben die Fälle 6 und 16, weichen am weitesten von den Messwerten ab.

Fall 3 und 9 weisen ein Tetraeder- bzw. Dreiecksgitter auf, Fall 8 und 16 ein sehr feines Gitter.

Die gemessene elektrische Heizleistung lag während des Aufheizens bei 92,1 W, im eingeschwungenen Zustand bei 55,9 W. Im stationären Zustand sollten bei der gegebenen Dämmstoffdicke der Unterlage der Heizplatte über 90% der Heizleistung nach oben abgegeben werden, mithin knapp über 50 W. Berechnete Werte, die deutlich davon abweichen, müssen als falsch angesehen werden. Bei den Versuchen wurde nach ca. 5 Stunden Betrieb im Versuchsaufbau bei mehreren Einzelmessungen auf etwa halber Höhe des Aufbaus Lufttemperaturen gemessen, die gegenüber den Startbedingungen von 20°C um 2 bis 3 K erhöht waren.

Dies lässt angesichts einer flächengewichteten Durchschnittstemperatur aller Begrenzungsflächen des Aufbaus von 293,86 K auf einen in der Realität höheren Wärmeübergang der Heizplatte gegenüber dem Boden und der Acrylglashaube schließen.

Die für die stationären Fälle errechneten flächengewichtet gemittelten Temperaturerhöhungen auf gleicher Höhe liegen in einem drei-

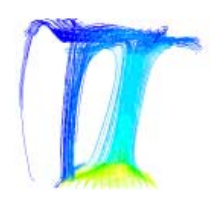

dimensionalen Fall bei 1,8 K, in allen anderen dreidimensionalen Fällen zwischen 0,3 und 1,1 K und damit um weniges über oder sogar unter dem Wert, den eine Mittelung der Temperatur der Umschließungsflächen ergibt.

Bei den zweidimensionalen Fällen liegt diese Temperaturerhöhung zwischen 1,3 und 1,8 K.

Alle Fälle, die eine deutlich zu hohe Geschwindigkeit berechnen, liegen auch im oberen Bereich des berechneten Wärmestroms der Heizplatte. Nähere Betrachtungen zeigen, dass die y+ -Werte an der Heizplatte in allen fünf Fällen deutlich von den anzustrebenden Werten der jeweiligen Wandmodelle abweichen, die Gitter bei den Fällen mit Standardwandfunktion um den Faktor 3-5 zu fein, das Gitter im Fall 16 (2-Layer-Wandmodell) um den Faktor 5 zu grob. Ersteres führt zu einer Überschätzung des konvektiven Wärmeübergangs, woraus sich die zu hohen Geschwindigkeiten ableiten lassen.

Alle aufwendigeren Wandmodelle berechnen einen sehr hohen Wärmestrom, wobei die Verwendung des Low-Reynolds-Wandmodells nach Launder-Sharma auch bei zu grobem Gitter realistischere Geschwindigkeiten bewirkt als das 2-Layer-Modell.

Fall 15 fällt durch einen extrem niedrigen Wärmestrom auf, da kein Strahlungsmodell verwendet wird, Fall 14 mit dem aufwendigen Directe Ordinates-Strahlungsmodell errechnet einen Wärmestrom, der dem gemessenen Wert am nächsten kommt. Offenbar errechnet das einfache P1-Strahlungsmodell generell zu hohe Wärmeübergangskoeffizienten für Strahlung.

Weiterhin fällt auf, dass die zweidimensionalen Modelle mit Viereckgitter gegenüber den dreidimensionalen Modellen mit gleicher Gitterfeinheit im Fall 0 gegenüber Fall 6 eine um 15%, in allen anderen Fällen über 30% höhere Geschwindigkeiten ausweisen.

Um zu klären, ob dies mit der unterschiedlichen Strömungsform zusammenhängt, wird versucht, durch anfängliches Aufprägen der einen großen Walze diese Strömungsform vorzugeben.

Zu diesem Zweck werden alle zweidimensionalen Fälle zunächst bis zur Konvergenz mit einer Querkomponente zur Gravitation von 5 m/s² berechnet, bevor diese wieder entfernt und der Fall bis zur erneuten Konvergenz berechnet wird.

In diesem Fall stellt sich auch nach Zurücknahme der Querkomponente ein großer Wirbel ein.

#### 4.2 Auftriebsströmung

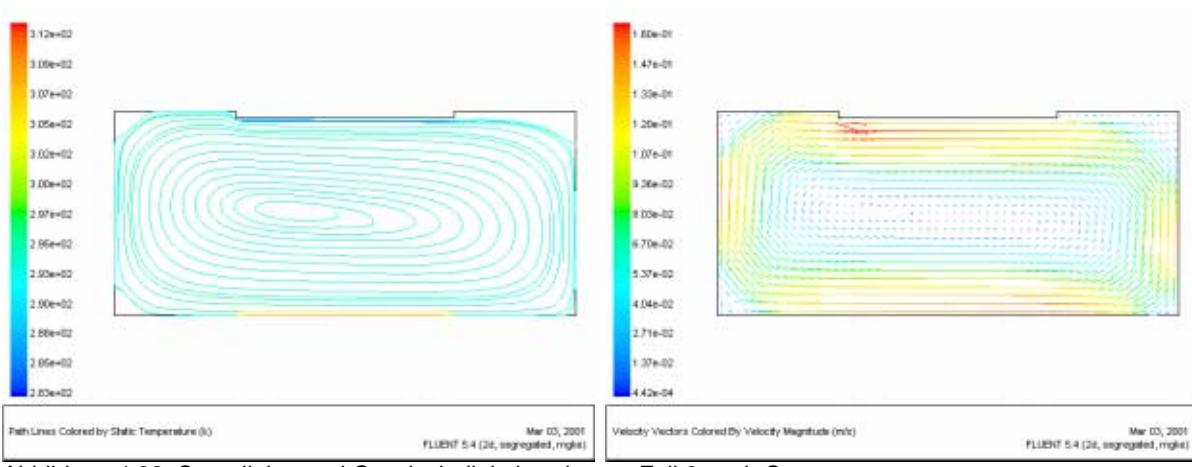

Abbildung 4.32: Stromlinien und Geschwindigkeitsvektoren Fall 6 nach Queranregung

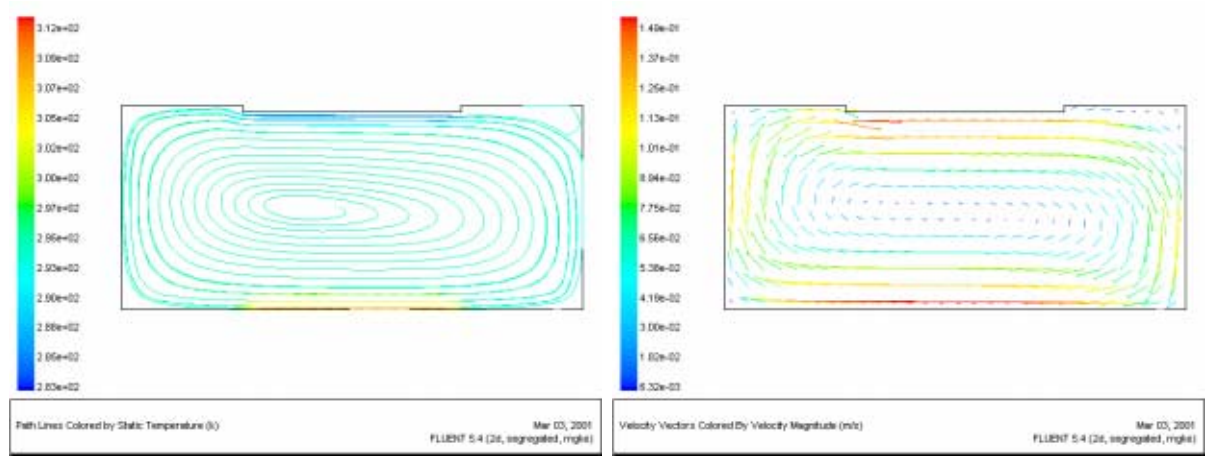

Abbildung 4.33: Stromlinien und Geschwindigkeitsvektoren Fall 7 nach Queranregung

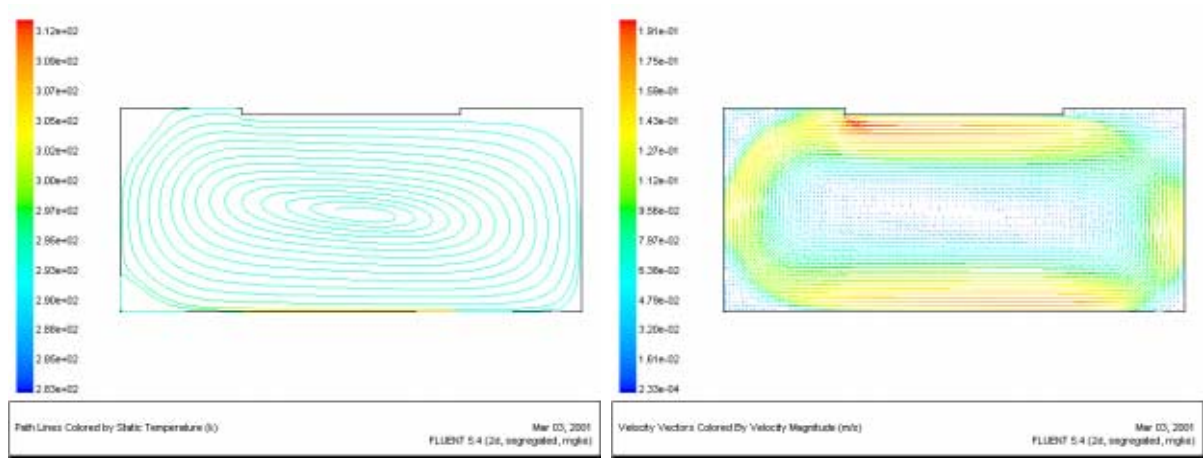

Abbildung 4.34: Stromlinien und Geschwindigkeitsvektoren Fall 8 nach Queranregung

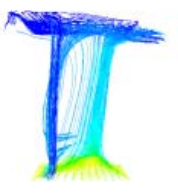

Interessanterweise konvergiert diesmal Fall 6 ohne Probleme, während Fall 7 wie die beiden anderen Fälle nur durch Unter-Relaxation zur Konvergenz zu bringen ist.

| Fall | Strö-<br>mungs-<br>form | Schritte bis<br>zur Konver-<br>genz | Maximalge-<br>schwindigkeit<br>$\lceil m/s \rceil$ | Übertragene<br>Leistung der<br>Heizplatte<br>[W] | Durch-<br>schnitts-<br>temperatur<br>auf $z/2$ [K] |
|------|-------------------------|-------------------------------------|----------------------------------------------------|--------------------------------------------------|----------------------------------------------------|
| 6    | O                       | 965                                 | 0,167                                              | 73,08                                            | 294,29                                             |
| 7    | O                       | 465                                 | 0,155                                              | 72,30                                            | 294,84                                             |
| 8    | O                       | 1052                                | 0,199                                              | 79,04                                            | 294,37                                             |
| 10   | Ω                       | 483                                 | 0,131                                              | 73,29                                            | 294,33                                             |

Tabelle 4.2: Übersicht der Berechnungsergebnisse der zweidimensionalen stationären Fälle nach Aufprägen der großen Strömungswalze

Die jetzt ausgewiesenen Geschwindigkeiten liegen jeweils deutlich niedriger als zunächst berechnet und damit zwischen 6% unter und 19% über den Werten, die mit jeweils vergleichbaren dreidimensionalen Fällen berechnet werden. Berechnet werden Stromlinien, die sich spiralförmig vom Zentrum zu den Wänden entwickeln.

Da die zweidimensionalen Fälle offenbar drei stabile Strömungsbilder errechnen (zwei kleine Walzen, große Walze linksdrehend und rechtsdrehend), während eine Mehrzahl der dreidimensionalen Fälle das Bild der zwei Walzen offenbar nicht als stabil berechnet, werden zur Abklärung des Sachverhalts Rauchversuche unternommen, die in Kapitel 4.2.5 dokumentiert sind.

Ergebnis ist, dass bei den Temperatur-Randbedingungen des PIV-Versuchs nicht von einer stabilen Strömung mit zwei Walzen ausgegangen werden kann. Die zunächst erhaltenen zweidimensionalen Ergebnisse müssen daher als falsch angesehen werden.

Ein weiterer Gesichtspunkt zur Beurteilung der Simulationen ist die Bestimmung des Ortes der maximalen Vertikalgeschwindigkeit. Für die Vorhersage von Innenraumströmungen ist eine akzeptable Genauigkeit bei diesem Kriterium häufig von entscheidenderer Bedeutung als die Absolutwerte von Temperatur und Strömungsgeschwindigkeit selbst. Wenn beispielsweise der Ort eines Kaltluftabfalls sicher als außerhalb des Aufenthaltsbereichs bestimmt werden kann, ist der genaue Wert der Strömungsgeschwindigkeit und -temperatur ggf. nur noch von untergeordneter Bedeutung.

Die Messwerte zeigen eindeutig, dass die gemittelte maximale Vertikalgeschwindigkeit in einer ovalen, senkrecht nach oben ausgerichteten Zone zwischen der Heiz- und der Kühlplatte etwa 3-4 cm vor deren rechtem Rand auftritt. Rechts von dieser Zone entsteht ein schwach ausgeprägter aber deutlich erkennbarer Sekundärwirbel.

Letztlich sagt keine stationäre Berechnung den beobachteten Strömungsverlauf exakt vorher. Die zweidimensionalen Fälle zeigen zunächst ein völlig falsches Strömungsbild, aber auch nach Anregung mit einer Querkomponente der Gravitation werden deutlich zu große Walzen berechnet, die erst unmittelbar vor den Seitenwänden aufsteigen.

Ein ähnliches Strömungsbild zeigt auch die Mehrzahl der dreidimensionalen Fälle. Weiterhin gibt es neben dem Fall mit Tetraedergitter, der ein mittiges Aufsteigen zeigt, zwei Fälle (Fall 0 und 2), die den Ort der höchsten Vertikalgeschwindigkeit etwa in der Mitte der Zone zwischen Heizplatte und Seitenwand errechnen, aber keinerlei Rückströmung, sowie zwei Fälle, bei denen eine Rückströmung berechnet wird (Fall 16 und 17).

Es sind dies die Fälle mit dem feinsten Hexaedergitter und der aufwendigsten Wandmodellierung. Fall 16 liegt allerdings ebenfalls deutlich außerhalb des Heiz- und Kühlplattenbereichs, und bei Fall 17 ist die Zone der maximalen Geschwindigkeit nicht senkrecht, sondern schräg nach innen ausgerichtet. In diesen beiden Fällen lagen zudem die errechneten Geschwindigkeiten deutlich (67% bzw. 44%) über den Messwerten. Diese Fälle weisen nicht zuletzt eine Gitterfeinheit auf, die auf absehbare Zeit nicht auf reale Räume ausgeweitet werden kann. Schon bei einem nur 4m x 5m x 2,5 m großen Raum ergäben sich 50.000.000 Gitterzellen, die ca. 50 Gb Hauptspeicher benötigen würden.

Das Fazit der stationären Berechnungen lautet, dass in keinem berechneten Fall die beobachteten Eigenschaften der Auftriebsströmung des Laborversuchs nachvollzogen werden konnte. Einige Fälle berechneten akzeptable Geschwindigkeiten und Leistungen, andere mit größeren Einschränkungen ein vergleichbares Strömungsbild. Kein Fall berechnete alle drei angelegten Kriterien zufrieden stellend.

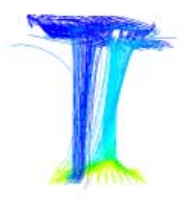

# 4.2.5 Rauchversuche

Um die bei den Berechnungen aufgetretenen Strömungsbilder bezüglich ihrer tatsächlichen Stabilität zu untersuchen, wurden Rauchversuche unternommen, bei denen durch zwei Öffnungen am Boden des Kastens, jeweils in der Symmetrielinie, links und rechts 4 bzw. 5 cm vom Rand der Heizplatte entfernt, Rauch in die Strömung eingeblasen wurde.

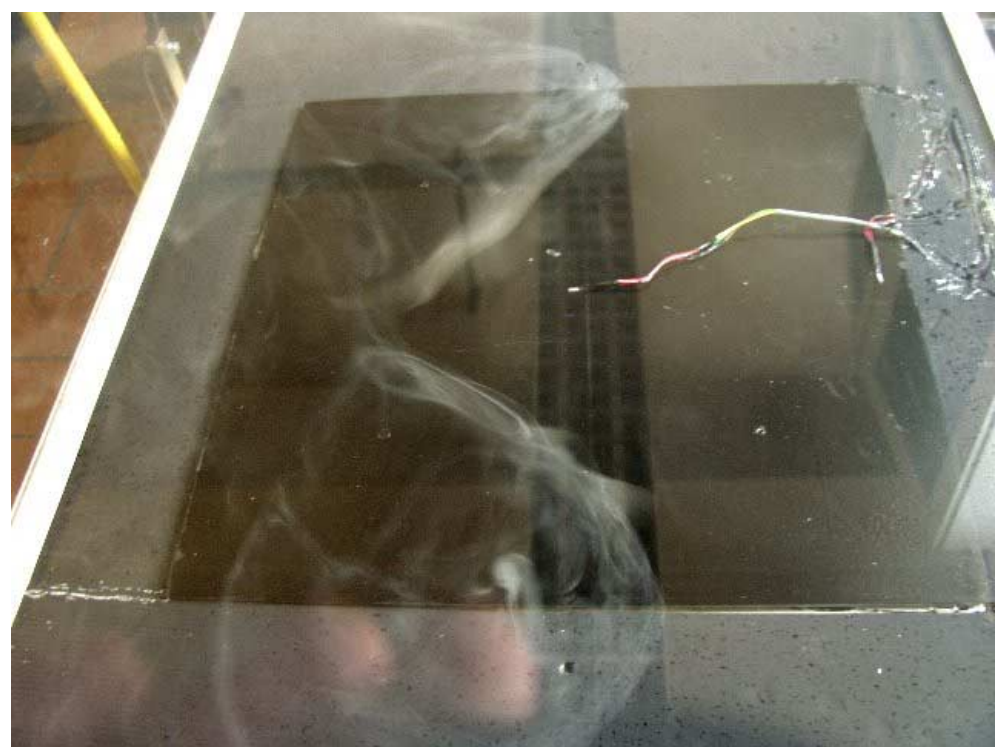

Abbildung 4.35: Rauchversuch bei 22°C - zwei Walzen, Mittelpunkt in Querrichtung (nach links) verschoben

Es wurden mehrere Versuche mit wechselnden Heiz- und Kühlplattentemperaturen bei konstant gehaltener Raumtemperatur von 20°C unternommen. Es ergibt sich daraus folgendes Bild: Bei nur geringer Temperaturerhöhung der Heizplatte um 1-2 K mit auf 20°C konstant gehaltener Kühlplatte ist ein sehr langsames, weitgehend laminares Aufsteigen der Strömung in Plattenmitte wahrscheinlich; es ergeben sich zwei Wirbel, die zwar deutlich instationären Charakter aufweisen und auch langsame Fluktuationen in Querrichtung zeigen, aber auch nach Störung ihre Grundform beibehalten.

Bei weiterer Erhöhung der Heizplattentemperatur über 25°C auf 30°C orientiert sich das Zentrum der Konvektionsströmung zunehmend nach einer Seite der Heizplatte (Abbildung 4.36), wobei eine ständige Hin- und Herbewegung in Richtung der Schmalseite zu beobachten ist.

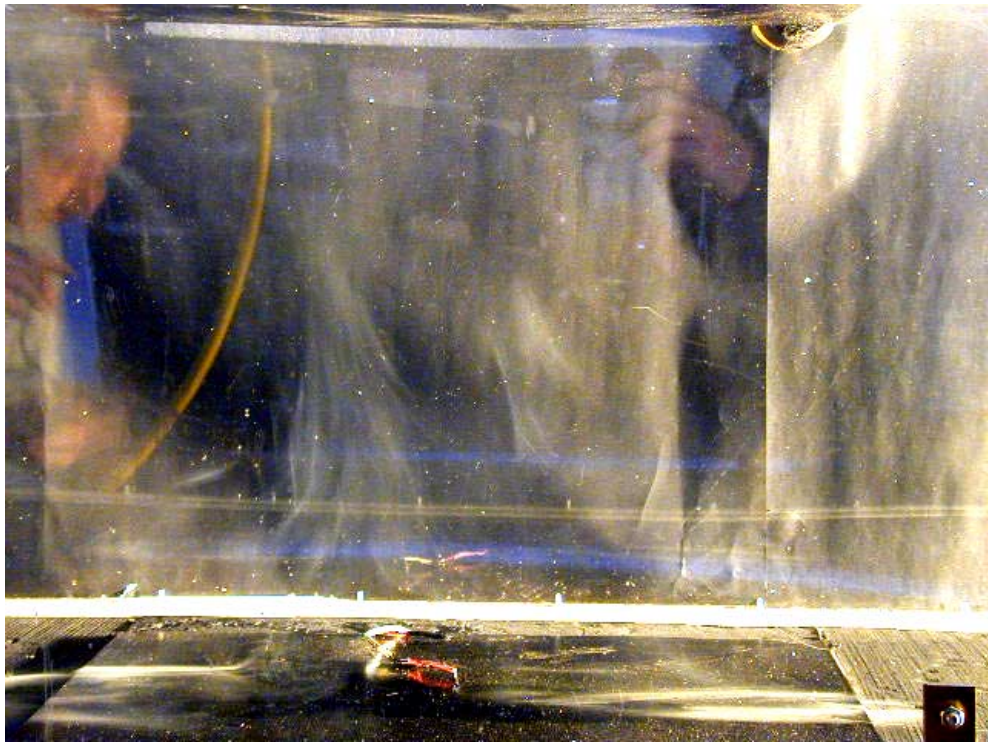

Abbildung 4.36: Orientierung nach links bei 30°C

Bei 40°C Heizplattentemperatur ist die Dominanz einer Seite deutlich ausgeprägt, ebenfalls die Fluktuationen parallel zur Schmalseite.

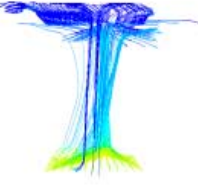

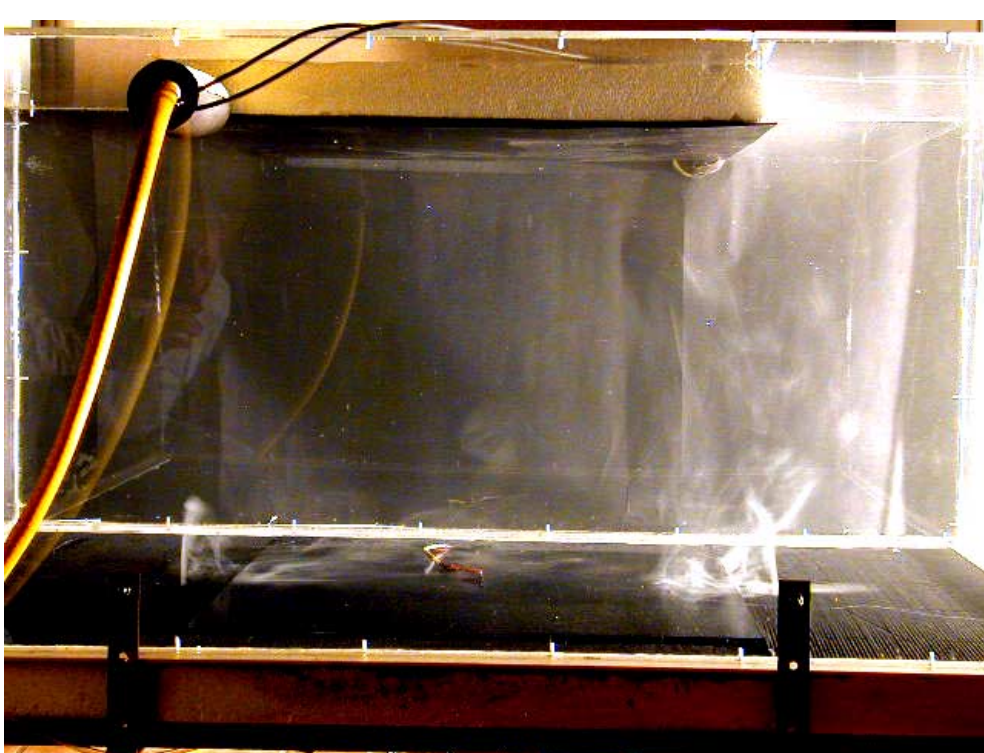

Abbildung 4.37: Versuch bei 40°C und 10°C - Aufsteigen der Strömung am rechten Rand der Heizplatte

Diese Tendenz verstärkt sich noch, wenn die Kühlplatte auf die Temperatur von 10°C abgekühlt wird, die bei den PIV-Versuchen herrschte (Abbildung 4.37). Dabei überstreicht die Strömung für längere Zeitabschnitte die Heizplatte in Querrichtung, so dass das Zentrum der aufsteigenden Strömung an einer Ecke der Heizplatte zu liegen kommt (Abbildung 4.38). Es bilden sich in der Seitenansicht und Draufsicht deutlich sichtbare Wirbel (Abbildung 4.39 und 4.40).

## 4.2 Auftriebsströmung

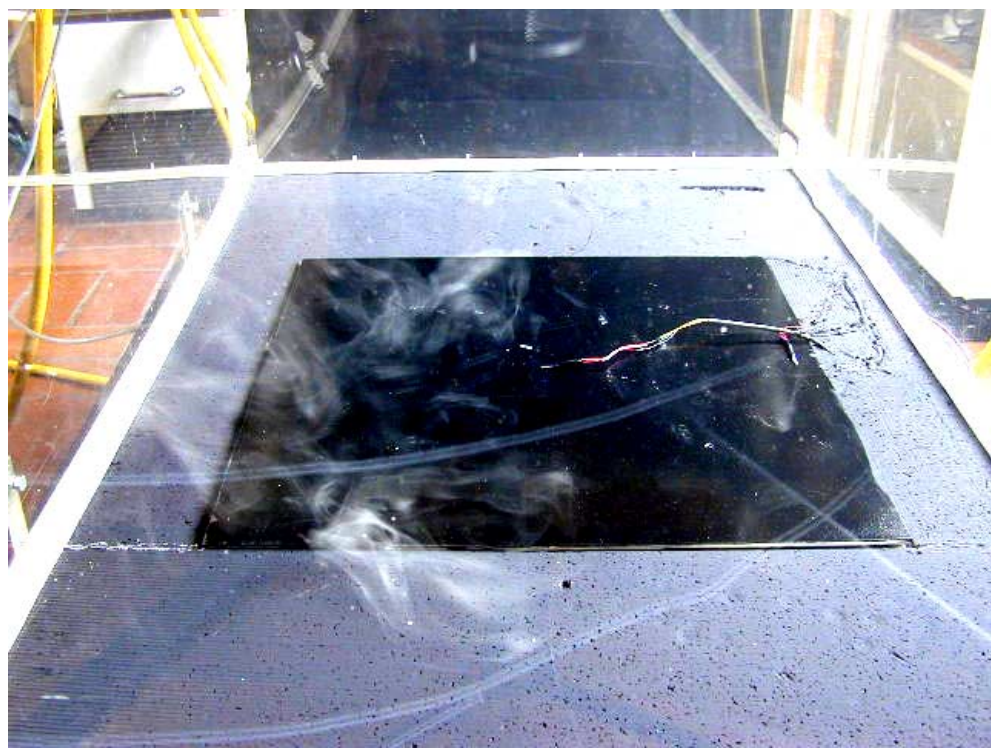

Abbildung 4.38: Verlagerung der Strömung auf die vordere linke Ecke

Bemerkenswert ist, dass es keine Vorzugsrichtung für eine Seite zu geben scheint. Bei drei Rauchversuchen orientierte sich die Strömung einmal auf die linke und zweimal auf die rechte Seite der Heizplatte.

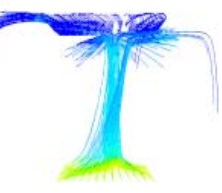

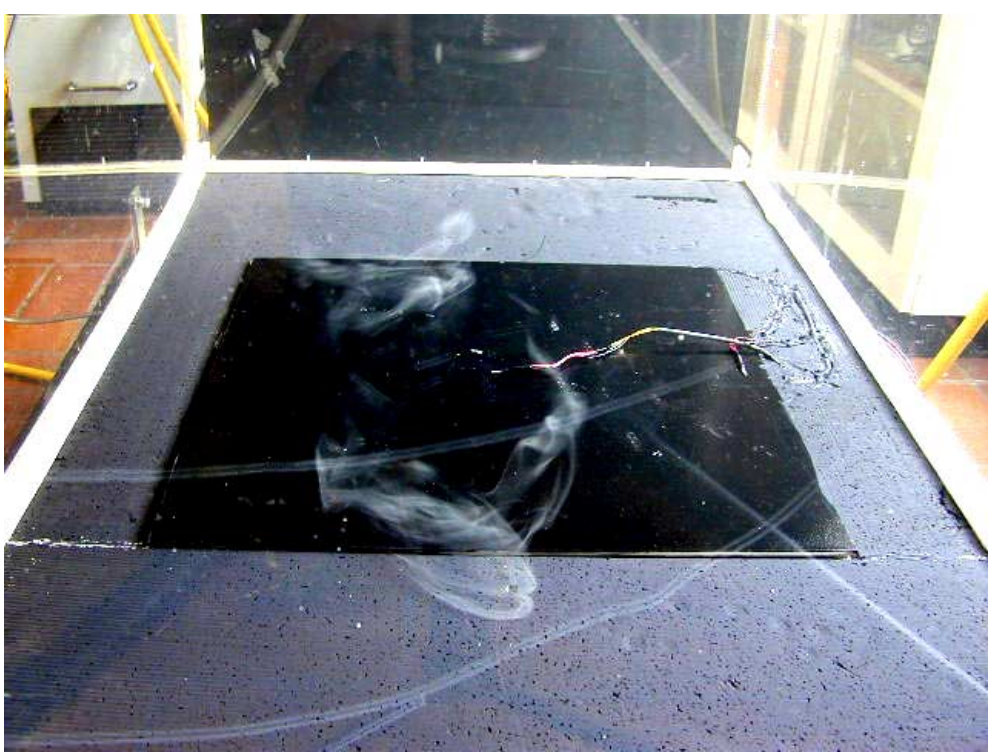

Abbildung 4.39: Wirbelbildung Seitenansicht

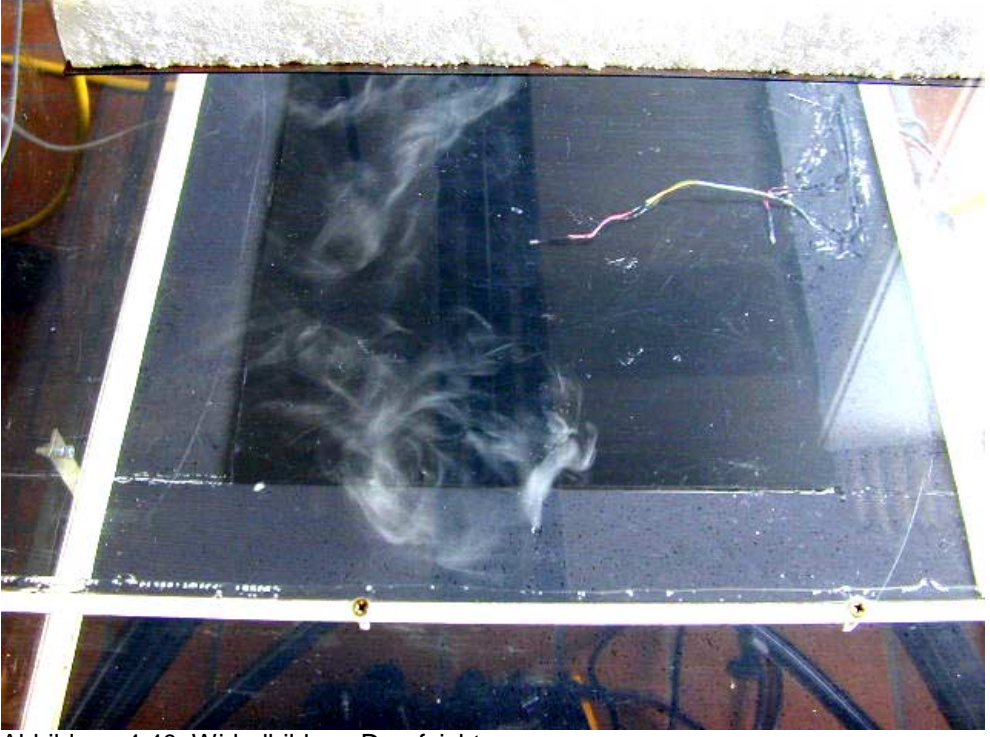

Abbildung 4.40: Wirbelbildung Draufsicht

Es gibt auch Fluktuationen, die den Ort des Aufsteigens temporär zur Mittelebene der Längsseiten zurückbringen, wobei die Strömung stetig zu einer Schmalseite orientiert bleibt (Abbildung 4.41).

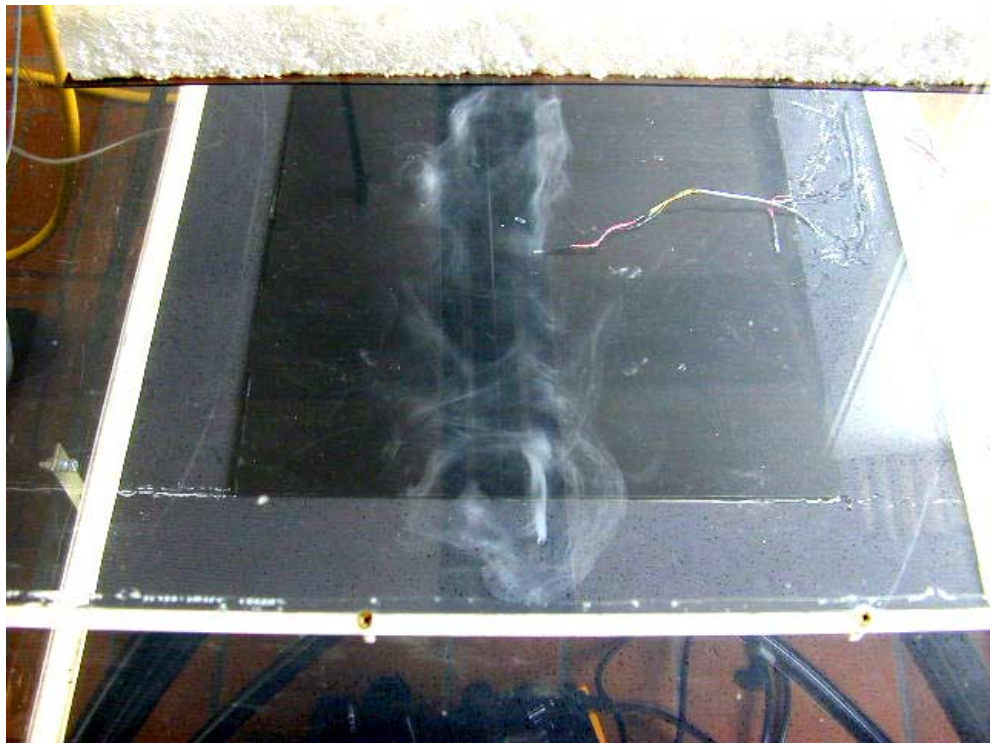

Abbildung 4.41: temporäre Rückkehr zur Mittelebene

Aus den Rauchversuchen wird deutlich, dass eine mittig aufsteigende Konvektionsströmung bei den Randbedingungen des PIV-Versuchs so gut wie ausgeschlossen ist und auch bei Temperaturerhöhung der Kühlplatte bis auf die Raumtemperatur von 20°C die Strömung deutlich instationären und asymmetrischen Charakter, sowohl in Richtung der Längs- als auch der Schmalseite, aufweist.
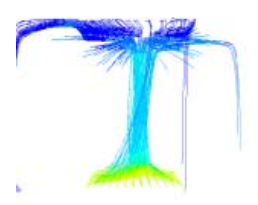

### 4.2.6 Ergebnisse der instationären Berechnungen

Analog [Bejan 84] wird zunächst die Zeitkonstante des Versuchsaufbaus nach folgender Formel zu  $\approx$  1.2 s bestimmt:

$$
\tau = \frac{L}{\sqrt{g \beta \Delta T L}} \quad (4.1)
$$

mit

- $\beta$  : Raumausdehnungskoeffizient [1/K]<br>L : charakteristische Länge [m]
- / : charakteristische Länge [m]
- $g$  : Erdbeschleunigung  $[m/s^2]$
- $\Delta T$  : Temperaturdifferenz [K]

Nach [Fluent 96] soll der Zeitschritt deutlich kleiner (möglichst um den Faktor 4) gewählt werden, um Konvergenz zu gewährleisten. Nach Vorversuchen mit variiertem Zeitschritt wird als Kompromiss zwischen guter Konvergenz und der Berechnungsdauer für die instationären Fälle ein Zeitschritt von 0,5 s gewählt.

Ein direkter Vergleich zwischen den stationären und instationären Ergebnissen ist wegen der Abhängigkeit der Konvergenz vom gewählten Berechnungszeitschritt nicht möglich, es kann aber festgestellt werden, dass die Konvergenz in allen Fällen wesentlich besser ist und in keinem Fall von Unter-Relaxation Gebrauch gemacht werden musste.

Die instationären Fälle lehnen sich in Beschreibung und Nomenklatur an die stationären Fälle an, allerdings wird den Fällen 4 und 12- 15 statt des mittelfeinen Gitters von Fall 0 das grobe Gitter von Fall 1 zugrunde gelegt.

Das grobe Hexaedergitter wird neben der größeren Praktikabilität im Hinblick auf die Berechnungsdauer auch aufgrund der Ergebnisse der stationären Berechnungen als Standardgitter definiert, da die y+ - Werte schon beim mittelfeinen Gitter am unteren Limit der Zulässigkeit für das Standard-Wandmodell liegen, während sie beim groben Hexaedergitter nahezu optimale Werte erreichen. Aus diesem Grund wird Fall 0 und Fall 3 nicht mehr weiterverfolgt. Fall 16 und 17 können im Rahmen dieser Arbeit bei etwa 3 Stunden Rechenzeit pro berechneter Sekunde nicht instationär berechnet werden. Von den zweidimensionalen Fällen wird nur noch der Fall 7 und der Fall 8 betrachtet, da damit die beiden Extremwerte der Gitter abgedeckt sind.

- Fall 1i: Grobes Hexaedergitter 6215 Gitterzellen
- Fall 2i: Feines Hexaedergitter 81158 Gitterzellen mit Gitterverfeinerung zum Rand, Low-Reynolds-Wandmodell (Launder-Sharma)
- Fall 4i: Auftriebsmodell inkompressibles ideales Gas, grobes Hexaedergitter 6215 Gitterzellen
- Fall 7i: zweidimensionales Modell, grobes Viereckgitter 363 Gitterzellen
- Fall 8i: zweidimensionales Modell, feines Viereckgitter 5286 Gitterzellen
- Fall 12i: Reynolds-Stress Turbulenzmodell, grobes Hexaedergitter 6215 Gitterzellen
- Fall 13i: Standard-k-ε-Turbulenzmodell, grobes Hexaedergitter 6215 Gitterzellen
- Fall 14i: Strahlungsmodell Discrete Ordinates, grobes Hexaedergitter 6215 Gitterzellen
- Fall 15i: ohne Strahlungsmodell

Die Messungen haben bei den Momentaufnahmen Maximalgeschwindigkeiten von bis zu 0,23 m/s ergeben, die sich bei Mittelung über alle Momentaufnahmen zu einer mittleren Maximalgeschwindigkeit von ca. 0,12 m/s berechnen (s. Kap. 4.2.2).

Die Mittelung über mehrere Zeitschritte leistet das Simulationsprogramm nicht ohne Zusatzprogramme, daher wurde im Rahmen dieser Arbeit ein kleines Programm erstellt, das aus mehreren Ergebnisdateien (DAT-Dateien) eine Datei erstellt, die die Mittelwerte aller darin gespeicherten Skalar- und Vektorwerte bildet. Auf diese Weise ist es möglich, durchschnittliche Geschwindigkeiten, Temperaturen oder andere Größen ausgehend von mehreren berechneten Zeitschritten darzustellen.

Alle Fälle werden zunächst über 1200 Zeitschritte à 0,5 Sekunden, also insgesamt 10 Minuten berechnet, um Einschwingeffekte und Anlaufströmungen sicher ausschließen zu können. Anschließend werden 20 "Momentaufnahmen" jeweils im Abstand von 1 Sekunde im ASCII-Format abgespeichert und zu Mittelwerten zusammengefasst.

Tabelle 4.3 zeigt analog zu Tabelle 4.1 (S. 56) die Ergebnisse dieser Mittelwerte:

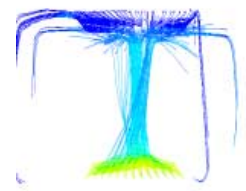

| Fall | Strö-<br>mungs-<br>form | Schritte bis zur<br>Konvergenz<br>bei Schritt<br>1200 | Abs. Massen-<br>bilanz bei Ab-<br>bruch [kg/s] | Mittlere Ma-<br>ximalge-<br>schwindigkeit<br>$\lceil m/s \rceil$ | Übertragene<br>Leistung der<br>Heizplatte<br>[W] | Durch-<br>schnitts-<br>temperatur<br>auf $z/2$ [K] |
|------|-------------------------|-------------------------------------------------------|------------------------------------------------|------------------------------------------------------------------|--------------------------------------------------|----------------------------------------------------|
| 1i   | хO                      | 11                                                    | $-1,0e-6$                                      | 0,123                                                            | 68,02                                            | 294,40                                             |
| 2i   | хO                      | 40                                                    | $-1, 3e-8$                                     | 0,169                                                            | 93,86                                            | 294,81                                             |
| 4i   | O                       | 16                                                    | $-2,8e-7$                                      | 0,118                                                            | 65,29                                            | 293,80                                             |
| 7i   | <b>OO</b>               | 8                                                     | $-4,9e-7$                                      | 0,181                                                            | 69,07                                            | 294,57                                             |
| 8i   | <b>OO</b>               | 9                                                     | $1,3e-7$                                       | 0,223                                                            | 78,16                                            | 294,79                                             |
| 12i  | O                       | 12                                                    | $1,1e-6$                                       | 0,121                                                            | 67,91                                            | 293,67                                             |
| 13i  | хO                      | 8                                                     | $-5, 4e-7$                                     | 0,117                                                            | 71,00                                            | 294,04                                             |
| 14i  | O                       | 14                                                    | 7,0e-7                                         | 0,131                                                            | 43,87                                            | 293,86                                             |
| 15i  | O                       | 16                                                    | $-1,0e-6$                                      | 0,132                                                            | 9,38                                             | 294,04                                             |

Tabelle 4.3: Übersicht der Berechnungsergebnisse (20-Sekunden-Mittelwerte) der instationären Fälle

Die beiden zweidimensionalen Fälle errechnen wieder das selbe falsche Strömungsbild wie in den stationären Fällen, ebenso sind die Geschwindigkeiten fast identisch zu den jeweiligen Werten in den stationären Fällen. (Abbildung 4.43 und Abbildung 4.46).

#### 4.2 Auftriebsströmung

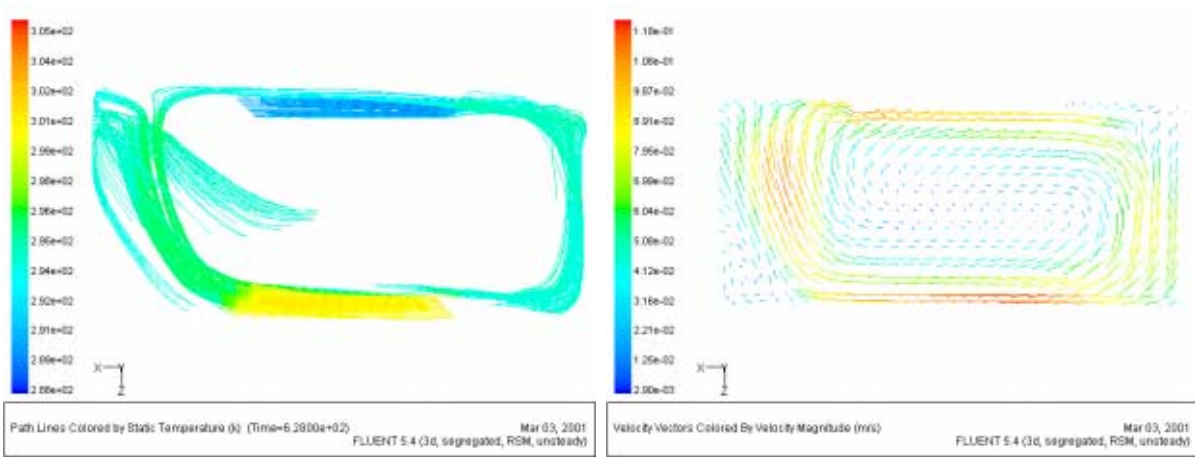

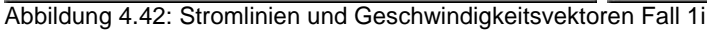

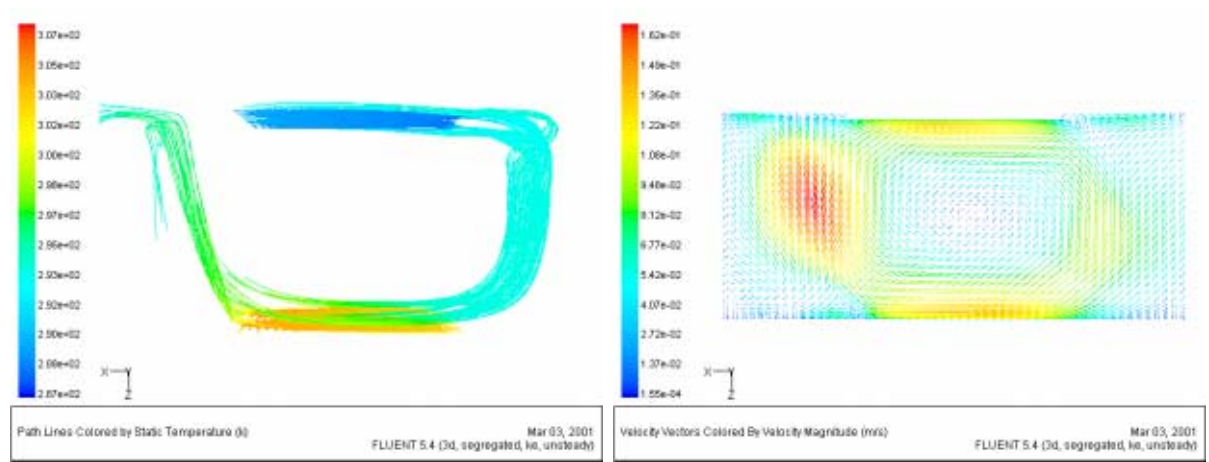

Abbildung 4.43: Stromlinien und Geschwindigkeitsvektoren Fall 2i

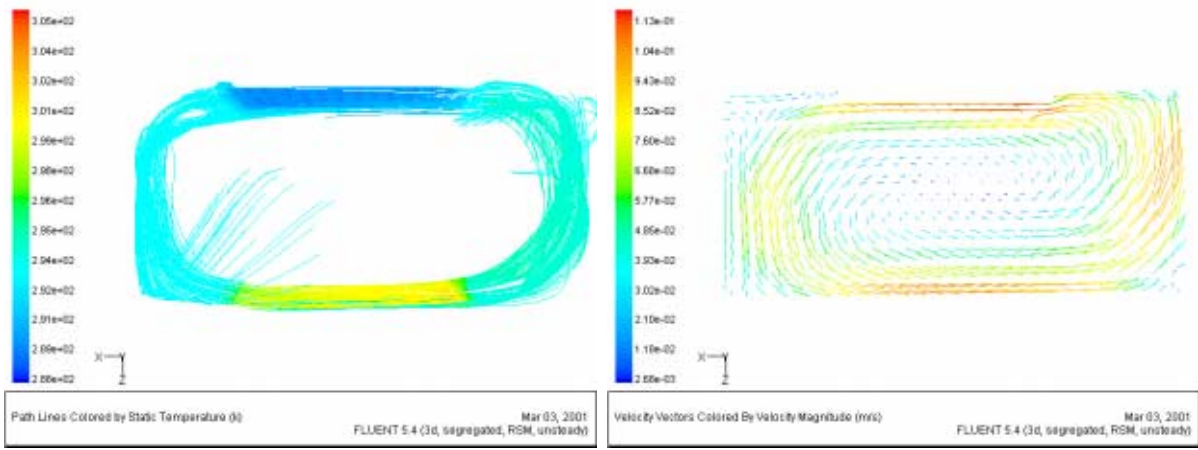

Abbildung 4.44: Stromlinien und Geschwindigkeitsvektoren Fall 4i

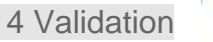

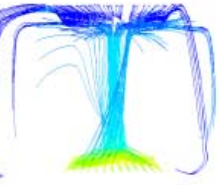

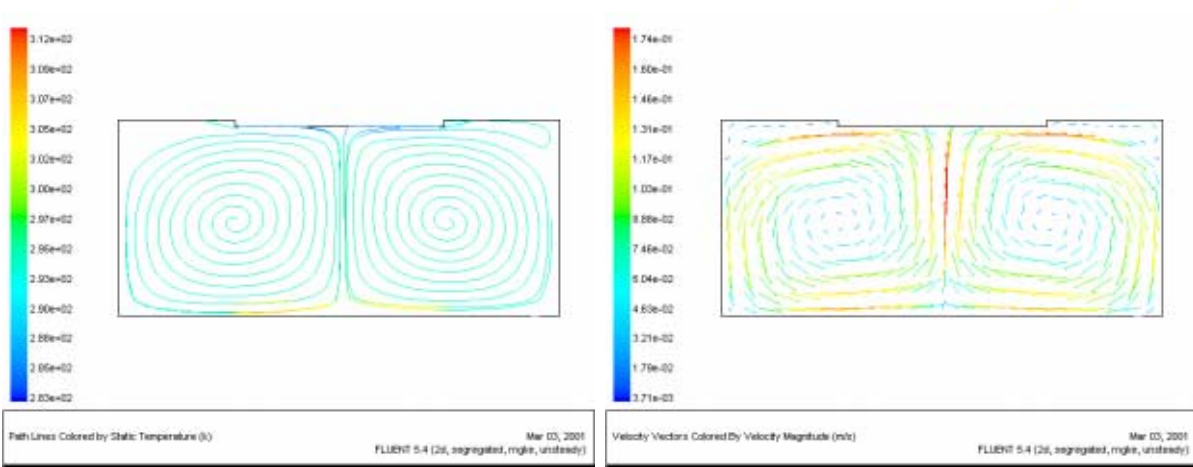

Abbildung 4.45: Stromlinien und Geschwindigkeitsvektoren Fall 7i

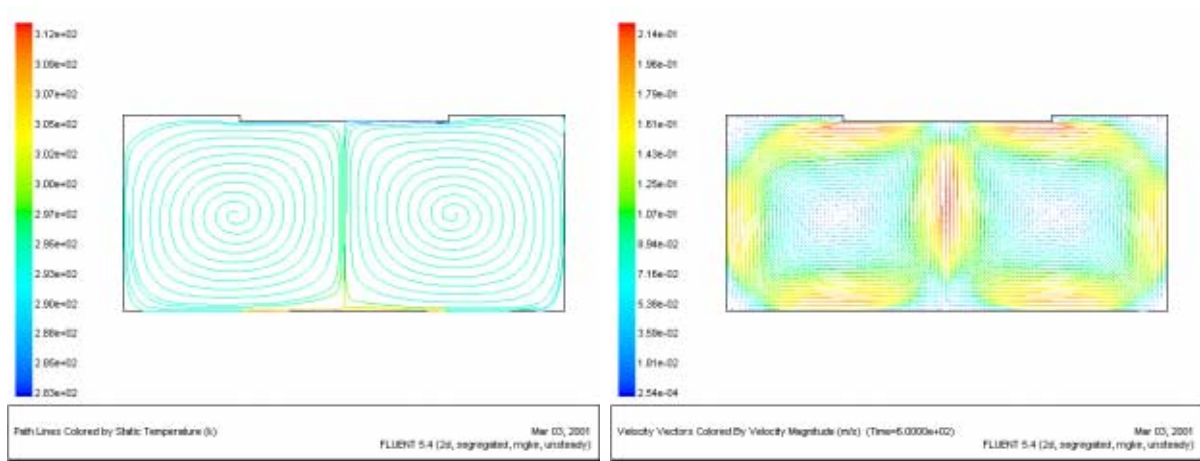

Abbildung 4.46: Stromlinien und Geschwindigkeitsvektoren Fall 8i

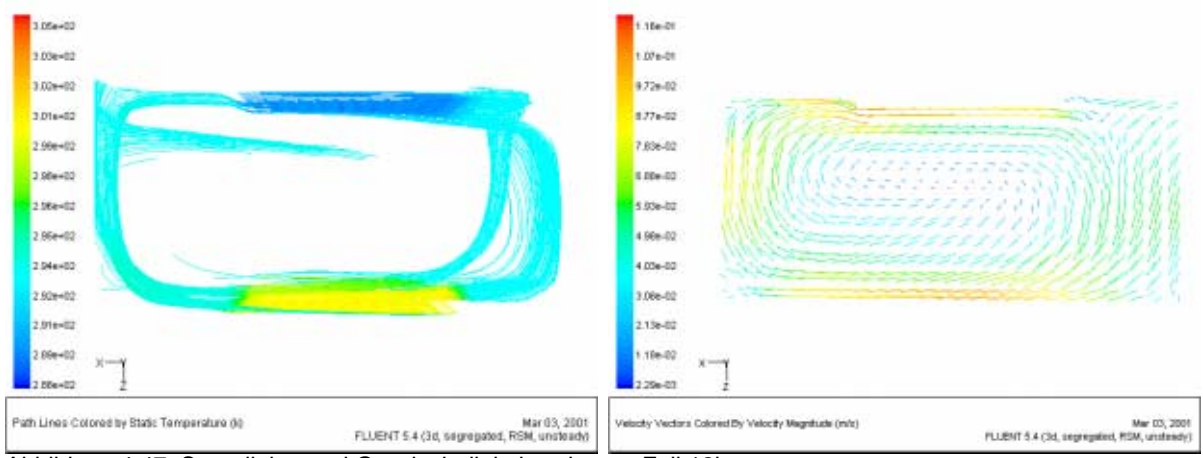

Abbildung 4.47: Stromlinien und Geschwindigkeitsvektoren Fall 12i

#### 4.2 Auftriebsströmung

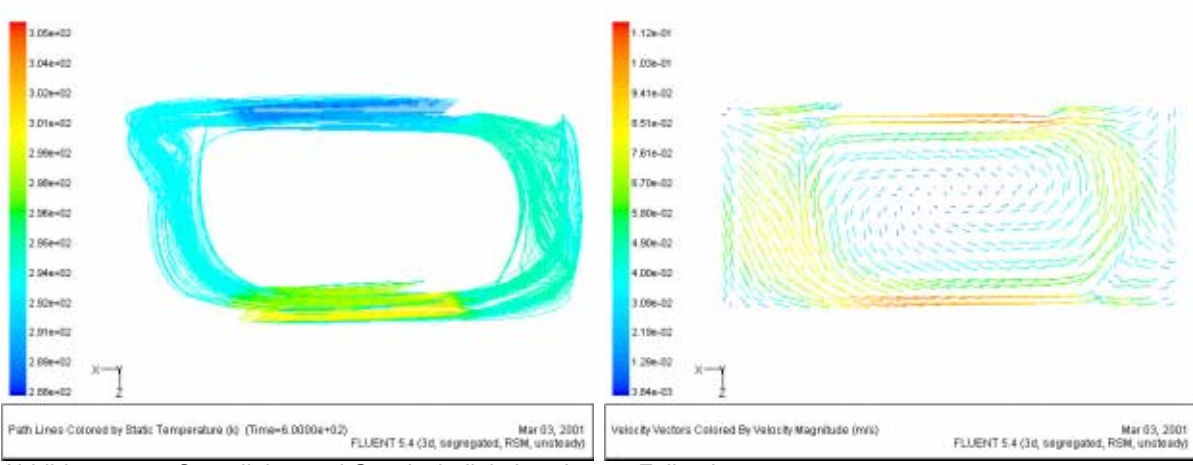

Abbildung 4.48: Stromlinien und Geschwindigkeitsvektoren Fall 13i

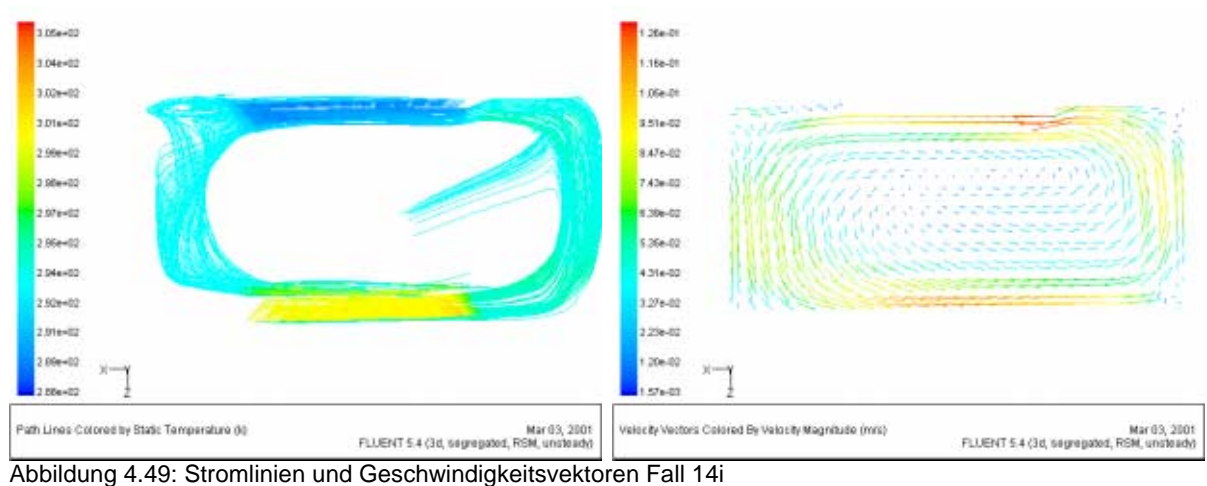

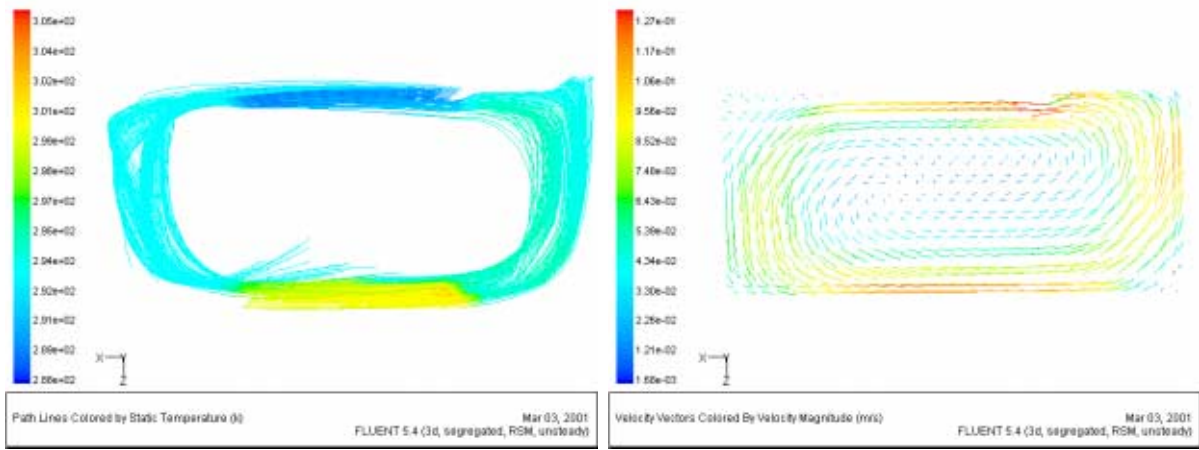

Abbildung 4.50: Stromlinien und Geschwindigkeitsvektoren Fall 15i

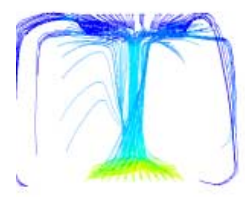

Die berechneten mittleren Strömungsgeschwindigkeiten liegen etwas niedriger als bei den vergleichbaren stationären Fällen und damit näher an den gemessenen Werten, ebenso die übertragenen Leistungen der Heizplatte.

Die sich ergebenden Temperaturen auf halber Höhe des Aufbaus liegen wie schon bei den stationären Berechnungen deutlich unter den Messwerten.

Wenn die entstehenden Strömungen im Zeitverlauf betrachtet werden, fällt auf, dass bei allen Fällen in den ersten Sekunden ein mittiges Aufsteigen der Strömung berechnet wird, bevor es nach einer gewissen Zeit zu Fluktuationen im Strömungsbild kommt, und die Strömung – meist durch Bildung eines horizontalen Wirbels – in das Strömungsbild der einen großen Walze umschlägt.

#### 4.2.7 Weitergehende Untersuchungen und Schlussfolgerungen

Im Zuge der Untersuchungen wird anhand des groben Falles 1i der Frage nachgegangen, ob die Länge der verwendeten Zeitschritte einen signifikanten Einfluss auf die berechneten Ergebnisse hat. Dazu werden die Rechenläufe mit einem Zeitschritt von 0,2, 1, 10 und 30 Sekunden wiederholt.

Es zeigt sich, dass die berechnete Strömung bei den längeren Zeitschritten quasistationären Charakter annimmt. Während bei den Fällen mit kurzen Zeitschritten nach dem bereits im vorhergehenden Kapitel beschriebenen Einschwingen auf die große Walze die maximale vertikale Geschwindigkeit ständig den Ort zwischen der Seitenwand und dem Rand der Heizplatte wechselt, nehmen die Fluktuationen mit zunehmendem Zeitschritt ab. Bei den Fällen mit Zeitschritt 10 und 30 Sekunden bleibt der Ort der höchsten Vertikalgeschwindigkeit konstant in der Nähe der Seitenwand. Dies entspricht dem berechneten Verhalten des entsprechenden stationären Falls.

Dies deutet darauf hin, dass es von großer Wichtigkeit ist, die durch Gleichung 4.1 gegebene Zeitkonstante nach Möglichkeit deutlich zu unterschreiten, keinesfalls aber zu überschreiten, damit die aufwendigere Methode der instationären Berechnung ihre Vorteile ausspielen kann.

Bei üblichen Raumgrößen und Temperaturdifferenzen muss also mit Zeitschritten von einer bis zu wenigen Sekunden gerechnet werden, um das instationäre Verhalten von Auftriebsströmungen im Gebäudebereich zu erfassen. Instationäre Berechnungen mit Zeitschritten im Minutenbereich, wie sie in der Literatur zu finden sind (z.B. [Peppes et al. 01]), können zumindest unter diesem Gesichtspunkt nicht als sinnvoll angesehen werden.

Im Rahmen der Rauchversuche werden Simulationen mit den bei diesen Versuchen herrschenden Randbedingungen durchgeführt.

Dabei ist die Heizplattentemperatur in Stufen auf 22, 25, 30 und 40°C eingestellt und dann erst die Kühlplatte auf 10 °C abgesenkt worden. Bei drei Versuchsreihen ergibt sich übereinstimmend das Bild, dass bereits ab 25 °C Heizplattentemperatur die Strömung in Längsrichtung asymmetrisch zu werden beginnt und bei 40 °C das Strömungsbild der großen Walze deutlich zu erkennen ist.

Die Simulationen, die analog Fall1i durchgeführt werden, zeigen ähnliches Verhalten: Der Fall mit 22 °C warmer Heizplatte ergibt ein sehr langsames Auftsteigen aus der Mittelebene der Heizplatte aus (Abbildung 4.51), wobei die Strömung wie bei den Rauchversuchen parallel zu den Schmalseiten verschoben ist so dass die Stromlinien aus zwei Richtungen quer über die Platte verlaufen (Abbildung 5.6). Bei 25 °C geht die Auftriebsströmung noch weitgehend von der Plattenmitte aus, zeigt aber bereits deutliche Asymmetrien, bei 30° C ist der Ort des maximalen Auftriebs bereits vorwiegend am Rand der Heizplatte zu finden, während bei 40°C weitgehend das Strömungsbild beobachtet werden kann, dass durch die PIV-Messungen bekannt ist.

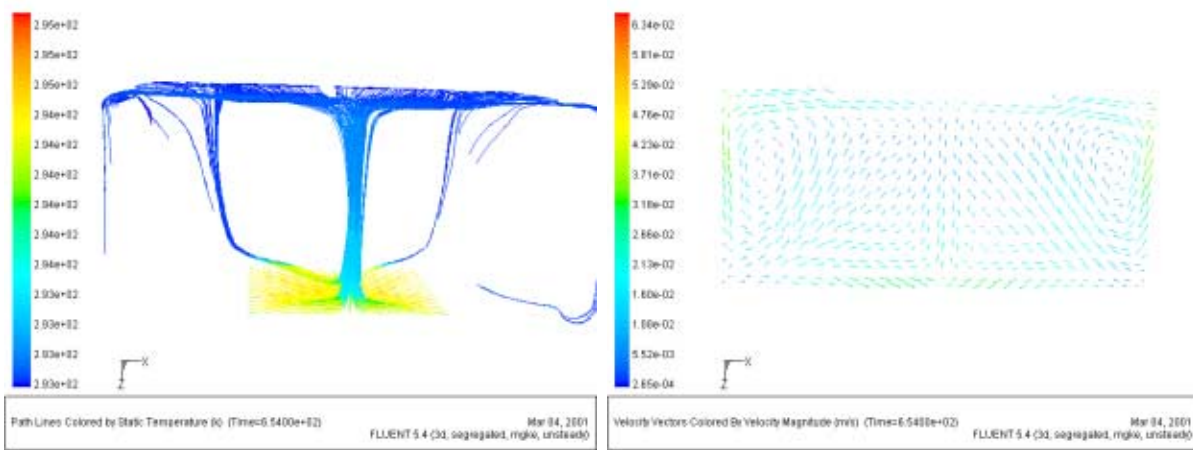

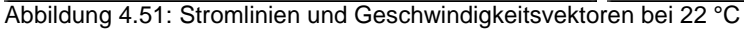

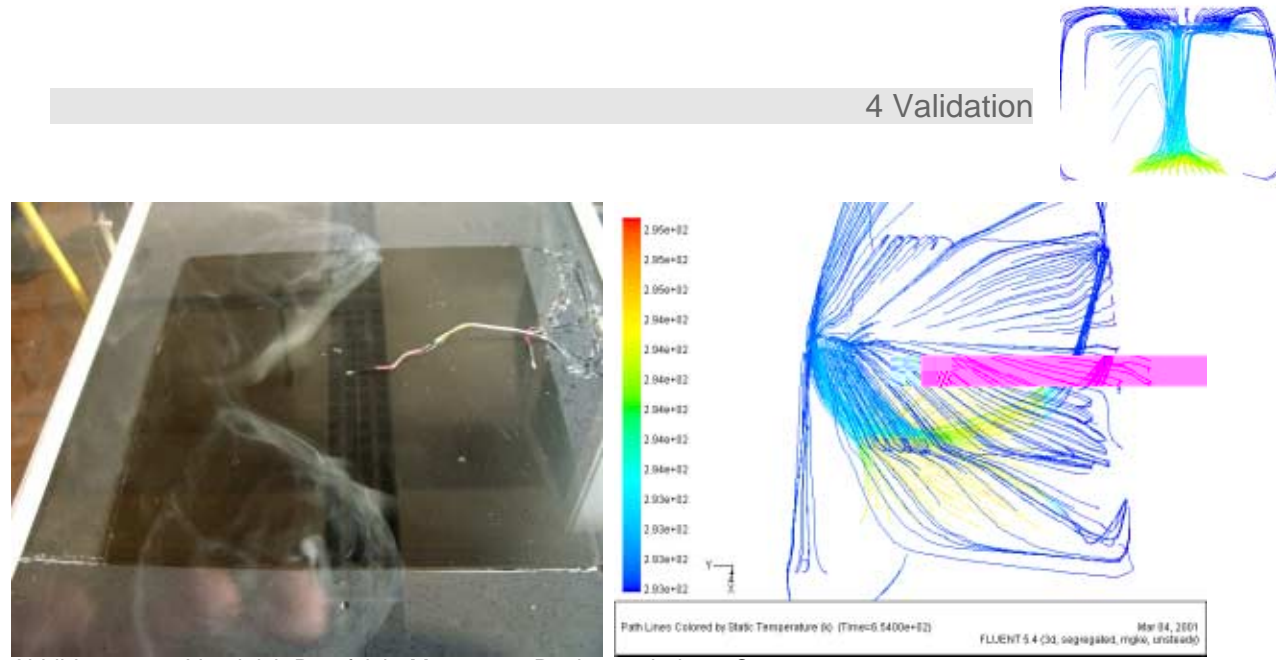

Abbildung 4.52: Vergleich Draufsicht Messung – Rechnung bei 22 °C

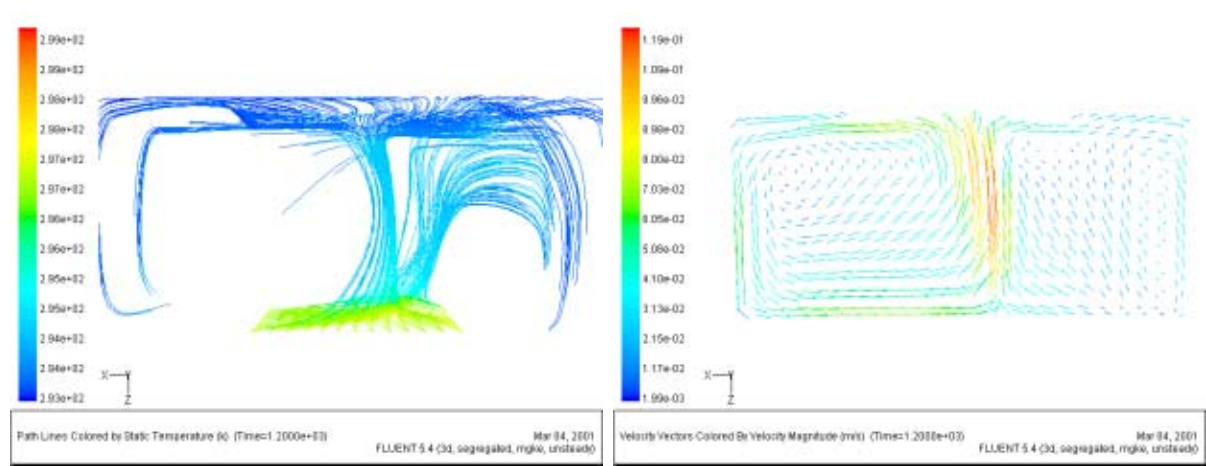

Abbildung 4.53: Stromlinien und Geschwindigkeitsvektoren bei 30 °C

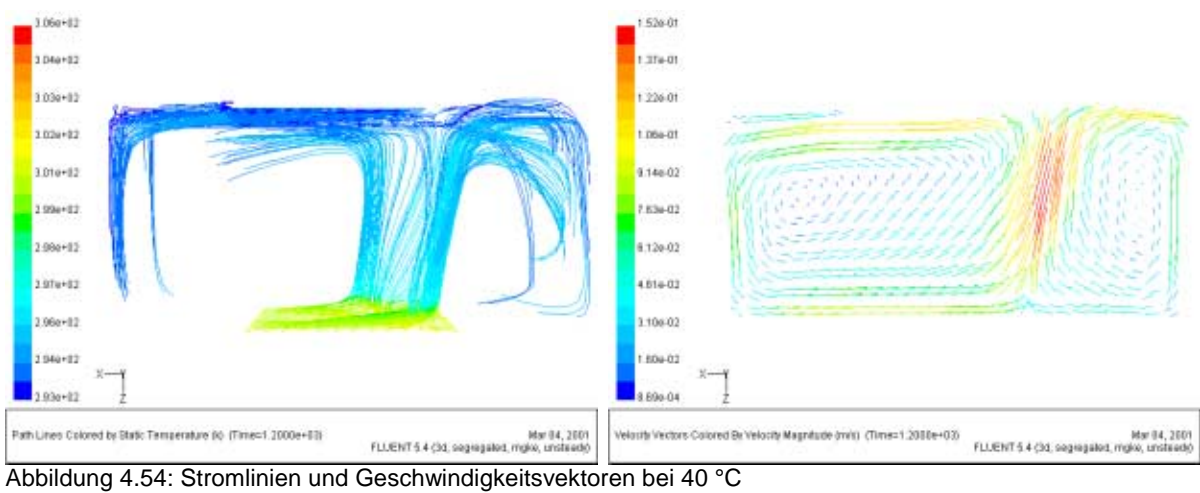

Durch die geringere Temperaturdifferenz, die durch die um 10 K wärmer berechnete Kühlplatte entsteht, wird offenbar der im anderen Fall zu hoch berechnete Energieeintrag in die Strömung kompensiert. Im Rahmen dieser Arbeit kann nicht abschließend geklärt werden, ob sich eine verfeinerte Grenzschichtmodellierung (etwa die von Vogel vorgeschlagene EUS-Methode [Vogl 96], die trotz der bei Raumströmungen notwendigen groben Gitter eine genauere Grenzschichtmodellierung verspricht) positiv auswirken würde. Klar ist aber, dass die implementierten Wandfunktionen schon allein deshalb, weil ihre Gültigkeit sowohl vom wandnormalen Abstand der ersten Gitterzelle als auch von der dort herrschenden Geschwindigkeit abhängt, kein praktikables Modell für Auftriebsströmungen in Gebäuden darstellen.

Da das bei der reduzierten Temperaturdifferenz berechnete Strömungsbild sehr gut mit den durch die PIV-Messung erbrachten Strömungsbildern übereinstimmt, werden mit diesen Randbedingungen noch zwei weitere Experimente unternommen: Die Berechnung des entsprechenden stationären Falls sowie eine instationäre Berechnung mit einer Symmetrieebene in der Längshauptachse.

Es zeigt sich in beiden Fällen das unrealistische Strömungsbild der Auftriebsströmung in Plattenmitte.

Dies gibt einerseits den Hinweis, dass die Modellierung einer instationären Strömung mit Hilfe eines stationären Modells nicht in allen Fällen zum Erfolg führt und die instationäre Berechnung bei derartigen Strömungen zwar aufwendiger ist, aber auch zu realistischeren Ergebnissen führen kann.

Andererseits zeigt es, dass – bei einem geometrisch und von den Randbedingungen her absolut symmetrischen Versuchsaufbau – selbst eine Symmetrieebene in der bereits erkannten Hauptströmungsrichtung zu falschen Ergebnissen führen kann.

Bei der CFD-Simulation von auftriebsbeeinflussten Strömungen kann demnach nur zu äußerster Vor- und Umsicht bei der Verwendung von Symmetrieebenen wie auch beim Einsatz von zweidimensionalen Modellen geraten werden. Eine Lösungsstrategie, die Rechenzeiten zu verkürzen, könnte gegebenenfalls darin bestehen, einen Fall zunächst stationär anzurechnen, bis bei den Residuen in rascher Folge Diskontinuitäten auftreten, um dann instationär weiter zu rechnen. Dies würde das Erreichen des eingeschwungenen Zustands der Lösung aller Voraussicht nach beschleunigen können.

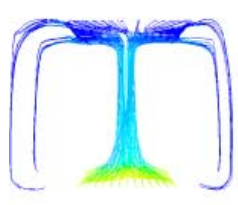

## 5 Anwendungsfall Raumströmung

## 5.1 Fragestellung, Raumgeometrie, Randbedingungen

Bei der untersuchten Fragestellung handelt es sich um zwei übereinander liegende Räume, die über einen Treppendurchlass mit einer lichten Fläche von ca. einem Achtel der Raumgrundfläche miteinander verbunden sind und sich in ihrer jeweils angestrebten Raumtemperatur unterscheiden. Der untere der beiden Räume soll als Arbeitsraum genutzt werden und auf 20°C beheizt werden, der obere Raum ist ein Schlafraum, der notfalls durch verstärktes Lüften auf einer Temperatur von 18°C gehalten wird.

Es wird versucht, mit Hilfe von CFD-Simulation bei diesen Randbedingungen den durch Konvektion auftretenden zusätzlichen Wärmestrom zu ermitteln.

Die Grundfläche beider Räume beträgt 22,81 m², der Treppendurchlass hat eine lichte Fläche von 2,54 m², die Höhe des unteren Raums beträgt 2,25 m, die des oberen Raums 3,40 m, die Stärke der Trenndecke 0,3 m.

Als erste Näherung werden zunächst lediglich beide Räume mit den gewünschten Temperaturen vorbesetzt und bei adiabaten Begrenzungsflächen der sich einstellende Wärmestrom über den verbindenden Treppendurchlass bestimmt.

In beiden Räumen sind Heizkörper angebracht, die für die Wärmebedarf des jeweiligen Raums ausgelegt wurden (siehe Abbildung 5.1). Die Auslegungsheizleistungen betragen im unteren Raum 2501 W, im oberen Raum 3770 W.

Es ergibt sich bei den gegebenen U-Werten, Außenwandflächen und Temperaturdifferenzen für das Beispiel bei stationär angenommen Bedingungen ein Heizlast von 840 W im unteren und 1000 W im oberen Raum.

Die Simulation einer dynamischen Regelung der Heizkörper ist in der CFD-Software nur mit einigem Aufwand zu verwirklichen. Im Rahmen dieser Arbeit wird daher versucht, das regeltechnische Verhalten mit einfachsten Mitteln nachzustellen.

Um der im Verlauf der Berechnung beobachteten Überheizung des oberen Raums zu begegnen, wird angenommen, dass der obere Heizkörper infolge des angebrachten Thermostatventils nach 220 Sekunden abschaltet und der gesamte zu diesem Zeitpunkt vom Programm berechnete Wärmestrom über die Außenbauteile vom unteren Heizkörper aufgebracht werden muss.

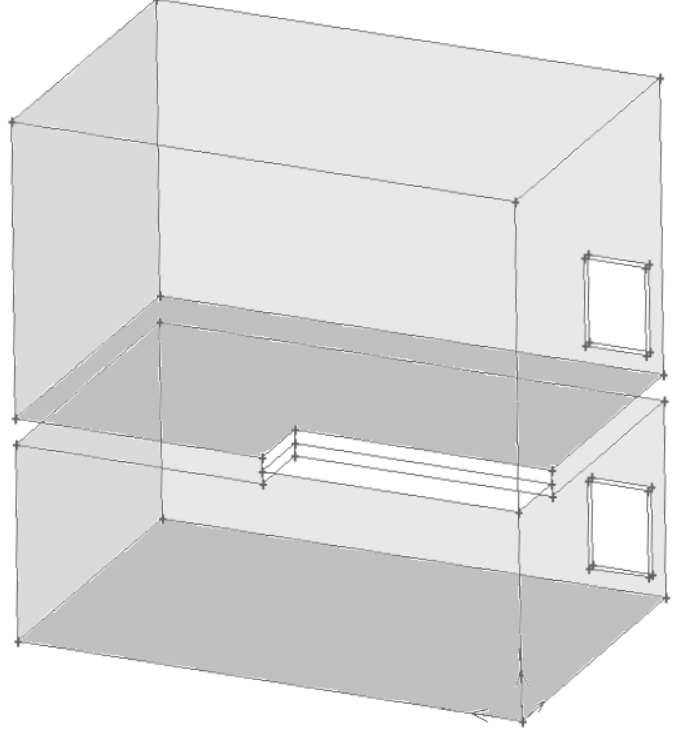

Abbildung 5.1: Skizze der untersuchten Räume

# 5.2 Abschätzung des zu erwartenden Ergebnisses

[Peppes et al. 01] haben unter der Annahme einer eindimensionalen Strömung und der Vernachlässigung der Reibungseffekte analog [Brown 62] und [Riffat/Shao 95] folgende Näherungsformel für den Wärmestrom über einen horizontalen Durchlass zwischen zwei übereinander liegenden Zonen mit unterschiedlichen Temperaturen bestimmt:

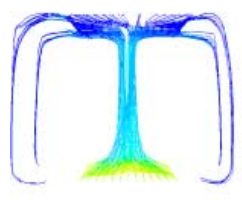

$$
\Phi = 0,1469 \cdot \rho \cdot c_{\rho} \cdot A \sqrt{gH} \cdot \frac{\Delta T^{0.3}}{T^{1.3}}
$$
 (5.1)

mit

 $\Phi$  : Wärmestrom [W]

- $\rho c_{\text{o}}$  : Wärmekapazität von Luft = 1224 Ws/(m<sup>3</sup>K)
- A : Fläche des Durchlasses [m<sup>2</sup>]
- g : Erdbeschleunigung [m/s<sup>2</sup>]<br>H : Stärke der Trenndecke Im
- : Stärke der Trenndecke [m]
- $\Delta T$  : Temperaturdifferenz [K]
- $T$  : Absoluttemperatur [K]

Bei den im Beispielfall vorliegenden Werten errechnet sich mit Gleichung 5.1 bei einer angenommenen jeweiligen homogenen Verteilung der angestrebten Temperatur in beiden Räumen ein Wärmestrom von 351 W. Da die Heizkörper an der der Treppe gegenüberliegenden Längsseite angebracht sind, ist durch den geringen Abstand zusätzlich zu ohnehin zu erwartenden Auftriebseffekten von einer höheren Temperaturdifferenz im Bereich des Treppendurchlasses auszugehen. Sollte diese dadurch 3 K statt 2 K, wie bei homogener Verteilung, betragen, errechnet sich nach Gleichung (5.1) ein Wärmestrom von 595 W, bei 4 K ergeben sich 864 W.

Höhere mittlere Temperaturdifferenzen als 4 K sind am Treppendurchlass bei der relativ guten Dämmung der Außenbauteile nicht zu erwarten, daher sollten die numerischen Berechnungen für den Wärmestrom Werte zwischen 351 W und 864 W ergeben.

### 5.3 Modellaufbau und Eingangsgrößen

Für die Berechnung der Strömung wird nach den Ergebnissen des Kap. 4.2 ein instationärer Ansatz gewählt. Nach Gleichung (4.1) S. 73 beträgt die Zeitkonstante des Beispielfalls ≈4-5 s. Daher wird als Zeitschritt analog Gleichung 4.1 (S.73) und den angeführten Empfehlungen 1 s gewählt.

Die Ausgangswerte der Berechnung werden zur Zeit t=0 für die beiden zu untersuchenden Räume folgendermaßen besetzt: unterer Raum gleichmäßig 20°C, oberer Raum gleichmäßig 18°C.

Als erste Näherung und zur Überprüfung der Modellannahmen wird lediglich der durch die entstehende Auftriebsströmung auftretende Wärmestrom bei adiabaten Räumen berechnet d.h. ohne Berücksichtigung der vorhandenen Heizung.

Im eigentlichen Fall werden die Wärmeverluste durch Außenbauteile nach jeweilig vorhandenem U-Wert und Temperaturdifferenz sowie zunächst die Heizleistung der beiden Heizkörper in Höhe der Wärmeverluste des jeweiligen Raums mit einbezogen.

Nach 220 Sekunden wird der obere Heizkörper abgestellt und der gesamte zu diesem Zeitpunkt über die Außenbauteile auftretende Wärmestrom wird von da an vom unteren Heizkörper aufgebracht.

Der übertragene Wärmestrom im Treppendurchlass wird in jedem Zeitschritt nach folgender Formel abgeschätzt:

$$
\Phi = \sum_{j=1}^{n} \mathbf{V}_{Z(j)} \cdot \mathbf{A}_{j} \cdot \rho \cdot \mathbf{C}_{P} \cdot (\mathbf{T}_{j} - \mathbf{T}_{av})
$$
\n(5.2)

mit

 $\Phi$  : Wärmestrom [W]

 $V_{Z(A)}$  : Strömungsgeschwindigkeit normal zum Flächenelement j [m/s]

 $A_{\text{J}}$  : Fläche des Flächenelements j [m<sup>2</sup>]

 $\rho c_p$  : Wärmekapazität von Luft = 1224 Ws/(m<sup>3</sup>K)

: Temperatur des Flächenelements j [K]

 $T_{av}$  : Flächengewichtete Durchschnittstemperatur im Treppendurchlass [K]

#### 5.4 Ergebnisse

Der erste Fall mit adiabaten Außenwänden und Vernachlässigung der Heizung dient vor allem der Abschätzung, ob die getroffenen Modellannahmen gültig sind.

Zur Zeit t=0 herrschen in beiden Räumen die Ausgangsbedingungen, und die Verbindung der beiden Räume wird hergestellt. Es setzt mit einem gewissen trägheitsbedingten Zeitversatz von ca. 15 s die Strömung und damit der Wärmestrom ein, der zunächst einige Überschwinger zeigt, die kurzzeitig bis zu 450 W erreichen, bevor er sich nach ca. 2 min um 300 W einpendelt. Im weiteren Zeitverlauf sinkt die übertragene Leistung allmählich ab, da sich die beiden Temperaturniveaus annähern – bei unendlich langer Berechnung würde die Kurve schließlich den Wert 0 W erreichen.

5 Anwendungsfall Raumströmung

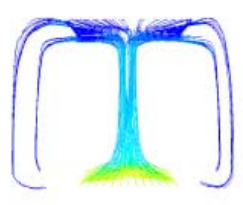

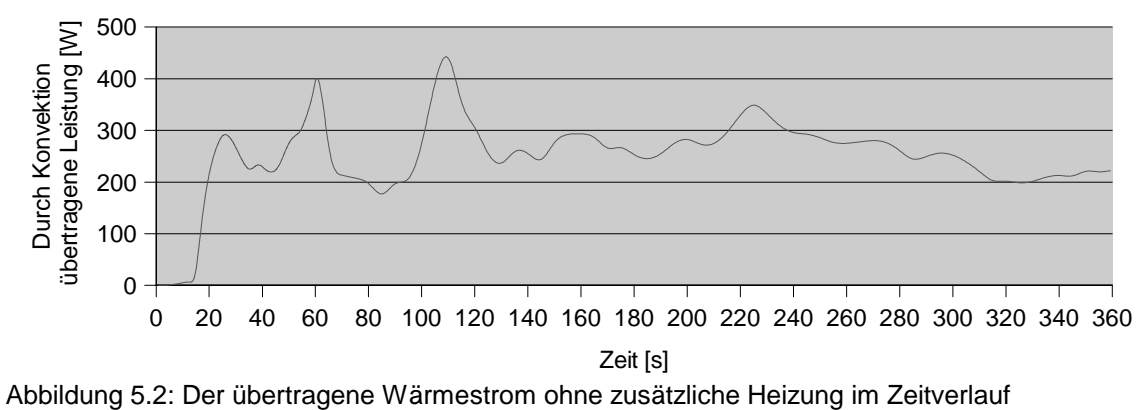

Bei dieser ersten Simulation wird nicht nachgeheizt, die Temperaturdifferenz am Treppendurchgang beträgt also maximal 2 K und fällt im Verlauf der Simulation ab.

Die übertragene Leistung deckt sich gut mit der im vorigen Kapitel angesprochenen Abschätzung bei 2 K Temperaturdifferenz.

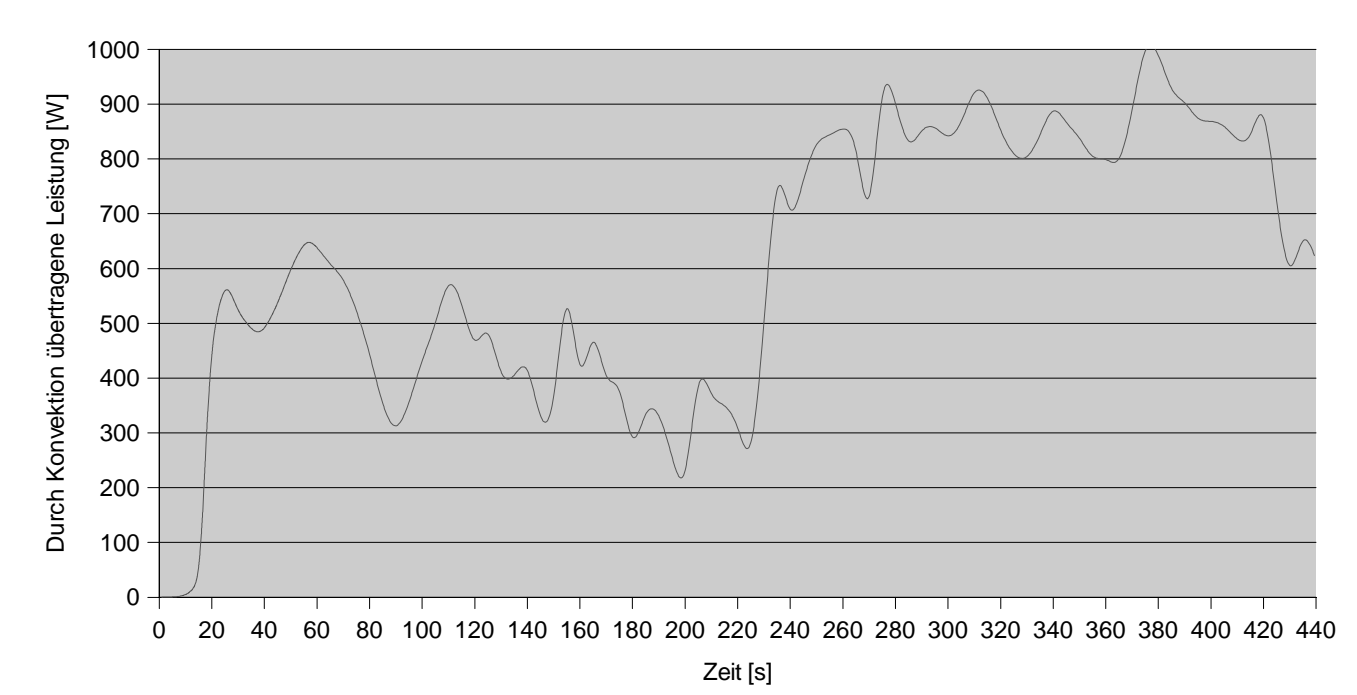

Abbildung 5.3: Der übertragene Wärmestrom bei überschlägiger Berücksichtigung der Heizung

Die Heizung ist bei der zweiten Simulation, wie bereits erläutert, zunächst in beiden Räumen aktiviert und heizt mit dem stationär über den U-Wert der Außenbauteile für jeden Raum berechneten Wärmebedarf. Nach 220 Zeitschritten wird der obere Heizkörper vollständig abgeschaltet und der untere Heizkörper heizt mit dem zu diesem Zeitpunkt vom Programm über die Summe aller Außenbauteile ermittelten Wärmestrom.

Es ergibt sich in der ersten Phase ein kurzfristiger Wärmestrom von 650 W, der bis zum Abstellen der oberen Heizung auf ca. 300 W zurückgegangen ist.

Durch das Abstellen steigt der Wärmestrom wieder deutlich an – auf Werte, die im Mittel bei ca. 850 W liegen – um zum Ende der Simulation hin wieder abzufallen.

Am Ende der Simulation beträgt trotz abgestellter Heizung die Temperatur in Höhe des oberen Fußbodens durchschnittlich 20,59 °C und minimal 18,23 °C, während im unteren Raum am Boden flächengemittelt 19,11 °C erreicht werden, und lokal Temperaturen von bis zu 18,86 °C auftreten.

In einem halben Meter Höhe über dem jeweiligen Fußboden beträgt oben die Durchschnittstemperatur 21,33 °C und die minimale Temperatur 20,22 °C, unten lauten die entsprechenden Werte 20,41 °C und 19,81 °C.

Die auf die projizierte Fläche des Treppenquerschnitts bezogene, mittlere Durchschnittstemperatur unmittelbar unterhalb der Decke beträgt 25,96 °C, unmittelbar oberhalb werden 22,18 °C berechnet.

Trotz relativ hoher Lufttemperaturen errechnen sich durch die relativ niedrigen berechneten Wandoberflächentemperaturen in beiden Räumen auf der Höhe 0,5 m nur mäßige Werte für PPD und PMV (siehe Abbildung 5.4 und 5.5).

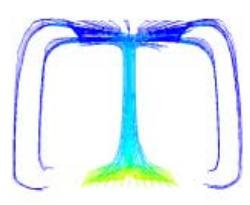

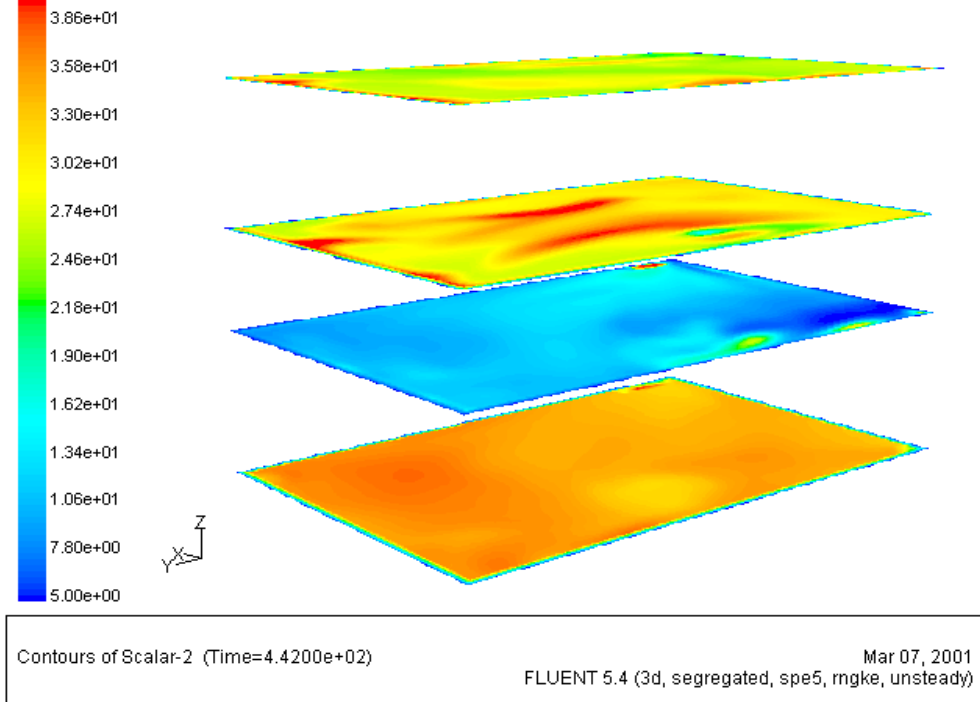

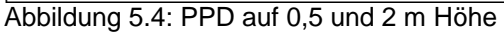

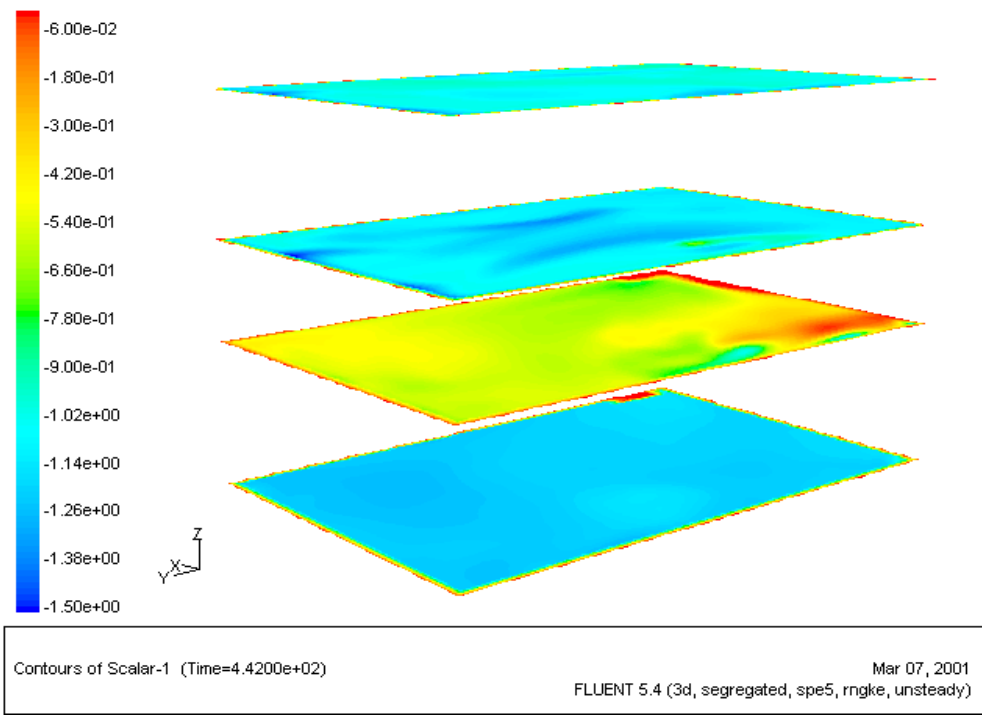

#### Abbildung 5.5: PMV auf 0,5 und 2 m Höhe

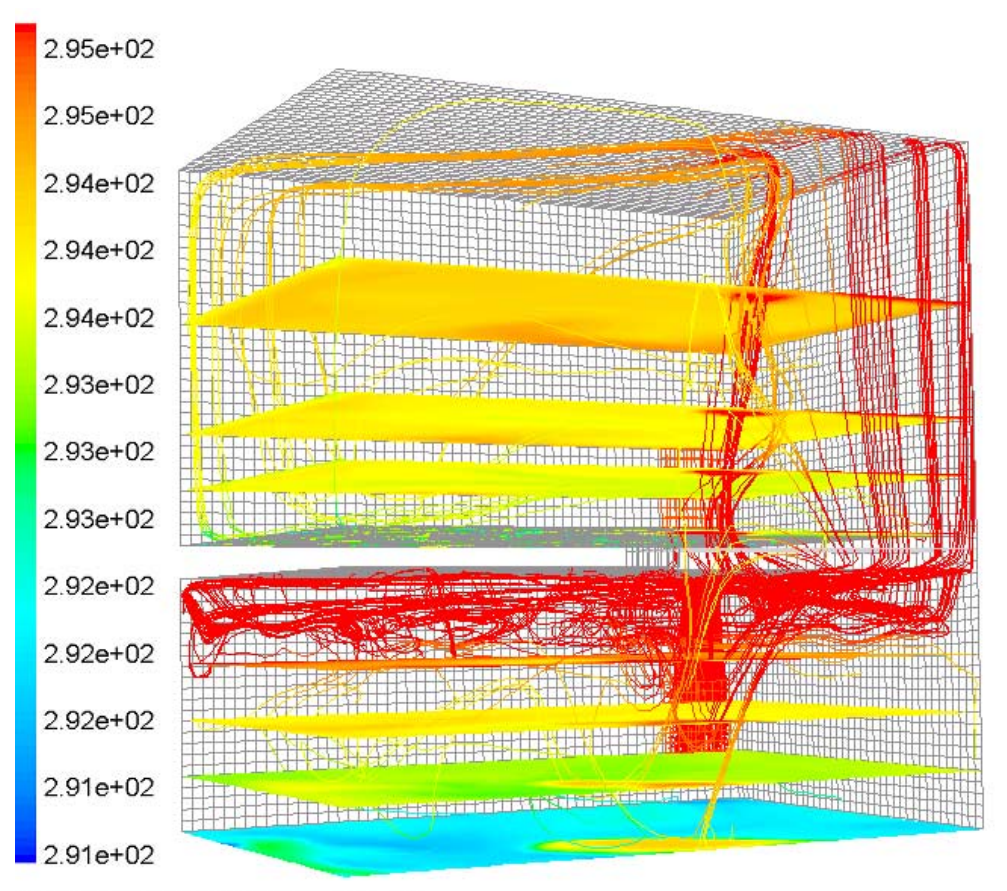

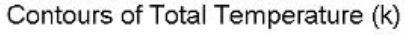

FLUENT 5.4

Abbildung 5.6: Übersicht über die Temperaturen und Stromlinien der Heizungsluft  $(t=440 s)$ 

# 5.5 Schlussfolgerungen

Die gestellte Frage, ob sich der durch Konvektion hervorgerufene Wärmestrom mit Einsatz eines CFD-Programms berechnen lässt, kann nach den gemachten Erfahrungen weitgehend bejaht werden.

Die Resultate sind plausibel und stimmen mit empirisch gewonnenen Lösungsverfahren überein.

Zudem bietet die CFD-Berechnung den Vorteil, neben dem reinen Zahlenwert für die übertragene Leistung zumindest Anhaltspunkte für die Temperaturverteilung und thermischen Behaglichkeit in den beteiligten Räumen geben zu können.

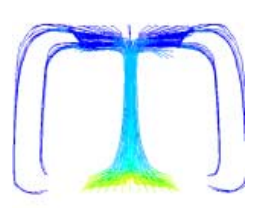

# 6 Fazit und Ausblick

Das Verfahren der numerischen Simulation von Raumluftströmungen in Gebäuden kann beim heutigen Stand des verwendeten kommerziellen CFD-Programms bei einem sehr umsichtigen und sachkundigen Vorgehen durchaus wertvolle Planungshinweise liefern.

Die vorbehaltlose Übernahme von mit CFD-Software berechneten Ergebnissen kann jedoch nach den bei dieser Arbeit gemachten Erfahrungen im Bereich von Auftriebsströmungen nicht empfohlen werden. Zu vielfältig sind die Möglichkeiten, mit vermeintlich unbedeutenden Änderungen an Randbedingungen oder Modellparametern statt brauchbarer Resultate völlig unrealistische Ergebnisse zu erzielen.

Zudem haben sich die von der verwendeten Software zur Verfügung gestellten Verfahren der Berechnung von thermischen Grenzschichten und damit verbundenen Wärmeübergängen, soweit sie für größere Räume oder ganze Gebäude von der Gitterfeinheit her anwendbar sind, als nicht praktikabel erwiesen.

Es gibt Hinweise, dass damit auch die fehlende Fähigkeit des Programms einhergeht, bei ausschließlicher Verwendung von Temperaturrandbedingungen den Ort der auftretenden Maximalgeschwindigkeit zu bestimmen. Dies könnte Gegenstand eingehenderer Untersuchungen sein.

Als günstig für erfolgreiche Simulationen von auftriebsbestimmten Strömungen haben sich folgende Verfahren und Vorgehensweisen erwiesen:

- Verwendung aufwendiger Wandmodelle insbesondere, wenn ein akribisches Einhalten der optimalen y+ -Werte nicht gewährleistet werden kann.
- Vermeidung von zweidimensionalen Modellen und äußerst vorsichtiger Einsatz von Symmetrieebenen.
- $-$  Instationäre Berechnungen mit hinreichend kurzen Zeitschritten.
- Einsatz fortgeschrittener Strahlungsmodelle.

Insbesondere das erste Kriterium hat sich als kritisch erwiesen. Für reale Räume übersteigen die aufwendigen Wandmodelle heutige Rechnerkapazitäten, während die einfachen und vom Aufwand her praktikablen Wandmodelle in randnahen Gebieten mit sehr langsamen Strömungsgeschwindigkeiten extrem grobe Gitter erfordern würden, um realistische Wärmeübergänge zu berechnen. Da diese groben Gitter zum Teil noch nicht einmal geometrisch zu verwirklichen sind, zumindest aber mit anderen Kriterien für günstige Berechnungsgitter kollidieren, ist für den sinnvollen Einsatz der CFD-Software im untersuchten Bereich dringend ein verbessertes Wandmodell nötig.

Das von Vogl [Vogl 96] vorgeschlagene EUS-Modell könnte ein Weg sein, auch auf relativ groben Gittern realistischere Wärmeübergänge zu berechnen.

An der Zulässigkeit der weit verbreiteten Methode, größere Gebäude lediglich als zweidimensionalen Schnitt zu berechnen, bestehen im Licht der im Verlauf dieser Arbeit gemachten Erfahrungen zumindest für auftriebsbeeinflusste Strömungen erhebliche Zweifel.

Bei vergleichbarer Anzahl von Berechnungspunkten, erzielte das (sehr grobe) dreidimensionale Modell deutlich bessere Ergebnisse als das (sehr feine) zweidimensionale Modell.

Auch das Ausnutzen von Symmetrien muss mit äußerster Vorsicht geschehen, um nicht Strömungsformen aufzuprägen, die sich bei Berechnung des gesamten Gebiets als unrealistisch herausstellen.

Grundsätzlich hat sich die instationäre Berechnung der Auftriebsströmungen, allein schon von der numerischen Stabilität her, als vorteilhaft erwiesen. Dies kann mit dem instationären Charakter dieser Strömungen erklärt werden, der bei stationären Berechnungen zur beobachteten schlechten Konvergenz beiträgt.

Die gute Konvergenz der instationären Berechnungen kommt allerdings nur dann zum Tragen, wenn die Zeitschritte auch unterhalb des durch Gleichung 4.1 gegebenen Bereichs – bei auftriebsinduzierten Raumströmungen maximal bei wenigen Sekunden – liegen. Oberhalb dessen nähert sich das Konvergenzverhalten wieder dem der stationären Fälle.

Ein Nachteil der instationären Berechnungen mit derart kurzen Zeitschritten ist die deutlich längere Rechenzeit bis zu Ergebnissen, die sicher einen eingeschwungenen Zustand zeigen.

Andererseits sind die Ergebnisse verlässlicher und zeigen über die Mittelwerte hinaus auch die Bandbreite möglicher Strömungseigenschaften auf.

Bei den Strahlungsmodellen hat sich das einfache P1-Modell dahingehend als falsch erwiesen, dass es einen deutlich zu hohen Strahlungsanteil des Wärmeübergangs errechnet, was sich in um etwa die Hälfte zu hohen übertragenen Leistungen niederschlägt. Die Strömungseigenschaften bleiben davon bei der Vorgabe von Temperaturen der Begrenzungsflächen zwar weitgehend unbeeinflusst, bei

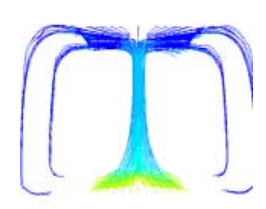

Vorgabe von Wärmeströmen als Randbedingungen würden daraus allerdings falsche Temperaturen resultieren, die sich auf die Strömungseigenschaften unzweifelhaft deutlicher auswirken würden.

Aus diesem Grund wird nach Möglichkeit der Einsatz eines aufwendigeren Strahlungsmodells empfohlen.

So vielfältig die mit dem Werkzeug CFD potentiell beantwortbaren Fragestellungen sind und so attraktiv die farbenfrohen Darstellungen sein mögen, bleibt bei aller Nutzerfreundlichkeit der aktuellen CFD-Programme und der preiswerten Verfügbarkeit noch vor wenigen Jahren unerschwinglicher Rechenleistung noch ein gutes Stück Weg, bis sich CFD im Bereich der auftriebsbehafteten Innenraumströmung zu einer Anwendung entwickelt, die auch ohne den Einsatz von Fachleuten verlässliche Ergebnisse erzielt.

Literaturverzeichnis

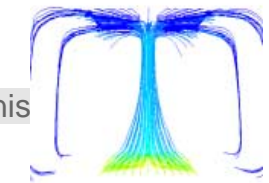

[AEA 01]: AEA Technology, The Fluid Approach to CFD Business Solutions, Abruf am 13.02.2001, http://www.software.aeat.com/cfx

[Anderson 95]: Anderson, John D. jr.; Computational Fluid Dynamics; Mc Graw Hill/New York, 1995

[Artiaga-Hahn 00]: Artiaga-Hahn, S.; FLUENT Inc.; persönliche Mitteilung, 18.09.2000

[Bejan 84]: Bejan, A.; Convection Heat Transfer; John Wiley and Sons/New York, 1984

[Bohl 91]: Bohl, W.; Technische Strömungslehre; Vogel/Würzburg, 1991

[Brown 62]: Brown, W. G.; Natural convection through rectangular openings in partitions - 2: horizontal partitions; Int J. Heat and Mass Transfer, No. 5, 1962

[Buhl et al.79]: Buhl, F.W., Curtis, R.B., Gates, S.D., Hirsch, J.J., Lokmanhekim, M., Jaeger, S.P., Rosenfeld, A.H., Winkelmann, F.C., Hunn, B.D., Roschke, M.A., Ross, H.D., Leighton, G.S.; DOE-2: A New State-of-the-Art Computer Program for Energy Utilization Analysis of Buildings; Proc. Second International CIB Symposium on Energy Conservation in the Built Environment, Kopenhagen Mai, 1979

[CD 01]: Computational Dynamics Ltd., Engineering CFD Solutions, Abruf am 13.02.2001, http://www.cd.co.uk/

[CHAM 01]: Concentration, Heat and Momentum Limited , PHOENICS Computational Fluid Dynamics Software from CHAM, Abruf am 13.02.2001, http://www.cham.co.uk

[Chen/Jiang 92]: Chen, Q., Jiang, Z.; Significant questions in predicting room air motion; ASHRAE Transactions, Vol.98, 1992

[Cook/Lomas 97]: Cook M. J., Lomas K. J.; Guidance on the use of computational fluid dynamics for modelling buoyancy driven flows; Proceedings of "Building Simulation '97"/IBSPA, Vol. III, 1997

[Cziesielski et al. 00]: Cziesielski, E., Fouad, N., Morgenthal, G.; Rechnerische Simulation von Luftströmungen in Gebäuden; Bauphysik, Heft 6, 2000

[Deardorff 70]: Deardorff, J. W.; A numerical study of three-dimensional turbulent channel flow at large Reynolds numbers; Journal of Fluid Mechanics, 42, 1970

[DIN 1952 82]: DIN 1952; Durchflussmessung mit Blenden, Düsen und Venturirohren in voll durchströmten Rohren mit Kreisquerschnitt; Beuth-Verlag/Berlin, Juli 1982

[Dongarra et al. 96]: Dongarra, J. J., Meuer, H. W., Strohmaier, E., TOP500 Supercomputer Sites, 1996, http://www.uni-mannheim.de/rum/dokus/berichte/ [Energiepass 91]: Hauser, G., Hausladen, G.; Energiekennzahl zur Beschreibung des Heizenergiebedarfs von Wohngebäuden; Energiepaß-Service GmbH/Baunatal, 1991

[Fanger 70]: Fanger P. O.; Thermal Comfort; McGraw-Hill/New York, 1970

[Feustel/Raynor-Hoosen 90]: Feustel, H.-E., Raynor-Hoosen, A. (Hrsg.); Fundamental of the Multizone Air Flow Model COMIS; Air Infiltration and Ventilation Centre/Coventry, 1990

[Flomerics 01]: Flomerics Group PLC, FLOVENT, Airflow Modeling Software for the Building Services Engineer, Abruf am 13.02.2001, http://www.flovent.com

[Fluent 01]: Fluent Inc., CFD Flow Modeling Software and Services, Abruf am 13.02.2001, http://www.fluent.com

[Fluent 96]: Fluent Inc., FLUENT 5 Users Guide, Centerra Resource Park, 10 Cavendish Court, Lebanon, NH 03766 , 1996

[Frank 68]: Frank, W.; Die Erfassung des Raumklimas mit Hilfe richtungsabhängiger Frigorimeter; Gesundheits-Ingenieur, Heft 10, Seite 301- 308, 1968

[Gerder 00]: Gerder, F.; Simulation des Druckabfalls über einer Blende mit FLUENT; Projektarbeit, Fachgebiet Bauphysik, Universität Gesamthochschule Kassel, 2000

[Hanel 96]: Hanel, B. M.; Raumluftströmung; C.F.Müller/Heidelberg, 1996

[Hauser 77]: Hauser G.; Rechnerische Vorherbestimmung des Wärmeverhaltens großer Bauten; Dissertation Universität Stuttgart, 1977

[Hauser et al. 97]: Hauser, G., Maas, A.,Höttges, K.; Analyse des Heizenergieverbrauchs von Mehrfamilienhäusern auf der Basis der GEWOS-Erhebung; DBZ, 45 Heft 3, 1997

[Issa 86]: Issa, R. I.; Solution of the Implicitly Discretised Fluid Flow Equations by Operator-Splitting; J. Comput. Phys., 62, 1986

[Kallweidt 00]: Kallweidt, S.; Fa. ILA; persönliche Auskunft, 30.5.2000

[Klein et al.76]: Klein, S. A., Duffie, J. A., Beckman, W. A.; TRNSYS - A Transient Simulation Program; ASHRAE Trans., Vol. 82, 1976

[Kolmogorov 41]: Kolmogorov, A. N.; Dissipation of Energy in a Locally Isotropic Turbulence; Doklady Akad. Nauk SSSR, 1941

[Launder/Spalding 72]: Launder, B., Spalding, D.; Mathematical Modelles of Turbulence; Academic Press/New York, 1972

[Launder et al. 75]: Launder, B. E., Reece, G. J., Rodi, W.; Progress in the Development of a Reynolds-Stress Turbulence Closure; J. Fluid Mech., 68(3), 1975

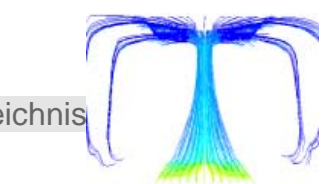

[Lemaire 93]: Lemaire A. D. (Hrsg.); Room air and contaminant flow, evaluation of computational methods; TNO Building and Construction Research/Delft, 1993

[Linden et al. 90]: Linden, P. F., Lane-Serff, G. F., Smeed, D. A.; Emptying Filling Boxes: The Fluid Mechanics of Natural Ventilation; J. Fluid Mechanics, 212, 1990

[Loomans 98]: Loomans M. G. L. C.; The Measurement and Simulation of Indoor Airflow; Dissertation TU Eindhoven, 1998

[Markatos/Pericleous 84]: Markatos N. C., Pericleous K. A.; Laminar and turbulent natural convection in an enclosed cavity; Int J Heat Mass Transfer, No 5, 1984

[Meuer et al. 00]: Meuer, H. W., Strohmaier, E., Dongarra, J. J., Simon H. D., TOP500 November 3rd,, 2000, http://www.top500.org/list/2000/11/

[Müller/Renz 98]: Müller D., Renz U.; Measurements and Predictions of Room Airflow Patterns using Different Turbulence Models; Proceedings of Roomvent 98, Vol. 1, 1998

[Murthy/Mathur 98]: Murthy, J. Y., Mathur, S. R.; A Finite Volume Method For Radiative Heat Transfer Using Unstructured Meshes; AIAA-98-0860, Januar 1998, 1998

[Nielsen 74]: Nielsen, P.V.; Flow in Air Conditioned Rooms; Dissertation, TU Kopenhagen, 1974

[Niu 90]: Niu, J.; Numerical simulation and experimental investigation of natural convection in an enclosure room; Universität Delft, 1990

[Patankar/Spalding 72]: Patankar S. V., Spalding, D. B.; A Calculation Procedure for Heat, Mass and Momentum Transfer in Three-dimensional Parabolic Flow; Int. J. Heat Mass Transfer, 15, 1972

[Peppes et al. 01]: Peppes, A. A., Santamouris, M., Asimakopoulos, D. N.; Bouyancy-driven flow through a stairwell; Building and Environment, No. 36, 2001

[Raithby/Chui 90]: Raithby, G. D., Chui, E. H.; A Finite-Volume Method for Predicting a Radiant Heat Transfer in Enclosures with Participating Media; J. Heat Transfer, 112:415--423, 1990

[Riffat/Shao 95]: Riffat, S. B., Shao, L.; Characteristics of buoyancy-driven interzonal airflow via horizontal openings; Build Serv Eng Res Technol, Vol. 16(3), 1995

[Siegel/Howell 92]: Siegel, R., Howell, J. R.; Thermal Radiation Heat Transfer; Hemisphere Publishing Corporation/Washington, 1992

[Versteeg/Malasekera 95]: Versteeg, H. K., Malasekera, W.; An introduction to Computational Fluid Dynamics; Longman/Harlow, 1995

[Vogl 96]: Vogl, N. A.; Numerische Simulation von auftriebsbeeinflussten Raumströmungen; Dissertation RWTH Aachen, 1996

[Winter 00]: Winter, M.; HLRS Stuttgart; Persönliche Mitteilung, 19.09.2000

[Wolfshtein 69]: Wolfshtein, M.; The Velocity and Temperature Distribution of One-Dimen-sional Flow with Turbulence Augmentation and Pressure Gradient; Int. J. Heat Mass Transfer, No. 12, 1969

[Yakhot/Orszag 86]: Yakhot, V., Orszag, S. A.; Renormalization Group Analysis of Turbulence. I. BasicTheory; J. Sci. Comput., 1, 1986

[Zhao et al. 99]: Zhao L., Zhang, Y., Wang X., Riskowski, G.L., Christianson, L.L.; Measurements of Effect of Air Exchange Rate on Airflow Patterns in Ventilated Spaces Using Particle Image Velocimetry; ASAE/CSAE Annual International Meeting, Toronto, 1999

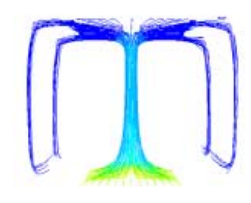

Hiermit versichere ich, dass ich die vorliegende Dissertation selbständig und ohne unerlaubte Hilfe angefertigt und andere als die in der Dissertation angegebenen Hilfsmittel nicht benutzt habe.

Alle Stellen, die wörtlich oder sinngemäß aus veröffentlichten oder unveröffentlichten Schriften entnommen sind, habe ich als solche kenntlich gemacht.

Kein Teil dieser Arbeit ist in einem anderen Promotions- oder Habilitationsverfahren verwendet worden.

Kassel, 8. März 2001